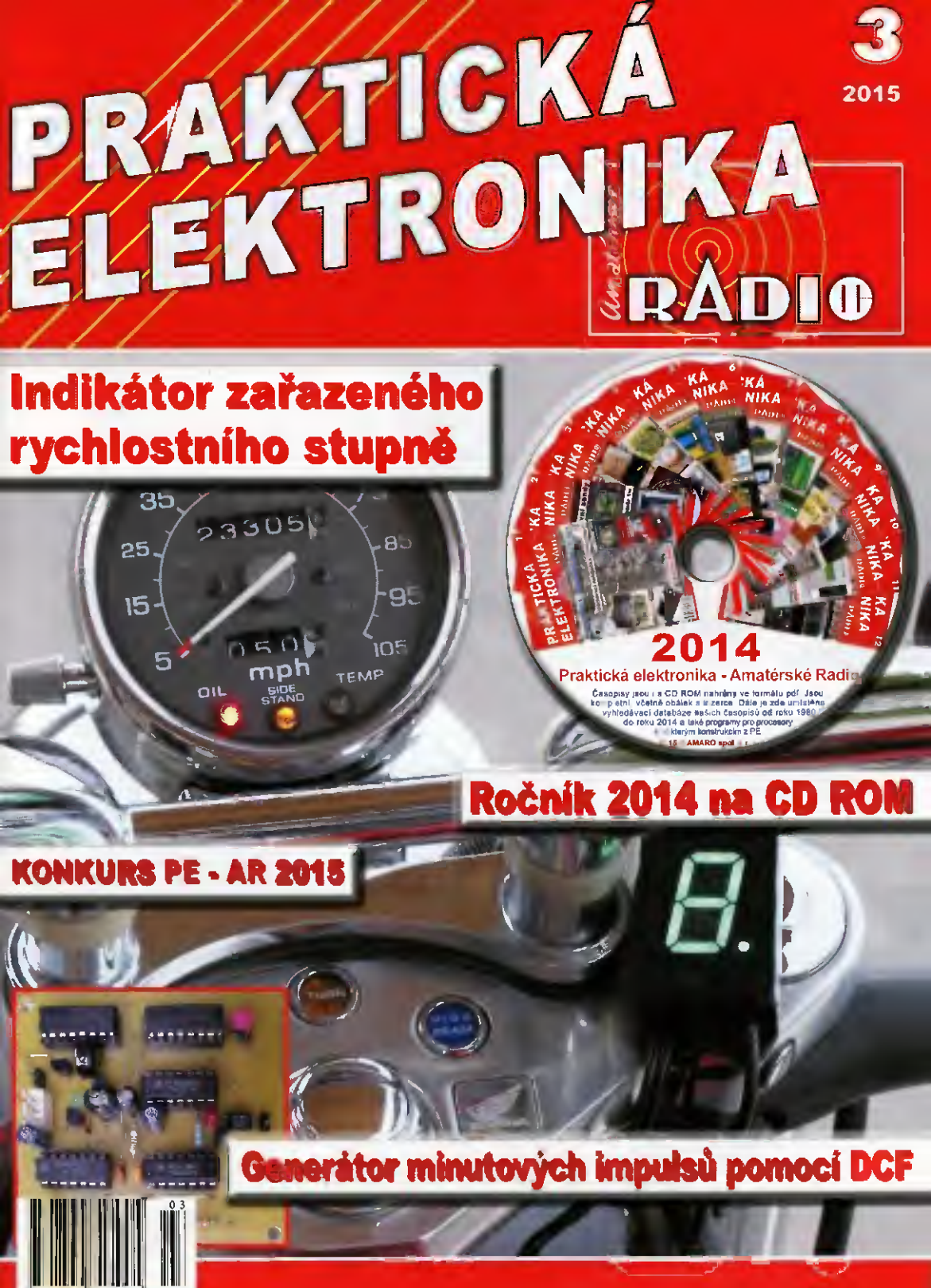

Ročnik XX (LXIV), 2015, ISSN 1804-7173

Cena CR 75 Kc, SR 3 75 €

### $\mathbf{v}$   $\mathbf{A}$ PRAKTICAA ELEKTRONIKA **RADI®**

### ROČNÍK XX (LXIV) 2015. ČÍSLO 09

### V TOMTO SEŠITĚ

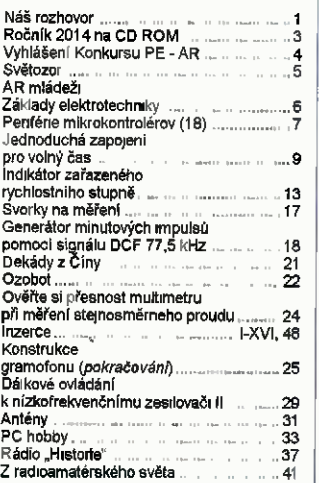

### PRAKTICKA ELEKTRONIKA Amatérské RADIO

Ke*dakce: S*efredaktor: Ing. Josef Kellner;<br>Ing. Jaroslav Beiza, Petr Havi š. OK1PFM Adresa admInIstrace: Blaniekä 645/9, 120 00 Praha 2, tel: 702 106 157. Návštěvy: ponděll od 13 do 16 h.; úterý a středa od 8 do 11 a od 13 do 14 hodin: nebo po předchozi domluvě. Ročně vychází 12 čísel. Cena výtisku 75 Kč. K*ozsiruje* Prvni novinová spolednost a. s.,<br>Mediaprint-Kapa a. s. a soukromi distributori.

Předplatné v ČR zajlšťuje Amaro spol. s r. o. Michaela Hrdlláková (Bien:eke 845/9, 120 00 Praha 2, tel.: 702 106 157; odbyearad/o.cz). Distribuci pro předplatitele také provádí v za-<br>stoupení vydavatele společnost Česká pošta. oddělení periodického tisku; e-mari; postabo.<br>prstc@cpost cz: Olšanská 9, 130 00 Praha 3, bezpistne iněšlinka 800 300 302. Objednávky do *zahranici: M*ediacali s.r.o.; www.predplatnedo<br>zahranici,cz; Vídeňská 995/63, 639 63 Brno,<br>tel.:+420 532 165 165.

Predplatne v S ovenskej republike vybavuje Magnet -Press Slovakia s. t. o., Sustekova 10, 851 04 Bratislava - Petržalka; korešpondencia P. O. BOX 169, 830 00 Bratislava 3; tel./fax (02) 67 20 19 31-33 - prodplatně, e-mail: predplatne@press sk.

Podinninl novinových zásilek povoleno čes-kou poštou ředitelstvim OZ Praha cat nov 60051 96 za dne 9. I. 1996).

*inzerci* prijima: Michaela Hrdličkova, Blanic-<br>ká 845/9, 120 00 Praha 2, tel.: 702 106 157; inzerce@oradio.c.z.

Za původnost a správnost příspěvků odpovídá autor (pleti i pro inzerci).

Vydavatel: AMARO spol. s r. o., IOD 63487233. Vychází: 5. den v daném měsíci.

Internet: http://www.aradio.cz E-mail: pe@aradio.cz

Nevyžádaná rukopisy nevracime. ISSN 1804-7173, MKÖR 7409 C AMARO spol. s r. o.

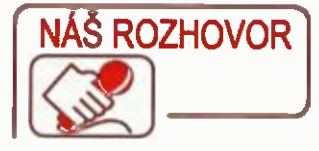

s panem Miroslavem Bulkou, ředitelem společnosti Diametral. která se zabývá výrobou přístrojů a vybavení elektronických a elektrotechnických laboratoří a učeben.

> Je to několik let, co jsme si spolu na stránkách našeho časopisu povldali. Co se od této doby u vás událo?

Především jsme posílili naše postaveni jako výrobce technolog'ckých pracovišt' VarioLab+. Vybudovali jsme výkonnou konstrukční kancelář, abychom mohli zákazníkům nabídnout lepší služby a zejména řešení na míru. K dnešnímu dni mä katalog VarioLab+ více než 2000 komponentů, což si myslím je úctyhodně čfslo. V návaznosti na pracovišti VarioLab+ jsme uvedli na trh system nábytku a úloh pro praktickou výuku a školení pod názvem VarioClick X. V neposlední řadě před čtvrt rokem elektrotechnická pracoviště Vertigo. Sna21 me se stále být .O dva kroky dál", jak zni náš starý slogan.

### Podle toho, co slysim, nabývám dojmu, že jste přeorientovali svou produkci pouze na výrobu pracovišt. Je to tak?

Ne, ne, to je omyl. Výroba elektronických prIstrojů je stale naše hlavni činnost. Vždyť bez ní bychom nevyráběli ani ta pracoviště Například loni jsme začali vyrábět RLC dekádu pod názvem RLC-D1000. V tomto období jsme začali vyrábět pro odborné školy výukovou modulovou stavebnici Experiment 20 spoustu elektronických a elektrických modulů pro Vario-Lab.. Takže elektronika je näš vítr v plachtách.

> Chtěl jsem se právě zeptat na dekádu vy jste me předběhl. Zaujal mě jeji neotřelý vzhled.

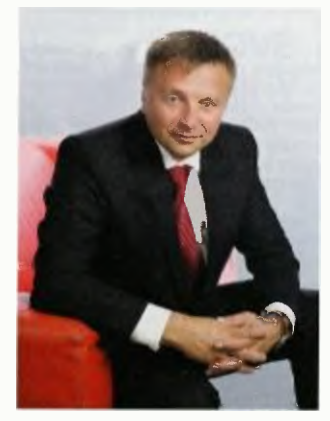

Pan Miroslav Bulka

Právě dekáda RLC-D1000 se stela pivním výrobkem s novou koncepci vzhledu našich výrobků, založe-nou na cistern provedeni. V tomto duchu budou námi vyráběny i další přístroje. Tím dalším bude nová mikropáječka HBT-1050, která bude představena již příští měsíc. Samozřejmě, že i nové laboratorní zdroje budou vycházet z této designove platformy, ale o tom si povíme až někdy příště.

### vrátím se k systému VarioClick 2. Co to vlastně je?

VarioClick  $\lambda$  jsou pracoviště primárně určená pro praktickou výuku školen'. V podstatě vycházejí ze systému VarioStav, který byl odvozeninou pracovišť VarioLab+. Toto řešeni však nebylo z mnoha důvodů šťastné, proto jsme roce 2013 představili nový systém pod názvem VarioClic X. prodej VarioStavu jsme ukončili. Nicméně to zásadnl, co je na tomto výukovém systému unkátni, jsme ponechali a přepracovali jen konstrukci pracoviště. Hlavni myšlenka celého systému je uložena ve speciálnim zámečku, kterým 'ze snadno rychle připevnit na základovou desku jakékoliv zařízení, napřfklad zásuvku, vypInač apod. Ušetřeny čas je pak možné věnovat samotnému zapojování obvodu.

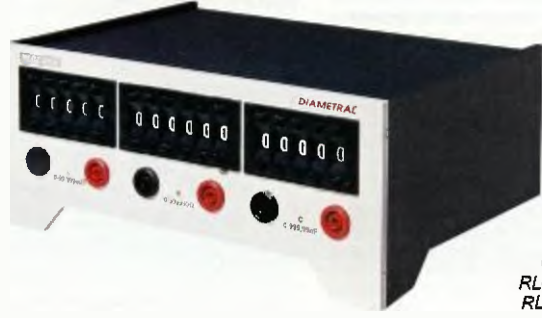

Obr. I. PLC dekáda RLC-D1000

Praktická elektronika - AR 03/2015

1

### Co to v praxi znamená?

Dave, když měl student provádět nějakou úlohu, například zapojeni okruhu osvětlení, musei vzít všechny jističe, vypínače, svítidla a ty nějakým způsobem připevnit, nejčastěji šrouby do dřevěné desky, a pak mohl začít s vlastním zapojením obvodu. Samozřejmě, že čas určený ne vyřešeni úlohy neni nekonečny. Tím, že daný čas vyplýtvat montáží přístrojů na desku, mu zbylo málo času na samotné zapojení obvodu. Přesně na to, co by měl v prakt cké výuce pro-<br>cvičovat. S použitím naších kompo-<br>nentů VarioClick se zkrátí doba montáže komponentů na desku na dobu, která se rovná připevnění jednoho jističe původním řešením. Z toho jasně vyplývá, že student má při používání systému VarioClick  $\lambda$  více času na samotné zapojování obvodů Nejen ve školství je však tento způsob řešeí úloh použitelný. Napřiklad firma ČEZ v Hradci Králové využívá tento system pro školeni svých zaměstnanců distributorů. Oceňuji právě výše popsané vlastnosti. Dnes máme ucelenou řadu pracovnich úloh, takže pedagogově dostávají do rukou mocný nástroj pro výuku elektrotechniky přibuzných oborů.

#### Proč me VarioClick označeni Ä?

Všechno souvisí se vším a toto řecké písmeno má samozřejmě nějaký vztah k výrobku. Odpověď na tuto otázku bych 51 však dovolil vyhlásit jako soutěž, řekněme o mikropáječku SBL 530.1A. Kdo správmš odpoví do konce března 2015 ne tuto otázku, bude zařazen do slosování o uvedenou mikropáječku. Své typy mohou čtenáři zasílat na mailoyou adresu variolab@diametral.cz

### Tak to jsme tu ještě neměli, aby se z rozhovoru stala sou-těž. Pokračujme však dále. Co je to Vertigo?

Vertigo vzešlo vlastně nedávno z požadavků našeho zákazníka, nadnárodni společnosti Eaton European nnovation Center, respektive jejího vývojového odděleni. Byli jsme postaveni před problém dodat 43 pracovišt' tomuto zákazníkovi, který nechtěl

Obr 2. Příklad měňciho panelu

a ani nemohl mít přístroje v nástavbě někde nad pracovní deskou tak, jak je to běžné u VarioLabu+. Co s tím? Jediné možné řešení bylo dát přístroje do nohou stolu. K tomu však Vario Lab+ není vůbec určen. Padlo tedy rozhodnutí, že to celé navrhneme od základu jinak. K tomu nám pomohly i zkušenosti nabytě z vývoje VarioLabu+ celá konstrukce byla zákazníkovi předvedena za pouhé dva mě sloe. Protože se domníváme, že se jedná velmi zdařilý výrobek, rádi jej nabídneme i dalším zákazníkům

#### Stále ještě také vyrábíte štítky pro elektrické přístroje?

Samozřejmě, tato část výroby pokračuje. Našim zákazníkům nabízíme take přímý potisk panelů. Zejmena na orgarické sklo je tato služba velice žádaná. A také naše přístroje z nové řady jsou touto technologií potištěny. Zajímavého efektu panelů dosáhneme take tím, že čiré organické sklo potiskneme z vnitřní strany. Tak lze docílit<br>modemího vzhledu přístrojů v provedeni lesklého čelního panelu Výhodou námi dodávaného řešení je fakt, że jsou barvy UV stabilní, takže ne mění barvu. Také tiskneme grafiku na prístupové karty, již od výrobních<br>sérií 10 ks a v nízkých cenách. Proto i výrobek, kterého se vyrábí male množství, může mít vlastni grafiku a tím se odlišit od konkurence. Velikost panelů, popřípadě jiných dílů určených k potisku, je maximálně 420 x 297 x 50 mm.

### Z čeho vy osobně mate radost?

Asi moil současnou největší radosti je pořízeni nové průmyslové budovy s velkým pozemkem v Horních Počernicích pro naši společnost. Tam bychom chtěli koncem dubna tohoto roku, po ukončeni stavebních prací, přestěhovat všechny naše provozy mit tak vše pod jednou střechou. Naše výroba a sklady byly rozprostřeny na třech místech a logistika mezi nimi byla již neúnosná. Take potřeba výrobních prostor výrazně narostla, takže pořízení nově budovy by jen logickým vyústěním tohoto neutěšeného stavu. Vlastně jsme si nové prostory pořídili v předstihu k 25 narozeninám společnosti, které oslavfme v únoru 2016.

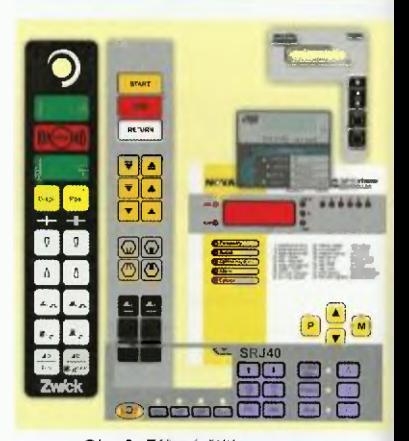

Obr. 3. Fóliové štítky

A víte, že si pamatuji, jak jste<br>přišel do redakce před 28 lety s koncepci výukových stavebnic pro rubriku R15?

Ano, je to tak. Ani mně samotnému se tomu nechce věřit. Když si vzpomenu na začátky... Ale to jsme tu již jednou probíral'. Konec nostalgie. Kazdopádně je to pod⊧e mě čas na<br>zastavení se, poohlédnutí se za sebe a pňpravit si další směr. Ten my máme jasné daný. Chceme se stát spickou<br>ve střední Evropě na výrobu elektrotechnických pracovišť, vzdělávacích systémů a všeho, co k tomu patří. To znamená i pro vědu a výzkum.

> Jak z rozhovoru vyplývá, vše se u vás točí především okolo vzdělávání a výzkumu. Dodávky pracovišt jsou tedy jedinou vaši aktivitou na tomto poll?

To rozhodně ne. Jak jsem již někde řekl, skutečně kvalitní a zdravý podnik má svojí činnosti podporovat jině. Nazývejme to charita, sponzoring, to je ostatně jedno, ale jde pod-statu věci jako takové. Proto se i my snažíme podporovat studenty odborných škol našimi aktivitami. Proto jsme partnery a sponzory několika středoškolských soutěží jak u nás, tak i na Slovensku a třeba i v Maďarsku.

> Nezbývá mi, než vám popřát mi-nimálně ještě dalších úspěšných 25 let a poděkovat za rozhovor.

> > Pripravil ing. Josef Kellner.

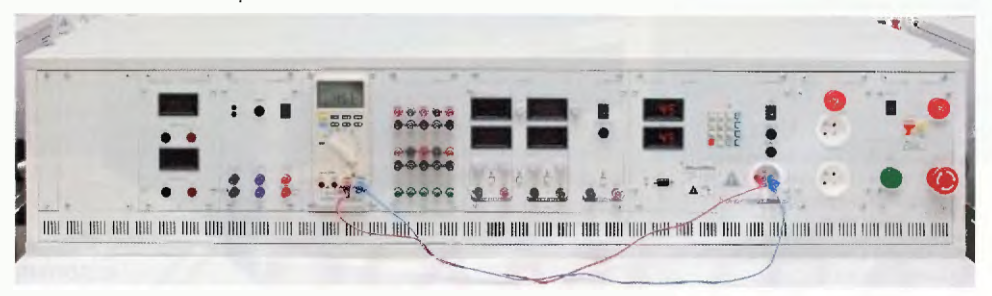

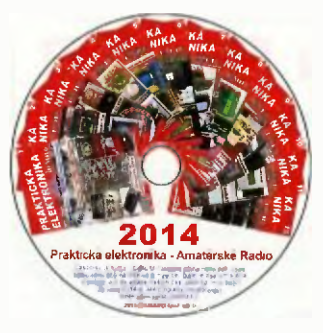

## Ročník 2014 na CD ROM

Vážení čtenáři, nyní vychází nový CD ROM s ročníkem 2014 časopisů našeho vydavatelství.

CD ROM 2014 zahrnuje kompletní obsah časopisu Praktická elektronika - Amatérské Radio, včetně obálek a inzerce za rok 2014.

Vše je zpracováno ve formátu Adobe POF.

Na disku je nahrán prohlížecí program Adobe Acrobat.

Po nainstalování prohlížecího programu Acrobat Reader jsou tři možnosti otevřeni požadovaného časopisu. Tou první je otevřít přímo soubor, např. \_PE07\_2014.pdf ukáže se první strana čísla 7 Praktické elektroniky - Amatérského Radia. V ní můžeme listovat po mod šipek v liště nástrojů nebo stačí kliknout na číslo stránky v obsahu.

Druhou možností je otevřít soubor \_AMAR02014.pdf. Objeví se dvě stránky se všemi titulními listy jednotlivých časopisů. Stačí kliknout na jeden z nich, otevře se žádaný časopis na první straně a dále pokračujeme jako v předchozím odstavci.

Poslední možnost je otevřít soubor ObsahPE2014.pdf, objeví se známý obsah z PE - AR 12/2014 a kliknutím na číslo stránky se otevře přímo požadovaný článek.

Na zbytek mista na CD ROM jsme nahráli:

• Programy ke konstrukcím uveřejněným v PE - AR.

• Vyhledávací databázi článků od roku 1980 do konce roku 2014

Věříme, že se vám bude tento nový CD ROM líbit a že jím opět rozšíříte svou elektronickou knihovnu. Redakce

Popsaný CD ROM si lze objednat telefonicky na 702 106 157 nebo na naší adrese: AMARO spol. s r. o., Blanická 845/9, 120 00 Praha 2.

CD ROM vám mohou být doručeny na dobírku (k ceně bude přičteno poštovné a balné) nebo si je můžete vyzvednout osobně. CD ROM si take lze zakoupit v některých prodejnách knih a součástek. Objednávejte take přes internet: www.aradio.cz; E-mail: odbyt@aradio.cz

Cena CD ROM PE - AR 2014 je 350 Kč. Předplatitelé časopisů u firmy AMARO mají výraznou slevu, mohou si ho zakoupit za 220 Kč.

Zájemci na Slovensku si mohou CD ROM objednat u firmy Magnet -Press Slovakia s. r. o., P. 0. BOX 169, 830 00 Bratislava, tel./fax (02) 672 019 31-33, predplatne©press.sk

 $\overline{\phantom{a}}$  . The contract of the contract of the contract of the contract of the contract of the contract of the contract of the contract of the contract of the contract of the contract of the contract of the contract of

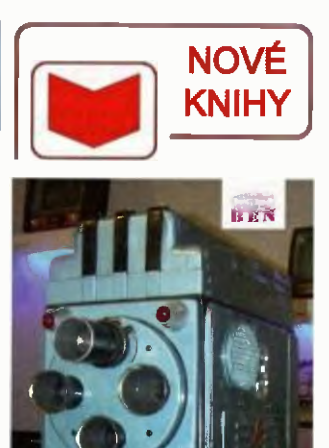

vzestupy a pády je: české televizní techniky

Vambera, K.: Vzestupy a pády české televizní techniky. Vydalo nakladatelství BEN - technická literatura v roce 2014, 258 barevných stran BS, obj. č. 121358.

Unikátní kniha s vysokym dokumentačnim charakterem popisuje vývoj české televizní techniky od předválečných počátků až do dneška.

Kniha popisuje nejen vývoj techniky, ale i osudy lidí na pozadi politických karambolů, vše záviselo na mladých tvürčlch osobnostech, které vzaly prapor a udělaly něco nového. Každý došel, kam mu síly a okolnosti dovolily. Pak vzal prapor někdo jiný a zase šel dál. Časem jich bylo vic. Tak tomu je i nyni.

Po druhé světové válce začali otcové zakladatelé pod křídly armády a rozhlasu vyvijet televizi podle německého standardu. Německý výzkum se za války ukrýval pohraniči. Za tři roky předvedli pracovnici v Tanvaldu, a následně na mezinárodní výstavě rozhlasu MEVRO v Praze funkční system i s vysilačem Nakonec vysílali přenos XI všesokolského sletu. Komunisté zprvu neměli o televizi zájem, tak trvalo dalších B let, než bylo v roce 1953 zahájeno pravidelné vyslleni. Následovala éra profesionálního výzkumu, vývoje, výroby a výstavby televizních středisek v celé republíce. Zařízeni bylo elektronkové, později tranzistorové pro černobílou pak i pro barevnou televizi. Po roce 1990 však toto odvětvi zaniká. Kupodivu to neznamená konec české účasti, ale naopak eskalaci. Vznikly nové firmy schopně dodávat na miru vybaveni ze zahraničniho zařizení, řešit automatizaci a uplatnit Informační technologie. Dnes se vysilá digitálně s vysokým rozlišením.

Knihu si můžete zakoupit nebo objednat na dobírku v prodejně technické literatury BEN, Věsinova 5, 100 00 Praha 10 - Strašnice, tel. 274 820 211, 274 818 412, e-mail. knihy@ben.cz, adresa na intemetu; http:// www.ben.cz,

Vyhlášení Konkursu PE - AR

na nejlepší elektronické a radioamatérské konstrukce v roce 2015

BeeProg2 - extrémně rychlý univerzální programátor s rozhraním USB/LPT (sponzor ELNEC)

Dvoukanálový USB osciloskop <sup>120</sup> MHz M524/RM "  $(s$ ponzor  $ETC$ )

4

### Pravidla

Konkursu PE - AR jsou jako vždy co nejjednodušši. Opět jsme získali neko ik sponzoru, a proto budou<br>kromě peněžních odměn rozděleny

věcné premie.<br>– Do Konkursu přijímáme libovolné konstrukce bez oh edu na to, zda jsou jednoduché nebo složitějšl.

Přihlášené konstrukce budou posuzovány z hlediska jejich původnos-ti, vtipnosti, technického provedenf a především účelnosti

Všechny konstrukce musi spino vat podmInky bezpečného provozu zejména z hlediska možnosti úrazu elektrickým proudem.

Pro Konkurs je na odměny od vydavatelství AMARO vyčleněno aż 60 000 Kč. Termin uzávěrky přihlášek Je 25. záři 2015.

### Podmínky Konkursu PE -AR

1. Konkurs je neanonymní a může se ho zúčastnit každý. Dokumentace musí být označena jménem, adresou a dal-<br>šími údaj, které umožní kontakt s účastníkem

2. Použiti součástek je libovolně. Snahou by mělo být moderní obvodové řešení.

**3. Príspěvek musí byt podán na poštu**<br>nebo zaslán na e-mail (*pe@aradio.*cz) do 25. 9. 2015 a musí obsahovat a) přihlášku s osobními údaji autora,

- b) schéma zapojení;
- c) výkres desek s plošnými spoji;

d) podrobný popis konstrukce. V úvo-du musí být stručně uvedeno, k jakému účelu má výrobek sloužit (zdůvodnění koncepce), a shrnuty základní technické údaje.

4. Podklady by měly být v elektronic-<br>ké formě. Zmenší se tak riziko vzniku chyb při přepisování a překreslování Format souborů (PC) lze dohodnout s redakcí. Výkresy i fotografie musí být očíslovány, v textu na ně musí být odkazy Na konci textu musí být seznam součástek, texty pod obrázky a seznam literatury.

ə. Priniasit ize pouze konstrukce, kte-<br>ré dosud nebyly v ČR a SR publikovány - redakce si přitom vyhrazuje právo jejich zveřejnění. Pokud bude konstrukce zveřejněna, bude honoro vane jako příspěvek bez ohledu na to, zda byla či nebyla odměněna. 6. Ceny budou udě'eny do konce led-

na 2016. Výsledky Konkursu PE - AR 2015 budou zveřejněny v PE - AR 1/2016.

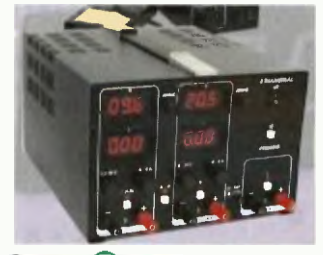

ET<sub>1</sub>

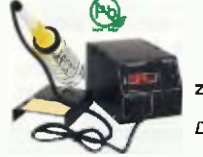

**Ite e Le 10** 

es oscili

Ss a st lab oratorní zdroj, páječka (sponzor DIAMETRAL)

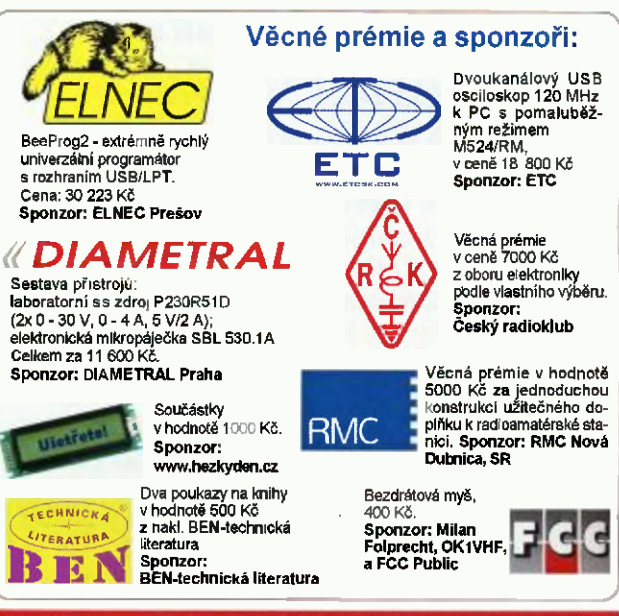

Každý účastník Konkursu PE - AR 2015 obdrží zdarma CD-ROM s obsahem ročníku 2014 časopisů firmy AMARO

Praktická elektronika - AR 03/2015

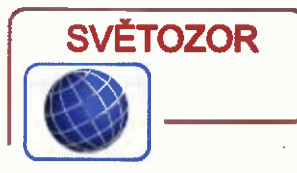

### Budič LED žárovek umožni stmíváni triakem

Integrovaný budič LED žárovek AP1695 od firmy Diodes Inc. (www diodes.com) umožní stmívání jím osazených 120V a 230V LED žárovek s příkonem do 8 W pomoci řady běžných triakovych stmívačů využívajících fázového řízení na náběžné nebo sestupné hraně. Průběh stmívání až do 1 % odpovídá standardu NEMA SSL6, elektromagnetické vyzařování splňuje standard IEC 6100-3-2. Budič využívá pro řízení výstupnfho proudu PFM (pulsnl frekvenčnI modulace), přičemž je dosaženo vysokého účiníku (>0,9) a celkového harmonického zkres ení méně než 30 %. Obvod v pouzdře SO-7 obsahuje těž ochranné funkce působící např. proti následkům zkratu, přerušen' zátěže, podpštl nebo tepelnému přetíženi.

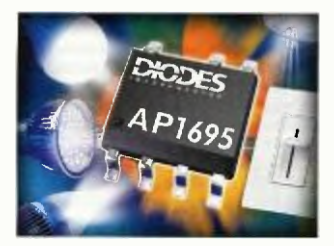

### Integrované magnetorezistivní senzory

Vysokou citlivostí až 7 gauss a mafou spotřebou 360 nA se vyznačují nové integrovaná magnetorezistivni senzory řady Nanopower od firmy Honeywell (www.honeywell.com). Jsou menší, spolehlivější a mají delší životnost než jazýčková relé, jsou citlivější než Hallovy sondy a vystačí s menšími a slabšími, tedy levnějšími magnety. Senzory řady Nanopower Jsou dostupné ve dvou provedeních, ultracitlivé SM351LT, jimž typicky postačí magnetická indukce 7 gauss (maximálně 11 gauss) odebírající při napájení 1,65 až 5,5 V proud<br>360 nA, a vysocecitlivé SM353LT s typickou pracovn` magnet'ckou indukcí 14 gauss (maximálně pak 20 gauss) s napájecím proudem 310 nA. Senzory jsou omnipolärnl (nezávisí na polaritě magnet ckého pole), CMOS výstup je dvojčinný. nevyžaduje zdvíhací rezistor, maximální výstupní proud je 150 µA. Rozsah pracovních teplot je mezi -40 až +85 °C. Senzory se vyrábějf v pouzdře SOT-23. Předpokládá

se rozsáhlé použití např. ve vodoměrech, plynoměrech a elektroměrech, bezpečnostních zaftzenIch, domácích spotřebičích, lékařských přístrojích a zařízeních nebo spotřební elektronice.

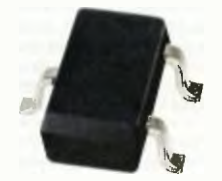

### Senzor teploty pro nositelnou elektroniku

Firma Murata (www.murata.com) oznámila zahájení sériové výroby senzorů teploty využívajících jako čidlo termistor NTC s plošnými spoji umístáný na ohebné podložce (FPC —flexible printed circuit). Podložka má tloušťku přibližně 100 um, takže senzor ize umístit do malého prostoru i složitého ívaru. Vzhledem k malé tepelné kapacitě je odezva senzoru na změny teploty velmi rychlá. Flexibilita a rozměry senzoru 50 x 3,17 x 0,55 mm se uplatní např. při měření teploty v stale kompaktnějších a vice funkcemi vybavených mobilních telefonech a tabletech nebo pro monitorování tělesné teploty nositelnou elektronikou, jako jsou fitness náramky nebo monitory tělesné aktivity při sportu. Senzor s poněkud diouhým typovým označením FTNT55XH103FA1A050 má při 25 °C odpor 10 kΩ ±1 % a je určen pro měření v rozsahu -40 až +125 °C. Chyba měření při 25 °C je ±0.4 °C.

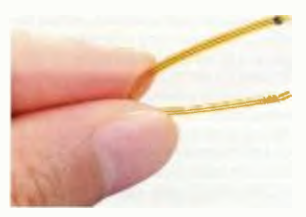

### Senzor měří puls a nasycení krve kyslíkem

Společnost OSRAM Opto Semiconductors (http://www.osram-os. com), dceřiná společnost firmy OSRAM, představila první integrovaný optický senzor pro měření pulsnl frekvence při sportu mobilnimi zařízeními, jako jsou inteligentn' hodinky a fitness náramky. Senzor umožňuje při umístění na prst vedle měření pulsu take určeni obsahu kyslíku v krvi na základě absorpce světla (pulsnf oxymetrie). čip senzoru SFH 7050 obsahuje tři LED s různými vínovými dé kami, jejichž odražené světlo přijímá fotodetektor oddělený od těchto zářičů neprůhlednou bariérou. Záfiče

mají vinově délky 530 nm (zelená), 660 nm (červená) a 940 nm (infračervená). Zelené světlo je vhodné pro<br>měření pulsu nazápěstí, Červené nebo Infračervené zářiče jsou použí vány při měření pulsu na prstu, kdy mohou take měřit obsah kyslíku v krvi. Pro správnost měřeni je důležitá přesnost vinové délky a úzké spektrální pásmo, okolo 30 nm. Červená LED mä např. toleranci vinové délky pouze ±3 nm. Cit ivá fotodioda integrována v pouzdře s rozměry  $4.7 \times 2.5 \times 0.9$  mm má aktivní plochu 1,3 × 1,3 mm, vynikající linearitu a poměr signál/šum Infračervená LED s fotodiodou mohou sloužit jako snímač přiblíženi, na základš jehož signálu je měření započato ukončeno.

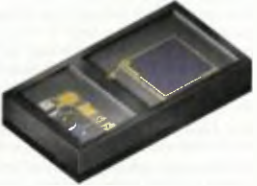

### Napájeni displeje řízeni podsvícení chytrého mobilu na jednom čipu

ntegrovaný obvod SL98611 od firmy Intersil (www.intersil.com) zajistí jako zatím první 0 nejen napájeni TFT-LCD displejů smartphonů a např. malých displejů mobilnich přístrojů, ale i analogové, PWM a hybridní řízení stmívání podsvícení s LED. S jeho pomocí lze výrazně zlepšit účinnost obou funkcí a tak znatelně prodloužit funkčost přístroje při provozuz baterie. Na víc je dosaženo jak rovnoměmého jasu, tak lepší konzistence barev. Obvod ISL98611 obsahuje zvyšovac' regulátor, regulátor s malým úbytkem a inertor pro napájeni displeje LCD pokytující ±5 V s účinností až 88 % zvyšovací regulátor s proudovými výstupy pro dva nebo tři řetězce podvišcovacich LED s účinností až 93 %. Proud LED řetězci se l ší nejvíce o ±2,8 % při 50 µA a ±2,2 % při 1 mA. Vstupní napětí 10, který potřebuje ved-Ie cívky 10 uH jen sedm externích souastek, může být v rozsahu 2,5 až 5 V. Výstupní napětí a funkce obvodu jsou nastavitelné přes rozhraní I<sup>2</sup>C. Výhoou jsou i rozměry WLCSP pouzdra s půdorysem 2,33 × 2,61 mm. Rozsah racovnich teplot 151\_98611 je -40 až 85 °C. JH 35 °C. JH 35 °C. JH 35 °C. JH 35 °C. JH 35 °C. JH 35 °C. JH 35 °C. JH 35 °C. JH 35 °C. JH 35 °C. JH 35 °C. JH 35 °C. JH 35 °C. JH 35 °C. JH 35 °C. JH 35 °C. JH 35 °C. JH 35 °C. JH 35 °C. JH 35 °C. JH 35 °C. JH 35

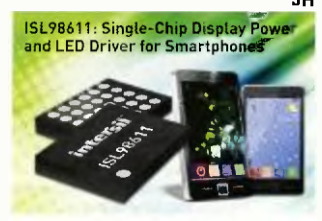

Praktická elektronika - <mark>AR 03/2015</mark> ) **5** 5 5 m

## AR ZAČÍNAJÍCÍM A MÍRNÉ POKROČILÝM

### Stavba AM přijímače

V předchozích dílech bylo popsáno několik základních zapojení vstupní části AM pčijimače. Ta začíná rezonančním obvodem, na který bývá přiveden signál z vnější pomocné antény. Jeho účelem je výběr signálu určitého kmitočtu ze směsi signálů, které anténa přijimá. Rezonanční obvod (paralelní) má pro naladěný kmitočet ký odpor, signály odlišných kmitočtů svede k zemi/uzemněni. Cívka ladícího rezonančního obvodu může být vzduchová nebo na uzavřeném feritovém jádru, většinou však bývá navinuta na delší feritově tyčce, která koncentruje magnetickou složku s gnálů v okolí a indukuje odpovídající napětí ve vinutí —tvoří feritovou anténu. Feritová anténa může dodat dostatečně silný signál pro přijímač s aktivními prvky' bez pomocná drátové antény Podmí nkou je silné vt pole a její správné směrování — horizontálně, kolmo k rozhlasovému vysílači. Pokud přivedeme signál z vnější drátové antény, lze ladicí obvod postavit i se vzduchovou nebo toroidní cívkou. Toroidní cívka má tvar prstence, její magnetický obvod je uzavřen, a proto je vliv vnějšího magnetického pole minimální. Nefunguje tedy jako anténa, pouze jako cívka

### Ladicí kondenzátory v rozhlasových přijímačích

Při návrhu cfyky ladicího obvodu vycházíme z kapacity ladícího kondenzátoru, který máme k dispozici. Ve starých pí' jImačlch byly osazovány deskové ladicí kondenzátory. Pro přijem dlouhých

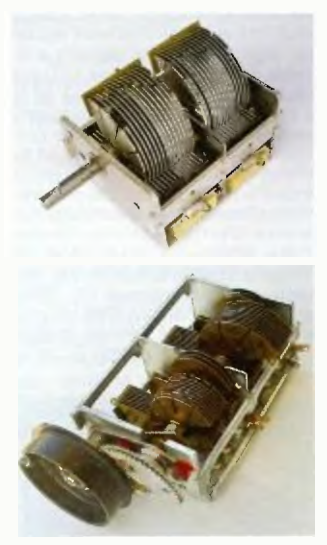

Obr. 122. Deskový ladicí kondenzátor se dvěrni sekcemi a se čtyřmi sekcemi (2x SV, 2x VKV)

středních vin (270 kHz, 1000 kHz) postačil kondenzátor se dvěma sekcemi na společné hřídeli (obr. 122) Společný pól, obvykle země, byl na kovové kostře s hřidell, druhý pól každá sekce na samostatnám vývodu. Jejich obvyklá maximální kapacita bývá kolem 500 pr u každé sekce, minimální v pině otevřeném stavu kolem 16 pF. Novější pfijImače rozšířená rozsah VKV měly desková kondenzátory s dalšími dvěma výrazné menšími sekcemi o maximální kapacitě 30 až 50 pF a celkovém rozměru 100 x 50 x 35 mm.

V přenosných přijímacích jsou běžně používané styroflexově ladicí kondenzátory (obr. 123). Vzduchová mezera mezi deskami rotoru statoru byla nahrazena tenkými plátky styroflexu s větší permitivitou. To umožnilo zmenšit rozestup desek a jejich plochu při zachování kapacity. Standardní rozměr takového ladicího kondenzátoru je 20 x 20 x 15 mm. Na zadní straně jsou dva (pro DV, SV) nebo čtyři (pro DV, SV, VKV) samostatná kapacittä trimry, která se používají pro nastavení souběhu ladění v dnes běžných supeheterodynnich přijímačích. Minimáin' kapacita kterékoliv sekce je kolem 12 pF, maximální pro VKV je 33 pF (dvě sekce) a pro DV, SV je 280 pF (opět dvě sekce).

Jedna sekce se používá pro laděni vstupního obvodu, druhá stejná pro ladění oscilátoru. Protože v pásmu VKV se používá již značně vysoký kmitočet, má pro toto pásmo ladicí kondenzátor opět dvě samostatná sekce s menší kapacitou—jednu pro laděni vstupních obvodů, druhou pro oscilátor.

Pro experimenty s přijmem na SV a DV můžeme spojit paralelně všechny sekce nebo použít jen jednu sekci s velkou kapacitou. Zemni pól vždy připojte na vývod spojeny s hřideli, jinak se bude při kontaktu obsluhy se hřideli rezonanční obvod rozladovat a do přijímaného slangu bude pronikat brum.

Aby bylo možné pfijimač naladit v rozsahu středních vin, vypočteme potřebnou indukčnost ladicí cívky s největší kapacitou (280 pF), tj. pro nejnižší kmitočet 530 kHz:

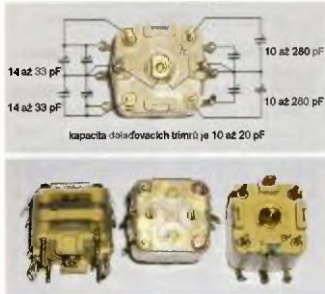

Obr. 123. Styroftexový (edici kondenzátor pro pásma AM a FM se 4 kondenzátorovými trimry

 $L = (2\pi f)^2C$ 

 $L = 1/((2 \cdot \pi \cdot 530000)^2 \cdot 280 \cdot 10^{-12}) = 322 \text{ uH}$ 

Spojením dvou ladicích sekcí 280 pF paralelně se zmenší potřebná indukčnost na polovinu (161 pH), což usnadní vinuti cívky.

Ověříme rozsah přeladění pro případ s jednou použitou sekcí. Minimální kapacita jedná sekce ladicího kondenzátoru je 12 pF:

$$
f=\frac{1}{2\pi\sqrt{LC}}
$$

 $f = 1/2 \cdot \pi \sqrt{(12.10^{-12} \cdot 322.10^{-6})} = 2.560 \text{ kHz}$ 

Paralelním připojením kondenzátoru 14 pF lze přeladění zkrátit do kmitočtu 1 739 kHz. Lze tedy proladit celý rozsah rozhlasových středních vin

Počet závitů vzduchově jednovrstvá cívky lze určit ze vztahu

$$
N = \sqrt{\frac{(25 \cdot I + 23 \cdot R)L}{R^2} \left[-; \text{cm}, \mu H\right]}
$$

kde R je poloměr cívky v cm, L indukčnost v uH a f je dálka vinutí v cm (obr. 124). Indukčnost cívky pak je

 $L = N^2R^2/(23R + 25l)$  [µH; -, cm].

Pro požadovanou indukčnost postačí na vštšfm průměru cívky menší počet závitů. Navineme-li požadovanou indukčnost na malou PET láhev o průměru 4,7 cm a délku vinuti odhadneme na 2 cm, bude třeba

$$
N = \sqrt{\frac{(25 \cdot 2 + 23 \cdot 235) \cdot 322}{235^2}} = 78 \text{ závítý}
$$

průměr drátu s izolací je 20 mm/78 = .<br>= 0,26 mm. Ci∨ka s indukčnosti 322 µH navinutá na kostře o průměru 4,7 cm v délce 2 cm bude tvořena 78 závrty. Cly ka se stejnou indukčnosti navinulá na kostře o průměru 2 cm v délce 6 cm bude navinuta 236 závity.

Přibližný průměr drátu včetně izolace bude 60 mm/236 = 0,25 mm. S drátem většího průměru bude mit cívka menši vf odpor a vyšší činite jakosti Q, ale bude delší. Obvykle se vine tenkým lakovaným drátem průměru kolem 0,2 mm nebo tenkým vf tankem. Je-li dostatek mista, lze pro vinutí použit i zvonkový drát. Jeho relativně tlustá izolace zaručí menší mezizávitovou kapacitu, a cívku tak bude možné použit do vyšších kmitočtů, podle počtu závitů až do desítek MHz. Pro kmitočty nad vlastní rezonanci, ve které indukčnost cívky rezonuje s vlastní mezizávitovou kapacitou, se cívka chová už jen jako kondenzátor s malou kapacitou as rostoucím kmitočtem sejejf impedance už jen zmenšuje. VP

(Pokračování příště)

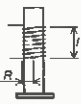

Obr. 124 výpočet závitů jednovrstvé vzduchová cívky

Praktická elektronika - AR 03/2015

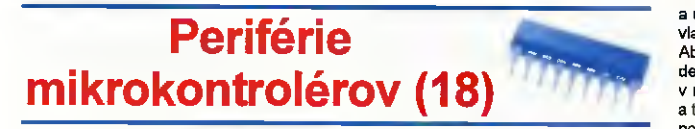

### ĎaIšie obvody skupiny B

#### PCA9535, PCA9539, PCA9555

Tieto tri obvody predstavujú 16-bitové verzie popisovaných expanderov. Funkčne sú opäť v podstate zhodné so svo mi 8bitovými pribuznými, istý rozdiel tu však je. Ako je možné vytušiť, tento rozdiel vychädza z faktu, že je potrebný dvojnásobný počet registrov.

Tým pädom control registri sú využité tri b ty (melen dva, ako pri 4 a 8-bitových verziáci }

### $|0|0|0|0|$  B2 B1 B0

No a potom kombinácia B2-B1-B0 skíži na adresovaniejednotiwých registrov, vid, tab. 11. Zapojenie vývodov pre SOIC24 spolu s príslušnými <sup>2</sup>C adresami je nasledovné

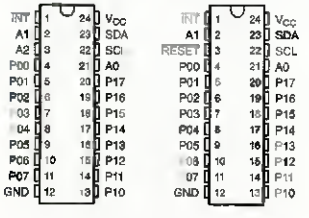

PCA9535 - 0100xxx PCA9535 - 0100xxx<br>PCA9555 - 0100xxx PCA9539 - 11101xx

Rozdiel medzi obvodmi PCA9535 a PCA9555 je opäť - podobne ako v 8-

Tab. 11. Registre obvodu PCA9535, PCA9539 a PCA9555

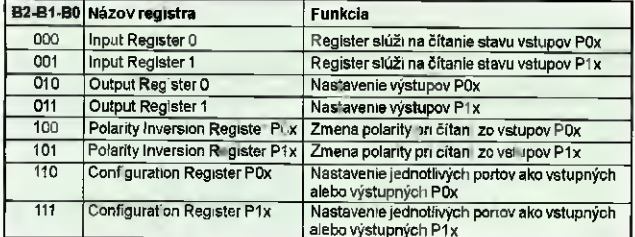

Tab. 12. Registre obvodu MCP23008

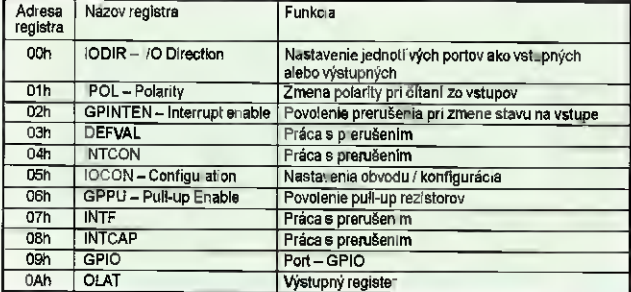

bitovom preveden - iba v (ne)existencii pull-up rezistorov (PCA9555 pull-up rezistory obsahuje).

Spôsob práce je opäť rovnaký, ako sme si popIsali pri 8-bitových verziách.

#### Skupina B v prevedeni Microchip

V druhej časti prehľadu vybraných obvodov skupiny B si ešte ukážeme nasadenie 8-bitových GPIO obvodov od Microchip na priklade obvodu MCP23008. Nepõideme pri liš do detailov, ukážeme si len, ako je možn<sup>3</sup> veľmi jednoducho rozbehnúť tieto obvody ako vstupy či výstupy - podobne ako v predchádzajúcich príkladoch.

Ako som spomína už v prehľade, tieto obvody poskytujú množstvo rôznych registrov - nie vsak preto, aby boli "Ien tak" zbytočne komplikované, ale preto, že v jednom preveder i čipu sa skrýva veľa možnosti - napdklad je možné softvérovo zapnúť, či vypnúť pull-up rezistory pre vstupy (ak sa pozreme spát na TI rodinu, tu namiesto konfigurácie nájdeme dva rězne typy obvodov' naps PCA9534 a PCA9554, pričom jeden typ je s pull-up, druhý bez pull-up - inak sú zhodné) Taktiež je možné konfigurovať správanie sa pri zmene hodnoty vstupu, v zmysle definície, ktorý port vyvolá prerušenie, a ktorý nie. Cip si ta tiež zapamätá, aká bola hodnota vstupov pri vyvolaní preruäenla a podobne. Ničmenej, my s teraz ukážeme základné vstupno-výstupné operácie

a uvidíme, že ovládanie obvodu nie je vlastne o nič zložitejšie ako pri TI-čipoch. Aby sme si trochu uľahčili prácu a tiež videli ako funguje výstup INT, povollme v našom priklade pull-up na vstupoch a tiež povolíme, aby zmeny všetkých vstupov mohli vyvolať prerušenie.

Pre úpinosť si v tabuľke 12 uvedieme zoznam registrov obvodu MCP23008 a v krátkosti (avšak bez veľkého vysvetľovania) si ich popišeme.

### IODIR - I/O Direction Register

Register nastaví jednotlivé potty bud ako vstupné (príslušný bit mä hodnotu ,1"), alebo ako výstupne ("0"). Po pripojení napájania je všetkých 8 bitov nastavených ako vstupy - defau t hodnota registra je FFh. Môžeme povedať, že tento register je obdobou "Configuration Registra" obvodov skupiny B od T1, ktoré sme si popisovali skôr.

#### IPOL - Input Polarity Register

Register umožni zmenif polaritu vstupov pri čítaní. Je obdobou "Polarity Inversion Registra" obvodov TI.

#### **GPINTEN - Interrupt on Change Con**trol Register

Register povolí alebo zakáže aktivovanie signálu MIT pri zmene vstupu. Jednotlivými bitmi tohto registra je možné nastavif pre každý port osobitne, či zmena vstupu aktivuje (1) alebo neaktivuje (0) výstup INT. Po pripojení napá ania je default. hodnota 00h - šiže aktivovenie INT sa nekoná,

#### INTCON - Interrupt Control Register a DEFVAL - Default Compare Register for Interrupt on Change

Pre jednotl vé porty je možné definovať, či má byť prerušenie aktivované, pokial sa zmení hodnota vstupu ("0"), alebo pokiaľ je hodnota vstupu odlišná od úrovne uloženej v prIslušnom bite registra DEFVAL.

### **IOCON - Configuration Register**

Daio by sa povedať, že každý bit každého popisovaného registra je vždy spo-Jený s Jedným vstupnaNýstupnym pinom obvodu. Toto je jedný register, a ktorom to neplatí. Pre obvod MCP23008 sú využité 4 bity, a to nasiedovne:

- bit 1 INTPOL definuje polaritu, pri ktorej je výstup INT aktívny:
- 1 výstup INT je aktívny v jednotke • 0 - výstup INT je akt vny v nule
- (default).
- bit 2 ODR umožňuje konfigurovat výstup NT ako otvorený kolektor
- 1 NT je výstup s otvoreným kolektorom (bit INTPOL je ignorovaný). Pri bsjto konfigurácii ea výstup INT správa oko výstupy obvodov od TI. • 0 -INT sa správa ako push/pull.

· bit 4 - povolenie (0 - default) alebo zákaz (1) slew rate control.

 $\bullet$  bit 5 - povolenie (0 - default) alebo zákaz (1) automatického zyyšovania adresy po operácii čítania a ebo zápisu.

### GPPU - Pull-up Rezistor Configuration Register

jednotlivé bity povolia (1) alebo zakážu (0 - default) interné pull-up rezistory pre porty konfigurovaně ako vstupy. Odpor pull-up rezistoru je 100 k $\Omega$ 

(Praktická elektronika - 03/2015 ) 7

### INTCAP - Interrupt Capture Register

V prípade aktivácie prerušenia sa aktuálna hodnota všetkých vstupných portov zapíše do tohto registra. Tým je možné vždy zistiť, aká bola hodnota všetkých vstupov v čase vyvolanis prerušenia - aj pokiaľ napríklad procesor zareaguje "pomalšie" a hodnota vstupu (vstupov), ktorý je za prerušenie zodpovedný, je medzitým opoť pevodná.

Hodnota tohto registra je aktualizovaná len raz - pri aktivovaní prerušenia. Pokial sa zmení následne nato hodnota dalšieho pínu (portu), ktorá by tiež vyvolala prerušenie, ale prerušenie je eäte aktivne (čiže neprebehla napríklad operácia čitania), hodnota portu INCAP zostane nezmenena.

Prečitan e obsahu tohto reg'stra deaktivuje prerušenie.

### INTF - Interrupt Flag Register

Obsah tonto registra určuje, ktorý vstup (či vstupy) prerušenie vyvolalo. V pripade prerušenia bude teda register INTCAP obsahovať hodnotu vstupov a bity registra 1NTF zodpovedajúce vstupom, ktorý prerušenie vyvolalo budú nastavené -na 1

#### OLAT - Output Latch Register

Výstupný register - je to obdoba Output regleta (výstupnáho registra) známeho z TI obvodov. Pokiaľ do tohto registra nieto zapášeme, data sú pronesené na prislušné porty (resp, tie, ktoré sú konfigurované ako výstupy).

#### GPIO - Port Register

Je to vlastne "register portu" - z Ti obvodov pozná me vstupný register a výstupný register - GPIO predstavuje tieto dva v jednom. Čítanie z GPIO nám prinesie dáta z pinov obvodu, zápis má rovnaký efekt ako zápis do OLAT registra. Okrem toho čítanie z GPIO deaktivuje prerušenie, rovnako ako čitanie z INTCAP registra.

V krátkosti si teraz približime základné operácie zápisu a čítania. Nasledovný podprogram zadeť nuje všetky porty ako výstupy a vyšle hodnotu uloženú v premennej v\_p0 na tieto výstupy (podprogram predpokladá pevnú l<sup>2</sup>C adresu obvodu MCP23008: 0100000):

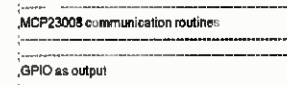

configuration

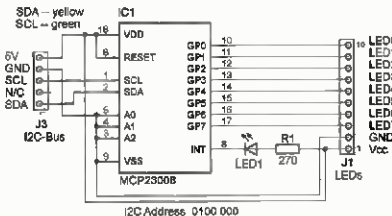

Obr, 51. Zapojenie obvodu MCP23003 pre pokusy

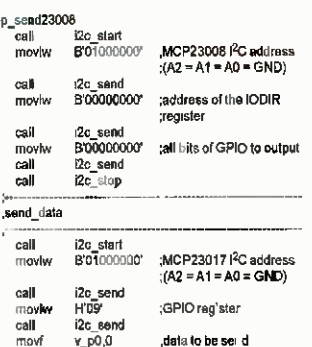

Pokiaľ si tento podprogram porovnáme s podprogramom na obsluhu obvodu PCA6107 zistime, že sú vlastne totožné Lišia sa pochopiteľne adresami registrov a čipu samotného, ale postupnosť je rovnakd

call cal return

 $\gamma$ 

i2c\_send 20 stop

Pre porovnanie si uvedieme aj program na prečítanie dát z portu, pričom najprv sú všetky piny zadefinované ako vstupne, a taktiež povolime pull-up rezistory<br>a prerušenie (1<sup>2</sup>C adresa obvodu musí byť opať 0100000 a načitaná hodnota sa ulo-±i do premennej v\_r0):

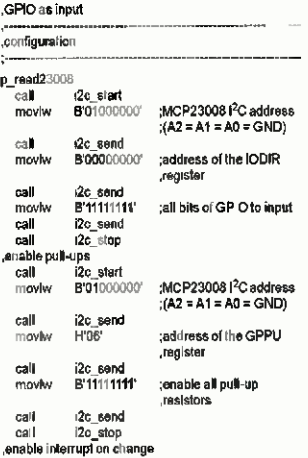

call i2c\_start<br>moviw B01000000

 $(A2 = A1 = A0 = GMD)$ call i2c\_send<br>moviw H'02' 'address of the GPNTEN movlw register. call i2c\_send<br>moviw B°111111111 moviw enable all pull-up. gesistors call r2c\_send<br>call 12c\_stop i2c\_stop goad data call i2c\_start<br>B'O1000000 :MCP230081<sup>2</sup>C address moviw  $(42 = 41 = 40 = 6N)$ call i2c\_send<br>moviw H'09' movlw APIO register call i2c\_send<br>call i2c\_stop  $i2c$ <sub>stop</sub> ca l I2c start moviw B'01000001 ;MCP230081<sup>2</sup>C address  $(42 = 41 = 40 = GND)$ Ce I i2c\_send call '2c receive mowy v r0 Co not tack call call i2c\_stop ralam

Aj keď podprogram na čítanie vyzerá v porovnan' s čítaním z PCA6107 na prvý pohľad zložitejšie - v skutočnosti nie je. Naschvál som ho trochu skomplikoval povolenim pull-up rezistorov prerušenia (tieto vlastnost sa u TI-obvodov ovládat nedajú), aby sa nám ľahšie experimentovaio, inak je však program opäť v podstate totožný

Schéma zapojenia je taktiež veľmi jednoduchá. Okrem l<sup>2</sup>C zbernice (signály SCL a SDA) máme k dispozícií tri vstupy na určenie <sup>12</sup>C adresy obvodu, pričom adresa je vždy: 0100 xxx - demoprogram predpokladá adresu 0100 000, čiže všetky tri vstupy sú pripojene na ONO Vatu pom RESET je možné obvod priviesť do stavu po pripojeni napájania (poklaľ ho nevyužívame, môžeme ho pripojiť priamo na Vdd). Na výstup INT môžeme priponť LED, aby eme videli názorne, za akých podmienok je výstup aktivovaný a deaktivovaný.

### Ďalšie obvody rodiny Microchip

Z osembitových čipoy paid do tajte rodiny už len jeden ďalší – a síce obvod MCP23009.

#### MC P23009

Obvod MCP23009 je velmi podobný ako MCP23008. Behužiar, nie sú ani náhodou kompatibilné čo sa zapojenia pinov týka - obr. 52.

#### Miroslav Gina (Pokračovanie nabudúce)

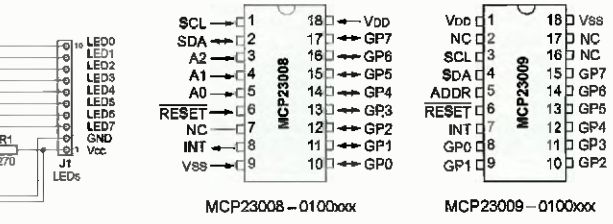

:MCP23008 PC address

Obr 52. Zepojenie vývodov NICP23008 a MCP23009

## JEDNODUCHÁ ZAPOJENÍ PRO VOLNÝ ČAS

### Precizní generátor obdélníkového signálu

Na obr. 1 je schéma zapojení generátoru obdélníkového signálu s velmi stabilním kmitočtem i amplitudou. Volbou hodnot součástek R1 a Cl lze kmitočet generovaného signálu nastavit v rozmezí od jednotek Hz do několika desítek kHz. Generator je napájen symetricky napětím ±12 V (může být +11 až ±15 V). Symetrický (okolo nulového napiti země) je i výstupní signál. Rozkmit výstupního signálu je přibližně ±6,9 V; jeho stride je téměř přesně 1: 1.

Generátor se skládá z Millerova integrátoru s operačním zesilovačem (OZ) IO1A a ze Schmittova klopného obvodu (SKO) s OZ IO1B.

Stabilnosti parametrů generátoru je dosaženo tím, že rozkmit výstupnlho signálu generátoru je stabilizován antiseriove zapojenými Zenerovými diodami D1 a D2 (dop něnými kompenzačními diodami D3 a D4), které jsou připojeny pies omezovací rezistor R4 k výstupu 7101B.

Zenerovy diody D1 a D2 jsou zvoleny se Zenerovým napětim 5,6 V. protože při této hodnotě mä Zenerovo napětí jen velmi malý kladný teplotní koeficient. Ten je dále kompenzován malým záporným teplotním koeficientem úbytku napětí na běžných diodách D3 a D4. D1 a D2 jsou vybrány se shodným Zenerovým napětím, takže na celé skupině diod je v obou směrech shodný úbytek napětí  $U_Z \approx 6.9$  V. Při kladné saturaci výstupu 101B je na výstupu generátoru napětí *U<sub>výst+</sub> = U<sub>Z</sub>; při* záporné satu-<br>raci výstupu IO1B je na výstupu generátoru napětí  $U_{\text{vyst}^-} = -U_Z$ 

SKO má vstup na levem vývodu R2. Bistabilnf funkce SKO je dosaženo kladnou zpětnou vazbou zaváděnou dellčem R2, R3 z výstupu generátoru na neinvertující vstup 5 [O1B, Invertujfcf vstup 6 101B je uzemněn. Vzhledem k tomu, že R2 = R3, ma vstup SKO horní rozhodovací úroveň  $U_{\text{H}}$  = + $U_{\text{Z}}$  ≈ +6,9 V a dolní rozhodova-<br>cí úroveň  $U_{\text{I}}$  = - $U_{\text{Z}}$  ≈ -6,9 V.

V Millerově integrátoru se proudem  $l_{\text{vst}}$  tekoucím z výstupu generátoru pres R1 do invertujícího vstupu 2 01A nabíjí integrační kondenzátor C1 a podle směru  $l_{\rm vst}$  se napětí na výstupu integrátoru (na vývodu 1 IO1A) ineárně zvyšuje nebo snižuje.

Pro vysvětlení funkce generátoru si představme, že na výstupu integrátoru je nulové napětí a na výstupu generátoru je kladné napětí  $U_{\text{vyst}}$ . Do vstupu integrátoru teče pies R1 kladný proud  $l_{\text{vst}*}$  a výstupní napětí integrátoru lineárně klesá. Když toto napětí dosáhne dolní rozhodovací úrovně Up SKO, SKO se překlopí a na výstupu generátoru se skokem objeví záporné napětí U<sub>výst</sub>. Následkem toho se změní i směr proudu tekoucího rezistorem Rl. Do vstupu integrátoru začne téct záporný proud /st. a napětf na výstupu integrátoru se začne lineárně zvyšovat. Když dosáhne horní rozhodovací úrovně  $U_H$  SKO, SKO se překlopí zpět a na výstupu generátoru se skokem objeví kladné napětí  $U_{\text{výst}+}$ . Do vstupu integrátoru tak začne opět téct kladný proud  $l_{\text{vst+}}$  a napětí na výstupu integrátoru začne lineárně klesat. Po dosažení úrovně  $U_D$  se SKO znovu překlopí atd., takže generator periodicky kmitá.

Během kmitání je na výstupu integrátoru lineární pilovité napětí o vrcholových úrovních  $U_D$  a  $U_H$ . Mezivrcholový rozkmit  $U_{\text{DH}}$  piły je tedy:

$$
U_{\text{DH}} = U_{\text{H}} - U_{\text{D}} = 2 \cdot U_{\text{Z}}.
$$

Vypočtěme si kmitočet generovaného signálu. Nejprve určíme velikost vstupního proudu integrátoru. Protože neinvertující vstup 3 IO1A je uzemněn, musí být i na invertujícím vstupu 2 101A nulové napětí. Proto můžeme pro  $l_{\rm est}$  napsat vztah:

$$
I_{\text{vst+}} = U_7/R1
$$
, resp.  $I_{\text{vst-}} = -U_7/R1$ .

Když teče konstantní proud např.  $l_{\text{vst+}}$  do C1, ten se nabljí a za dobu Af se napětí na jeho svorkách změní AU podle vztahu:

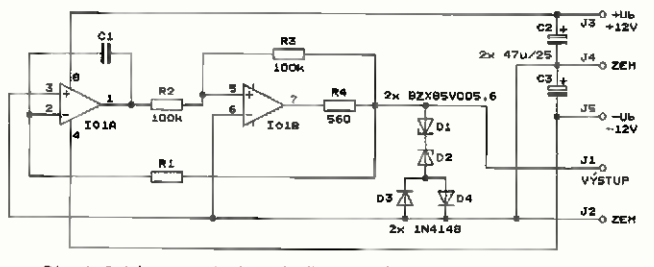

$$
\Delta U = \Delta t \cdot I_{\text{vst}} / C1. \tag{1}
$$

Vztah (1) lze upravit do tvaru:

$$
\Delta t = \Delta U \, C1/l_{\text{vst+1}}, \qquad (2)
$$

z něhož můžeme vypočítat, za jakou dobu At se na kondenzátoru s kapacitou C1, do něhož teče proud  $t_{\text{vst+}}$ . změní napětí o danou hodnotu AU.

V našem případě potřebujeme vypočítat *∆t* pro změnu napětí z *U*<sub>H</sub> do  $U_{\mathsf{D}}$ , tj. pro  $\Delta U = U_{\mathsf{D} \mathsf{H}} = 2 \ U_{\mathsf{Z}}$ . Napíšeme:

$$
\Delta t = U_{\text{DH}} \, \text{C1/I}_{\text{vst}*} =
$$
  
= 2·U<sub>z</sub> \, \text{C1/(U<sub>z</sub>/R1)} = 2·C1·R1.

Stanovená doba 4t je vlastně polovina periody kmitů generátoru, celá perioda T je tedy:

$$
T = 2 \cdot \Delta t = 4 \cdot \text{C1} \cdot \text{R1}. \tag{3}
$$

Kmitočet f generovaného signálu je převrácená hodnota periody, tedy:

$$
f = 1/(4 \cdot C1 \cdot R1).
$$
 (4)

Jak je ze vztahu (4) vidět, při symetrickém omezováni výstupnlho signálu je kmitočet oscilací určován jen hodnotami součástek C1 a R1. Proto musf být tyto součástky co nejstabilnější.

OZ IO1A a IO1B se osvědčily dvojité typu TL072 nebo NE5532

Periodu kmitů prodlužují doby zotavení výstupu OZ IO1B při přechodech ze saturace do aktivního stavu. Tento jev se u doporučených typů OZ uplatňuje na kmitočtech nad 1 kHz, kdy je skutečný kmitočet nižší než vypočtený podle (4). Uvedenou dobou zotavení spolu s konečnou dobou pfebšhu OZ je též limitován nejvyšší dosažitelný kmitočet oscilací.

Obdélníkový signál se odebírá ze svorek J1 a J2. Na výstupu OZ IO1A je k dispozici i kvalitní trojůhelníkový signál.

Generátor je napájen symetricky stabilizovaným napětím ±12 V z vnějšího zdroje. Napájecí proud s TL072 je ±6 mA, s NE5532 je ±10 mA.

Generator byl realizován na nepájivém kontaktním poli, vyzkoušen a proměřen.

Při  $R1 = 100$  k $\Omega$  a C1 = 9,55 nF byl s TL072 při napájecím napětí ±12 \ změřen  $f = 258,8$  Hz; při ±15 V byl  $f =$  $= 258.3$  Hz S NE5532 při ±12 V byl  $f =$  $= 260.2$  Hz; pri ±15 V byl  $t = 260.1$  Hz Přitom podle (4) mél být f = 261,8 Hz. Je patrná dobrá stabi ita kmitočtu dobrý souhlas teorie s praxí.

Při  $R1 = 100$  k $\Omega$  a C1 = 0.96 nF byl s TL072 při napäjecim napětí ±12 V změřen f= 2,420 kHz; ph ±15 V byl f = = 2,406 kHz. \$ NE5532 při ±12 V byl  $f = 2.454$  kHz; při ±15 V byl  $f =$ = 2,447 kHz. Přitom podle (4) by měl

Obr. 1. Schéma zapojení precizního generátoru obdélníkového signálu

(Praktická elektronika- AR 03/2015) 9

být f = 2,604 kHz. Je vidět, že vlivem doby zotavení je skutečný kmitočet mírně nižší než vypočtený.

Při R1 = 100 kQ, C1 = 97,5 pF a při napájecím napětí ±12 V byl s TL072 změřen f = 19,96 kHz; s NE5532 byl  $r=$  19,63 kHz. Podle (4) by mě, být  $r=$ = 25,64 kHz. Skutečný kmitočet je tedy podstatně nižší než vypočtený; jsme již zřejmě za hranici použitelnosti.

Ing. Stanislav Feber

### Výstražný blikač

Popisovaný výstražný blikač napodobuje výstražná světla, která můžeme často vidět na záchranných vozidlech. Jsou to rychle se opakující modré záblesky periodicky přeskakující mezi levou a pravou stranou vozidla. Blikač můžeme použit v modeech automobilů nebo jako reklamní poutač.

Kvůli posouzení funkce blikače byl jeho vzorek zhotoven na desce s plošnými spoji. Fotografie desky se součástkami je na obr. 2.

### Popis funkce

Schema zapojení výstražného blikače je na obr. 3. Blikač je tvořen dvěma integrovanými obvody CMOS 101 a 102 a dvěma modrými LED D1 a 03 s velkým jasem, které představují výstražná světla na záchranném vozidle - jedno na jeho lave a druhe na jeho pravé straně.

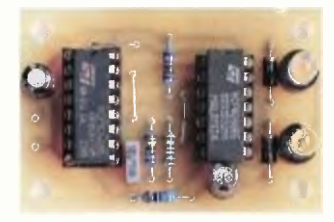

Obr. 2. Deska se součástkami výstražného blikače

Obvod 101 typu 4060 obsahuje taktovací RC oscilátor následovaný čtrnáctistupňovým binárním asynchronním čitačem.

Oscilátor v IO1 generuje taktovací signál o kmitočtu 312,5 Hz (tj. s periodou 3,2 ms), který je určován hodnotami vnějších časovacích součástek C1 a R2. Rezistor R1 zabraňuje vybíjeni C1 vnitřními ochrannými dio dam na vstupu PI

Z výstupu 05 čitače v 101, na němž je km'točet taktovacího signálu Men 32x, se odebírá časovací obdélníkový signál se střídou 1 : 1 s periodou 102,4 ms, kterým se ovládá rychlé blikáni každé LED.

Z výstupu Q9 čítače, na němž je kmitočet taktovacího signálu dělen 512x, se odebírá časovací obdálnIkový signál se střídou 1 . 1 a s periodou 1,64 s, kterým se ovládá pomalé přeskakováni blikání z jedné LED na druhou.

Obvod 102 typu 4066 obsahuje čtveřici nezávislých obousměrných

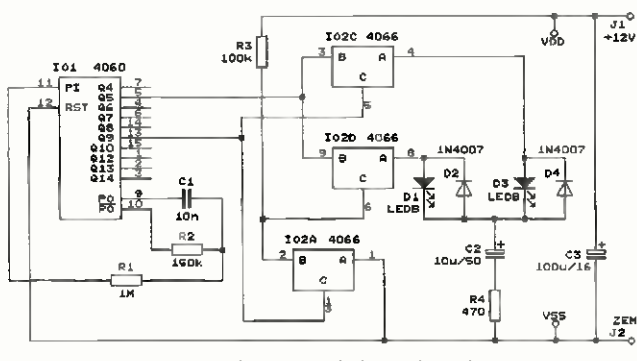

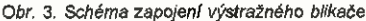

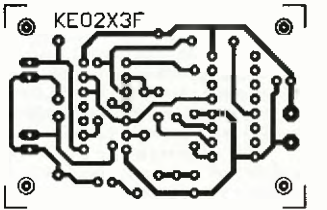

Obr. 4. Desks s plošnými spoji výstražného blikače (měř.: 1 : 1)

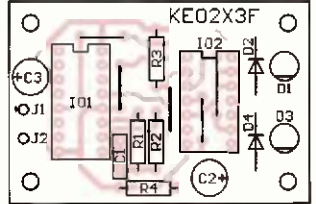

Obr. 5. Rozmisténí součástek na desce výstražného blikače

analogových spinačů, prostřednictvím kterých se časovacími impulsy z 101 budí záblesky LED. Spínače jsou sepnuté mezi body A a B, když jsou na jejich ovládacích vstupech .<br>vysoké úrovně H binárního ovládacího signálu.

Spínač 102A spolu s R3 slouží jako invertor binárního signálu z výstupu 09 01. Spínač 1028 není využit a jeho vstup C (vývod 12 102) je ošetřen připojením ke vstupu C spínače 102A (k vývodu 13 l02)

Když je na výstupu Q9101 vysoká úroveň H, jsou spínače IO2A a O2C sepnuté a IO2D je vypnutý. Rychlým obdélníkovým signálem z výstupu 05 101 je tedy buzena jen LED 03. Proud začne téct do LED 03 vždy po přechodu výstupu Q5 IO1 do vysoké úrovně H. Proud do D3 teče přes spínač IO2C, C2 a R4. Počáteční velikost tohoto proudu (při vybitém C2) je okolo 10 mA a je určována výstupním odporem výstupu Q5 101, vnitřním odporem spínače a odporem rezistoru R4 (a samozřejmě velikostí napájecího napětí blikače). Jak se 02 nabiji, proud tekoucí 03 se exponenciálně zmenšuje až asi za 30 ms zcela zanikne. LED 03 tedy vydá jen krátký záblesk. Po přechodu Q5 IO1 do nízké úrovně L se C2 vyblje přes 04, takže při následujícím přechodu 05 101 do úrovně může LED 03 vydat dalšl záblesk. Během doby, kdy je na Q9 101 úroveň H, blikne LED 03 16x.

Po přechodu výstupu 09 101 do nízké úrovně L je sepnutý spínač 102D a spínače 102A a lÓ2C jsou vypnuté. Z výstupu Q5 IO1 je teď buzena LED D1, a to zcela stejným způsobem, jako byla dřive buzena LED Da. Take LED D1 blikne 16x během doby, kdy je na 09 101 úroveň L. Pak opět bliká LED 03 atd

Intenzitu záblesků obou LED můžeme mírně upravit změnou hodnot součástek C2 a R4.

Blikač je napájen sa napětím 12 V přiváděným na svorky J1 a J2 z bateria nebo efováho zdroje (adaptéru), Šp čkový napájecí proud je asi 10 mA, průměrný napájecí proud je asi 2 mA. Napájecí sběrnice je blokována kondenzátorem 03.

### Konstrukce a oživení

Výstražný biked je zkonstruován z vývodových součástek na desce s jednostrannými plošnými spoji. Obrazec spojů je na obr. 4, rozmístění součástek na desce le na obr. 5

10 'sou vloženy do objímek, aby je by případně možné použit iv jiných konstrukcích. Na desce je pět drátových propojek zhotovených z odstřižených vývodů rezistorů. Pozor, dvě jsou pod objímkou pro 102.

Vzhledem k jednoduchosti zapojení musí výstražný blikač pracovat na

10 **(Praktická elektronika - AR** 03/2015)

prvnl zapojení. Po připojeni napájecího napětí musí LED D1 a D3 patřičně blikat.

### Seznam součástek

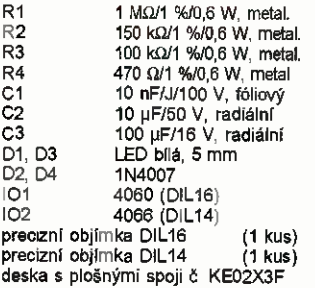

MM

Everyday Practical Electronics, 11/2008

### Tónový korektor Baxandall

Občas je vhodně vrátit se ke starým osvědčeným zapojenlm, která je možno i dnes realizovat ze stále běžně dostupných součástek. Jedním z takových zapojení je Baxandallův tónový korektor, jehož schema zapojeni je na obr. 6.

Jedná se o korektor basů a výšek používaný v nf zesilovačích. Při korekcí basů lze potenciometrem P1 po tlačit (v poloze běžce -) nebo zdůraznit (v poloze běžce +) signál o kmitočtu 100 Hz až ci 15 dB (tj. asi 5,6x). Při korekci výšek lze potenciometrem P2 potlačit (-) nebo zdůraznit (+) signal o kmitočtu 10 kHz také až o 15 dB. Přitom na středním kmitočtu 1 kHz se korekce téměř neprojevuji. Při nastavené ploché kmitočtové charakteristice mä korektor jednotkové napefové zesílení (zisk 0 dB) a jeho horní mezní kmitočet je asi 70 kHz (-3 dB). Na kmitočtu 20 kHz je korektor schopen na svém výstupu poskytovat nf signál o mezivrcholovém rozkmitu nejméně 20 V.

Korektor využívá kmitočtově závisié záporné zpětné vazby v obvodu operačního zesilovače (OZ) CA3140 (101). Stupeň zpětně vazby v oblasti

nizkých kmitočtů (basů) a vysokých kmitočtů (výšek) se ovládá potenciometry P1 a P2. Když jsou běžce těchto potenciometrů v poloze +, je zpětná vazba nejslabší a na výstupu OZ převládají basy a výšky ze vstupu. Basy a výšky jsou tedy zdůrazněny. Naopak, když jsou běžce P1 a P2 v poloze -, je zpětná vazba nejsilnější a basy a výšky jsou na výstupu OZ potlačeny.

Aby korektor správně pracoval, musí být buzen ze zdroje nf signálu s velmi malou výstupni impedancf.

Výhodou Baxandallova zapojeni korektoru je to, že v něm mohou být použity běžné lineárn1 potenciometry, zatímco jiné korektory vyžadují pro dosaženi rovnoměrného průběhu nastaveni korekci potenciometry logaritmické nebo exponenciální.

Vzhledem k tomu, že OZ CA3140 má na vstupu tranzistory J-FET a jeho vstupní odpor je tudíž téměř nekonečný, je korektor navržen jako vysokoimpedančni s P1 a P2 o odporu 5 M $\Omega$ . Lze použit i potenciometry s podstatně menším odporem, ale ve stejném poměru, v jakém zmenšíme odpor potenciometrů, musíme zmenšit odpor rezistorů R1 až R5 a zvětšit kapacitu kondenzátorů C1 až C4. C1 až C4 musejí být stabilní - fóliové nebo keramické z materiálu NPO. V korek toru lze použit i jiný typ OZ s podobnými vlastnostmi, jako má CA3140, např. TL071.

Odporový dělič s R6 a R7 blokovaný kondenzátorem 05 poskytuje vstupům OZ potřebné předpětí rovné polovině napájecího napětí. Díky tomu se dosahuje největšího možného nezkresleného rozkmitu nf signálu na výstupu OZ.

OZ 101 v tónovém korektoru je napájen asymetricky hrubě stabilizovaným dobře filtrovaným ss napětím +30 V (nejvýše však +36 V). Odebfraný proud je menši než 10 mA. Aby OZ nekmital, je jeho kladný napájecí přívod zablokován co nejblíže u pouzdra kondenzátorem C6.

OZ ize napájet i symetricky ss napětím ±15 V (nejvýše však ±18 V). V takovém případě vynecháme dělič napětí se součástkami C5, R6 a R7 ne nvertujfcf vstup OZ (vývod 3101) spojíme přímo se zemí. Záporný napájecí přívod je pak nutné zablokovat kondenzátorem o kapacitě 100 nF. Odebiraný proud v každé z napájecích větví je menší než 10 mA.

Ve stereofonnfm zesilovači použijeme dva tyto korektory . Aby se korekce v obou kanálech ovládaly společně, musí pak být potenciometry P1 i P2 ve stereofonnlm provedení (spřažené neboli tandemové),

MM

Katalogový list Harris CA3140

### Nízkofrekvenční sinusový oscilátor

Na obr. 7 je schéma zapojení nf oscilátoru poskytujfaho na svém výstupu sinusový signal s harmonickým zkreslením menšim než 0,5 %.

Aktivní součástkou osci átoru je operační zesilovač (OZ) CA3140 (101), který se vyznačuje tim, że má na vstupech tranzistory J-FET, takže mä téměř nekonečný vstupní odpor. Je možné použít i jiné podobné OZ, např. TL071, se kterým byl tento oscilátor pokusně realizován na nepäjivém poli.

Kmitočet oscilaci je určován Wie novým článkem se součástkami Cl, C2, R1 a R2, který se chová podobně jako paralelní LC rezonanční obvod s malou jakosti Q.

Představíme-ii si, že vstupem článku je pravý vývod R2 výstupem je pravý vývod R1, pak kmitočtová charakteristika přenosu napětí ze vstupu na výstup článku, tj. přenosu  $A_{LM}$ , má zvonovitý tvar s maximem na kmitočtu kw. pro který platí:

 $f_W = 1/[2 \cdot \pi \cdot \sqrt{(R1 \cdot C1 \cdot R2 \cdot C2)}]$ 

Pokud pro jednoduchost použijeme rezistory R1 i R2 se stejným odporem  $R(R1 = R2 = R)$  a kondenzátory Cl i 02 se stejnou kapacitou C  $(C1 = C2 = C)$ , předcházející vztah se zjednoduší na:

 $f_{W} = 1/(2 \cdot \pi \cdot R \cdot C)$ .

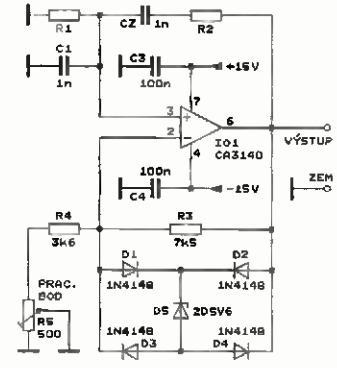

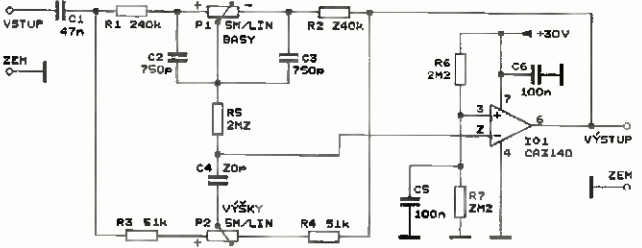

Obr. 6. Schéma zapojeni tónového korektoru Baxandall

Obr. 7. Schéma zapojeni nf sinusového oscilátoru

Praktická elektronika - AR 03/2015 ) 11

Maximální přenos napětí Auvoras na kmitočtu fw má velikost:

 $A_{UWTmax} = 1/(1 + C1/C2 + R2/R1).$ 

Pro C1 = C2 = C a R1 = R2 = R, což je případ popisovaného oscilátoru, se tento vztah zjednoduš' na:

### $A_{\text{UWmax}} = 1/3$ .

Na všech ostatních kmitočtech je přenos A<sub>uw</sub> menší

Fázový posuv Wienova článku na

kmitočtu je nulový. Wienův článek je OZ 01 zapojen v obvodu kladné zpětné vazby, proto se oscilátor rozkmitá na kmitočtu f<sub>w</sub>, kdy je přenos článku největšf(a kladná zpětná vazba tudíž nejsilnější).

Aby oscilátor kmital, musí byt splněna podm nka oscilaci: v uzavřené smyčce kladně zpětně vazby musí být fázový posuv nulový (nebo rovný násobku 360°) a napěťový přenos jednotkový.

Protože v popisovaném oscilátoru má Wienův článek na kmitočtu lací přenos A<sub>uwmax</sub> = 1/3, musí mít<br>druhá část smyčky kladné zpětné vazby, tj. OZ 101, napěťové zesílení rovné třem (celkový přenos ve smyčce pak bude roven jedné). Takového zesíleni je dosaženo pomoci záporně zpětně vazby, která je zaváděna odporovým dšličem se součástkami R3 až R5. Zesílení napětí OZ (mezi jeho neinvertujícfm vstupem výstupem), které označíme A<sub>uroz</sub>, je určováno poměrem odporů v tomto cišličl:

### $A_{UOZ} = 1 + R3/(R4 + R5)$ .

Jsou zvoleny takové odpory součástek R3 až R4, aby bylo možne trimrem R5 nastavit zesílení A<sub>uoz</sub> mírně větší než 3, př kterém se oscilátor spolehlivě rozkmitává.

Pokud by však bylo A<sub>UOZ</sub> trvale větši než 3, rozkmit signálu na výstupu OZ by vzrůstal až do maxima určovaného imitací (ořezáváním) signálu následkem saturace výstupu OZ. Signál by pak byl značné zkresleny Je tedy nutné stabilizovat rozkmit sinusového signálu na výstupu OZ na ší úrovni, kdy ještě zkreslený není.

K tomu slouží Zenerova dioda D5, která je připojena přes usměrňovací můstek s D1 až 04 paralelně k R3. Můstek zajišťuje, že diodou DS protéká proud správným směrem (od katody k anodě) v obou půlvinách signálu na R3. Když se při rozkmitáváni oscilátoru zvétšf rozkmit signálu na výstupu OZ natolik, že se ve špičkách signálu začne 05 pootevírat, začne se následkem toho zmenšovat zesílení A<sub>uoz</sub>. Rozkmit signálu se pak ustálí na úrovni, při které dosáhne A<sub>UOZ</sub> velikosti přesně 3.

Je možné říci, že i D5 vlastně limituje (ořezává) signal. Protože se však D5 otevírá velmi pozvolna už při napětí podstatně menším než je jej jmenovité Zenerovo napětí, je při správném nastavení trimru R5 tato limitace na osciloskopu nerozpoznatelná sinusový signal má jen male harmonické zkreslení (< 0,5 %).

Při nastavování trimru R5 nejprve zvětšíme jeho odpor tak, aby oscilátor nekmital (kontrolujeme osciloskopem nebo siedovačem signálu apod připojeným k výstupu oscilátoru). Pak odpor trimru velmi pomalu zmenšujeme až těsně za bod, kdy plynule nasadí oscilace. Při tomto nastavení trimru má signal minimální zkreslení. Při dalším zmenšování odporu trimru se mírně zvětšuje rozkmit signálu rychle stoupá zkresleni signálu.

Oscilátor je napájen hrubé stabilizovaným symetrickým ss napětím -115 V. Napäjecl proud v každá z obou větví je menší než 10 mA. Aby OZ nekmital, jsou oba jeho napájecí přívody zablokovány kondenzátory C3 a C4.

V realizovaném vzorku oscilátoru byl použit IO1 typu TL071 a D5 typu BZX85 se jmenovitým Zenerovým napětím 5,6 V

Při hodnotách  $R1 = R2 = 150$  kΩ  $a$  C1 = C2 = 47 pF měl výstupní signál mezivrcholový rozkmit 12,5 V a kmitočet 19.42 kHz.

Při hodnotách  $R1 = R2 = 150$  k $\Omega$  $a C1 = C2 = 1$  nF měl výstupní signál mezivrcholový rozkmit 14,5 V kmitočet 1,05 kHz.

Při hodnotách  $R1 = R2 - 150$  k $\Omega$  $a$  C1 = C2 = 10 nF měl výstupní

signál mezivrcholový rozkmít 15,5 V a kmitočet 107 Hz.

Při hodnotách  $R1 = R2 = 1.5$  M $\Omega$ a C1 = C2 = 10 nF měl výstupní signál mezivrcholový rozkmit 16,0 V a kmitočet 10,5 Hz. Po zapnuti napájeni kmity nabíhají po dobu asi 2 s.

Předcházející měřen' byla prováděna vždy při optimálním nastavení trimru R5, které však bylo pro každý případ jiné. Při výměně různých kusů D5 téhož typu zůstával rozkmit výstupního sígnálu téměř konstantní.

Oscilátor pracuje spolehlivě a při pevně nastaveném kmitočtu v oblasti od 100 Hz do 10 kHz je vhodný pro méně náročné aplikace.

MM

Katalogový list Harris CA3140

### Domáci telefon

Na obr. 8 je schéma zapojení domácího telefonu, ve kterém jsou použity dva staré telefonní přístroje určené pro pevnou linku (TP1 a TP2). Přistroje jsou propojeny tř!zilovým vedením délce a2 100 m. U každého telefonního přistroje je ovládací skříňka (OS1 a OS2) s tlačítkem (TLI, TL2), kterým se zapíná vyzváněni u protistanice.

V ovládací skříňce 1 je navíc síťový napájecí zdroj běžného zapojeni, který poskytuje ss napájecí napětí 25 až 40 V pro telefonní přístroje. Při stisknutí kteréhokoliv tlačítka se do série se ss zdrojem zapojí vinuti L2 síťového transformátoru TRI, které dodává střídavé vyzváněcí napětí.

TR1 má jádro M55 (resp. M17 podle normy TESLA) se sloupkem o výšce 20 mm určené pro výkon 12 VA. L1 má 3050 závitů drátu CuL Ø 0,1 mm, L2 má 960 závitů drátu CuL Ø 0,15 mm L3 mä 320 závitů téhož drátu. Můžeme take použit starý síťový transformátor s převinutým sekundárním vinutím nebo můžeme navzájem propojit několik menších síťových transformátorů tak, aby poskytovaly potřebná napětí.

MM

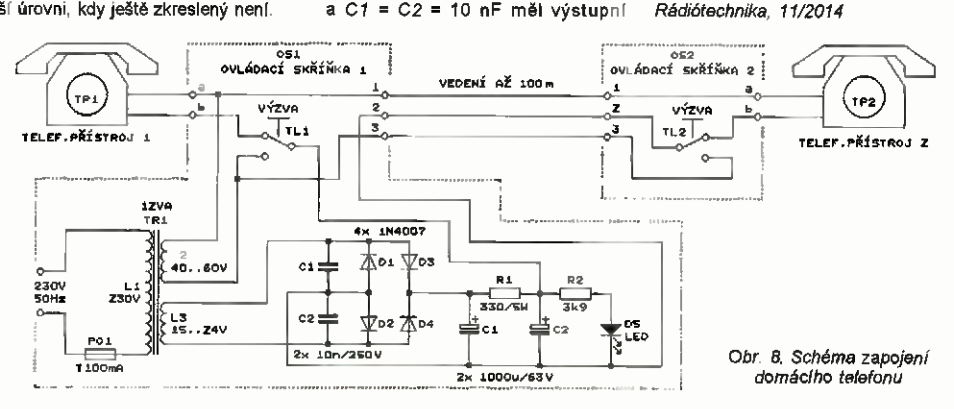

## Indikátor zařazeného **í VYBRALI JSME NA** rychlostního stupně

### Michal Skřivánek

Zařízeni slouží k vizuálnímu zobrazení zařazeného rychlostního stupně motocyklové převodovky. Od počátků motocyklismu byl pro usnadněni řízení vozidla indikován zařazený rychlostní stupeň. Ponejprv znakem či popiskem například u kulisy řazení, v poslední době na displejích sdružených přístrojových desek. Avšak léta mezi tím byla k podobným užitečným drobnostem poněkud skoupá.

Inspiraci pro mne byl letitý jaw's ta, který přesedlal na japonský stroj, marící o dva rychlostní stupně víc. Postěžoval si na občasnou ztrátu přehledu, co má právě zařazeno, a odtud byl již krůček k popisované konstrukci,

Podobná zařízení na trhu existuji, ale ne vždy jsou vhodná na starší stroje. Některá potřebuji čerpat informace z řídicí jednotky, jiná vyžadují spínací kontakty na řadicí kulise. Prezentované zařízení lze nainstalovat na jakýkoliv motocykl, ke své činnosti potřebuje jen napájeni; další signály jsou získávány z doinstalovaných čidel. Nic však nebrání využit některé signály, které již motocykl obsahuje. Při hledání vhodného způsobu indikace mne napadlo hned několik možnosti, ¡ak vyhodnotit správný převod: - Dopinění čidla řadicí kulisy.

- Snímač na řadicí páce.
- 

- Výpočet z poměru rychlosti a otáček.

První možnost je sice k indikaci nejjednodušší a nejspolehlivější, ale je možná pouze u převodovek, které

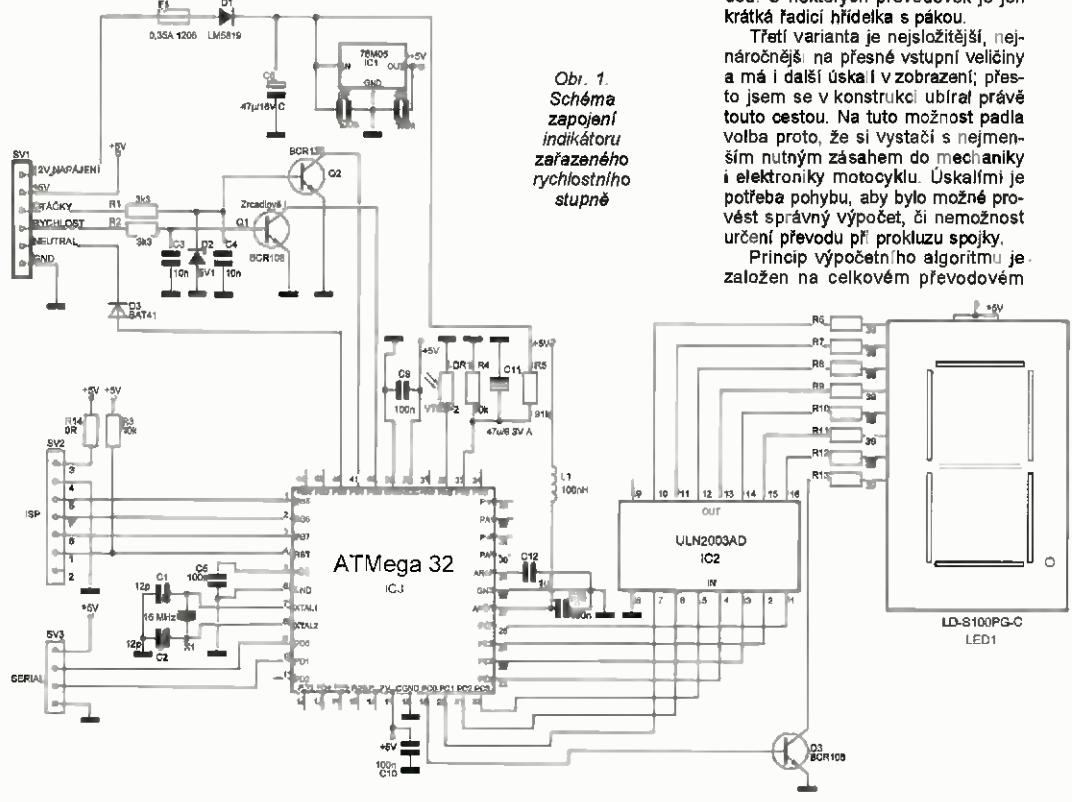

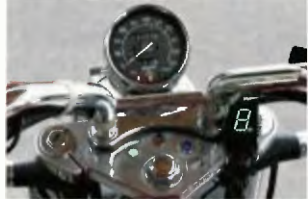

to umožňuji, což nebyl náš případ. Výhodou tohoto řešení je, že indíkuje skutečně zařazený převod, a to i pokud neběží motor a stroj nejede,

Druhý přrpad je podobný, ale již může nastat problém v nemožnosti zaručení počátečního stavu, pokud není zařazen neutrál. Rovněž je zde větší citlivost na přesné nastavení snimačü. Je třeba také zmínit, že za určitých okolnosti ani není možné snímače z prostorových důvodů nainstalovat či dostatečně chránit před mechanickým poškozením nebo vodou. U některých převodovek je jen

eraktická elektronika - AR 03/2015 **13 pozri 13 km** 

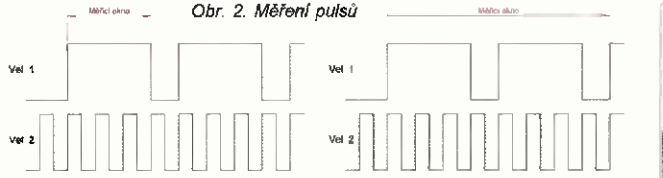

parně u. Ten se skládá z pfrnárn'ho převodu (motor - spojka - vstupní hřidel), převodových kol rychlostních stupňů a ze sekundárn ho převodu (výstupní hříde! - kolo). Pokud je zařazen istý převodový stupeň měří-li se otáčky kola motoru, vždy vyjde jako padli konstanta, což je hledaný převodový poměr. Ten je pro každý převod jiný a jeho výpočtem a správným přiřazením k referenční hodnotě máme nalezený aktuální rych'ostni stupeň.

Měřit pulsy můžeme několika způsoby. Pokud bychom předpokládali, że bude mezi nimi dostatečně velký poměr, můžeme čítat pulsy jedná ve- 'ičiny po dobu trvání pulsu druhé veličiny. Druhou možnosti je zvolit si periodu, během které se budou čítat °be veličiny - viz obr. 2. Tato varianta má nevýhodu v potřebě dalšího časovače, na druhou stranu však off vhodném zvoleni délky periody je výhodou automatická filtrace zobrazeněho výsledku, protože ve větě m počtu pulsů se schová vice nepřesností. Nejde zde jen o rušení, jako spíše různé přechodově děje během řazení a zejména uvolňování spojkové páčky. Během toho totiž není možné určit převod, jelikož v době prokluzu je převod proměnný až do piného uvolněni páčky. Mezi negative lze započítat i stav, kdy se za jízdy zařadí neutrál, v tento okamžík se přeruší převodový řetězec a zobrazený výsledek je nesprávný. Zavedením signálu spínače neutrálu by bylo možná uvedený stav eliminovat, praxe však ukázala, że to není nutně, neboť na neutral se na motocyklu nejezdi. Nicméně s touto variantou je počítáno. Za zmínku ještě stojí přidané vlastnosti, jež některé komerčně vyráběné přistroje nemají. Tou nejdůležitější je propracovaná regu ace svitu displeje. Má bohatá nastavení, aby bylo možné přizpůsobit svit svým požadavkům vůči umístění jednotky a charakteristice snímacího prvku Dale je přistroj vybaven indikací dobljecfho nape s nastavitelným oknem měřeni (včetně hystereze) a ještě je k dispozici asistent řazení, kdy při akceleraci displej několika záblesky signalizuje překročení nastavených otáček. Tato funkce je na nejvyšší převod logicky potlačena, tam již nemá význam.

Hardware přístroje spočívá v jednotce, která obsahuje hlavni desku s mikrokontrolérem AT MEGA 32 a displejem. Může být instalována i deska spínaného napájecího zdroje.

Mimo jednotku pak může být pomocná deska snímání (tvarovače) otáček motoru. Tu je vhodné použít, pokud chceme omezit zásahy do palubní elektroinstalace, jinak je možné využit signálů otáček či rychlosti pro pH strojovou desku, pokud je motocykl má. Pozor však, u některých strojů je signal otáčkoměru odebírán přímo ze zapalovací civky, pak se mohou v signálu objevit různé rušivě zákmity, tam desku snímání doporučuji. Hlavni deska je navržena jako jednostranná; pokud se rozhodneme použít lineární stabilizátor, je možná nechat na druhé straně spoje měď využít ji ke chlazení. Z důvodu lepší stability jasu displeje je totiž sedmisegmentovka napájena z 5 V. Budeme-li chtít využít piného svitu, je již výkon pro lineární stabilizátor poněkud velký. Tedy pokud bude displej umistěn pod kapotáží a bude postačovat m inější svit, či pokud se rozhodneme použít k zobrazení samostatné LED, je možná použit lineární stabilizátor. Jinak je spínaný měnič nutností, napájecí proud totiž může být i přes 200 mA. S výjimkou displeje, fotorezistoru, krystalu, D3 a R8 v obvodu tvarovače, jsou použity součástky SMD. Je to zejména z důvodu potřeby desku co nejvíce miniaturizovat, avšak s ohledem na předpokládanou ruční výrobu DPS a osazování.

Schema zapojení jednotky je na obr. deska s plošnými spoji na obr. 3. Signály otáček a rychlosti vstupuji do jednotky přes RC filtry R2, 03 R1, 04 (ten je dopiněn pro jistotu ještě Zenerovou diodou jako ochranou před přepěťovými špičkami). Dále jsou sp'nány tranzistory Q1 a Q2, čímž stahují úroveň "pull-up" rezistorů aktivovaných v IC3. Shodně funguje i vstup neuträlu, misto tranzistorem je však spínán přímo spínačem. Pozor na Q1, z důvodu úspory místa je třeba ho instalovat zrcadlově otočeny Nejde běžné tranzistory, tyto mají v pouzdře na bázi instalován rezistorový dělič. Oba logické vstupy jsou čítány čítači 0 a 1. Čítač 0 je 8bitový, využívá se k měření rychlosti, generuje přerušeni při přetečení, čehož je využito k rozšíření číta-<br>ných řádů. Čítač 1 počítá impulsy otáček motoru, zde je 16 bitů dostatečných. Citané impulsy jsou hradlovány 8bitovým časovačem 2, přednastaveným na >0 až 3,3 s. Vice jednotek čítač/časovač IC3 neobsahuje, takže jas displeje je regulován

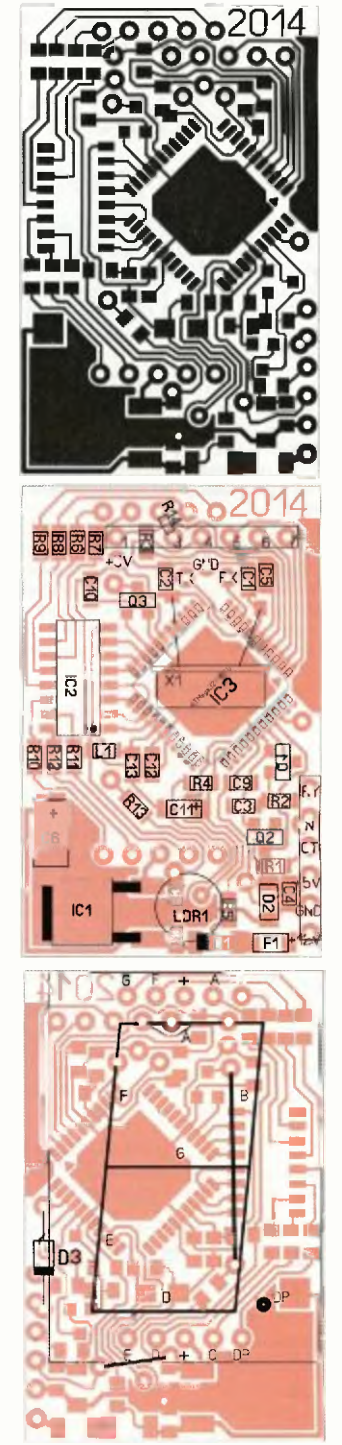

Obr. 3. Deska s plošnými spoji

PWM generovaným softwarově. Mä sice proti hardwarovému omezený dynamicky rozsah, avšak vyhovujici. Osvětlení je snímáno fotorezistorem LDR1, zapojeným v děliči s "pull-up" rezistorem vIC3 k integrovanému 10bitovému převodníku A/D, taktéž jako signál měřeného napájecího napětí. Ten je dělen rezistory R5 a R4 a filtrován kondenzátorem C11. Je vyuzito integrované napěťové reference, oproti katalogovému zapojeni je použita menší indukčnost L1 a zvětšen C<sub>12</sub>

Protože je jednotka nastavována pomocí sériového rozhraní (USART), je v zapojení použit krystal X1, jehož přesnost je mnohem lepši, než jakou má integrovaný RC generator. Jako výstupy jsou použity všechny porty C, oddělení je přes 7bitové tranzistorové pole, 0. bit je spínán samostatným tranzistorem. 8bitová pole jsou ve větším pouzdře, proto je to řešeno takto. K nepájení jev základu použit ICI 78M05, pro vetši zátěž je však lepší jej neosazovat a využít spínaného měniče (viz níže). Propojka R14 slouží k napájení programátoru, pouzit byl ASIX Presto, jemu odpovídá pořadí vývodů. Velikost displeje je 1 palec, je dodáván v různých barvách, také existují dvě varianty pozadí displeje, černá má výhodu ve vyšším kontrastu zobrazení. Pokud se použije jiný než popisovaný displej, je třeba zkontrolovat nebo upravit předřadné rezistory R6 až R13. Pozornost je třeba věnovat desetinné tečce, některé displeje ji mají složenou ze dvou diod, jiné maj pouze jednu. To-též platí v případě zobrazováni samostatnými LED.

Program je psán v jazyku Bascom, pracuje takto Po zapnutí jsou natažena z EEPROM do RAM uložená data, rozsvícen je pro kontrolu celý displej a jednotka je připravena k činnosti. Pulsy nečítané během periody měření jsou vyděleny a porovnány s tabulkou, na zákadě které je vypočítanému poměru přiřazen konkrétní rychlostní stupeň, ten je pak již přímo zobrazen. Souběžně tim je měřeno okolní osvětlení a vypočítáván nastavován poměr PWM pro řízení jasu displeje. Okolní osvětleni je měřeno převážně v době zhasnutého displeje, je to kvůli eliminací rušení odrazem světla během měřen! od okolních ploch či od barevného filtru na displejí. Dále pak je měřeno napětí elektrické soustavy a opět podle definovaných hodnot zobrazí stay jako desetinnou tečku. Je sledován počet impulsů otáček motoru; pokud dosáhne nastavené úrovně, několikrát zabliká čislice 8 na displeji. V okamžik blikaní je potlačena regulace PWM a svit je vždy maximální. Funkce, jelikož je navrhnuta jako indikátor otáček pro řazen', je blokována pro posednf rychlostní stupeň.

Neutral či nejistý stav (začazený rychlostní stupeň a stisknuta páčka spojky) je indikován pomlčkou; pokud se však rozhodneme, můžeme využít signálu spínače neutralu. Ten, pokud je sepnut, má vždy v zobrazeni přednost. Pak je nulou indikován skutečné zařazený neutral, pomlčkou začazený rychlostní stupeň se stisknutou spojkou Během instalace jsem se u jednoho motocyklu setkal se silně zarušeným neaktivovaným signálem ze spinače neutrálu, projevoval se náhodnou aktivací indikace otáček přeřazeni. Externě byl proto spínač blokován kondenzátorem 1 pF (není uveden ve schématu).

Znak zobrazený na displeji může být kódován pro zobrazení běžné číslice nebo pro zobrazeni jednoho segmentu (samostatné LED) pro každý rychlostní stupeň. To je pro případ požadavku na zobrazení bez displeje, volba se provádí v menu. Tabulka je na obr. 4.

Za zminku ještě stojí aktivace watchdogu', který hlídá s periodou 2048 ms běžný chod programu. Vstup do nastaveni či monitoringu zajišťuje přerušení aktivovaná sériovým portem.

Pokud budeme požadovat piný světelný výkon displeje, je třeba pou žít k napájení spínaný měnič, protože lineární stabilizátor není možné při požadavcích na minimální velikost adekvátně chladit. Je použita topologie propustný měnič, jejímž základem je integrovaný obvod LM2594M. Byl vybrán pro jednoduchost zapojení, s minimálni potřebou externích součástek. Obvod má integrován spínač i zpětnovazební dělič napětí na 5 V. Kmitočet měniče je pevný, 150 kHz. Změřená účinnost dosahuje 80 %, což odpovidá katalogu. Některá provedení tlumivky jsou vyšší a měnič se hůře vejde do krabičky. Schema zapojení a deska s plošnými spoji jsou na obr. 6. Měnič je připevněn desce jednotky v mIstech, kde je prostor pro lineární měnič, a je připojen samostatnými vodiči

Snimárd otáček motoru, jak jsem psal výše, je možné ze signálu pro otáčkoměr, zejména pokud je zdrojem signálu řidici jednotka zapalování. Pokud však je signal příliš zarušen (ve: ký rozptyl vypočítaného převodu), lze s výhodou použit v zapojeni mo nestabilní klopný obvod, spouštěný krátkým impulsem. Délka pulsu je zvolena delší, než je impuls vstupní; aby po dobu jeho trváni odezněly ru šivé vlivy okolí (zapalování a jiné), byla zvolena délka 3,5 ms. Spouštění je kapacitnim snímačem, ve formě ovinu několika závitů vodiče (asi 5 závitů) na vysokonapěťovém kabelu. Nenl proto třeba zasahovat do zapojeni od výrobce, které bývá zabezpečeno proti vodě. Citlivost je dána délkou ovinu (kapacitou) a rezistorem R8. Odtud jde signal na T1, kde jeho

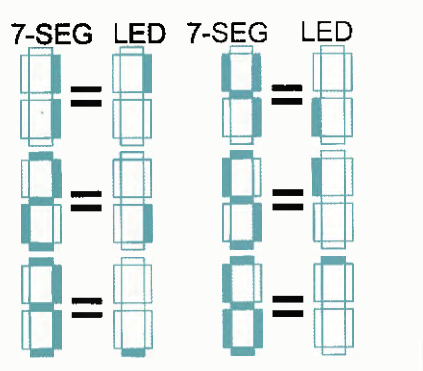

Obr. 4 Převodní tabulka

sepnutí způsobi nabiti 03, který v okamžiku svého rozepnutí vyšle puls do IC1. Napájeni je z palubních 12 V. Schéma zapojení a deska s plošnými spoji jsou na obr. 7 a 8. Tvarovač je umIstěn poblíž snímače, k jednotce je již veden zesílený signál s přesně definovanym tvarem.

Jako snimač rychlosti, pokud není opět možné využít již existující signal, je použit indukční snímač. Snímá výstupky, která se nacházejí někde na kole, jako například šrouby rozety, odlehčovací otvory rozety či brzdového kotouče. Počet impulsů na kolo by měl být větši než čtyři (optimálně 8 až 10), aby byla zajištěna dostatečná přesnost, zejména v nízkých otáčkách. Detail možné nstalace přibližuje obr. 9. 0 správné funkci se přesvědčíme otáčenim kola, integrovaná LED na snímači indikuje správnou funkci. Napájeni je zapojeno na palubních 12 V, nebo je možné využit 5 V z měnice. Snimač musí

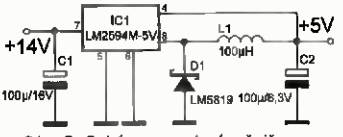

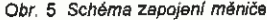

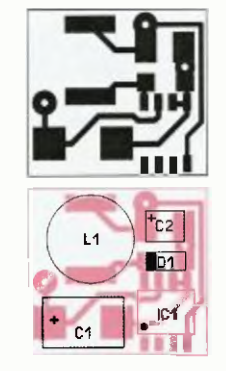

Obr. 6. Deska s plošnymi spoji měniče

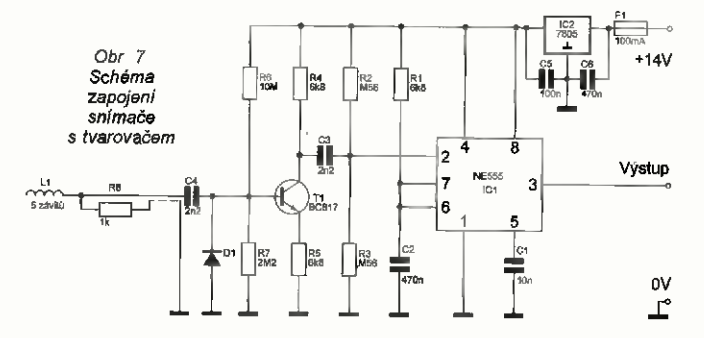

byt s výstupem PNP, nejlépe spínací a s odpovidajícím krytím.

Po osazení spojů není na hardwaru třeba nic nastavovat, neboť veškeré parametry se zadávají softwarově. Nejprve je třeba přes konektor SV2 naprogramovat mikrokontrolěr. Po té by se již měl krátce po zapnutí zobrazit symbol "8". Vývody SV3 je pak třeba propojit s počítačem (tabletem, telefonem) a prostřednictvím terminálového programu (Hyperterminal, Putty, Free USB serial term) navázat spojeni (115200, -, 8, -). Po zapnutí napájení vyšle jednotka několik uvítacích řádků, včetně informace klávesových zkratkách. Viz obr. 10.

Stiskem klávesy .0" - otáčky či "V° - napětí (volty) se začnou zobrazovat naměřené hodnoty, které jednotka Na jejich základě je možně již nastavovat (klávesy "N", "D" a "P") - viz obr. 10, 11, 12, 13. Položky Ize opustit stiskem "E°, obvod se vyresetuje a zobrazí se úvodní tabulka.

Na obr. 14 je tabulka s výpočtem hodnot na základě zadaných parametrů velikosti kola převodů převodovky. Vlevo nahoře se zadají rozměry pneumatiky, pod tím převodové poměry a dole pak impulsy na otáčku kola. Uprostřed je konstanta udávající dělení podia zápalu (každou otáčku (1) či ob jednu (2)]. Políčko "Poměr

otácele již přímo udává hodnotu pre vodu. Tu však ještě není možné zadat; vzhledem k nepřesnostem při měření a výpočtu je každý převod zadán jako rozsah hodnot. Periodu ření doporučuju zadat 0,5 až 1 s, signalizaci otáček řazení je pak třeba periodě přizpůsobit (např. 33 imp./pehodu pro 0,5 s či 66 imp/periodu pro 1 s). Při zadáváni napět je třeba upozornit na fakt, že není neobvyklé, když motocykl nedobiji na volnoběžně otáčky je pak na nás, jestli posuneme hranici níže nebo necháme stav indikovat. "Perioda měření jasu" udává počet oběhů programu, kdy se měřeni ignoruje, slouží ke zpomaleni odezvy (i tak je měření průměrováno z posledních 64 měření). "Stupeň jasu" udává dělicí hladiny, tedy rozděluje rozsah na pět části, pro které volba "Proud pro stupeň jasu" udává střídu proudu (1 až 13). Pro lepší pochopení je na obr. 15 nastavení zobrazeno graf cky. Alternativně je mozné převody a signalizaci otáček určit odečtením přímo naměřených hodnot během logovänf dat za jízdy či na stojánku. Z hodnot lze přímo odečíst rozsah dat převodů Metodu úmyslně popisuji jako alternativní, neboť vyžaduje vyšší bezpečnost, je však mnohem přesnější než určení hodnot výpočtem.

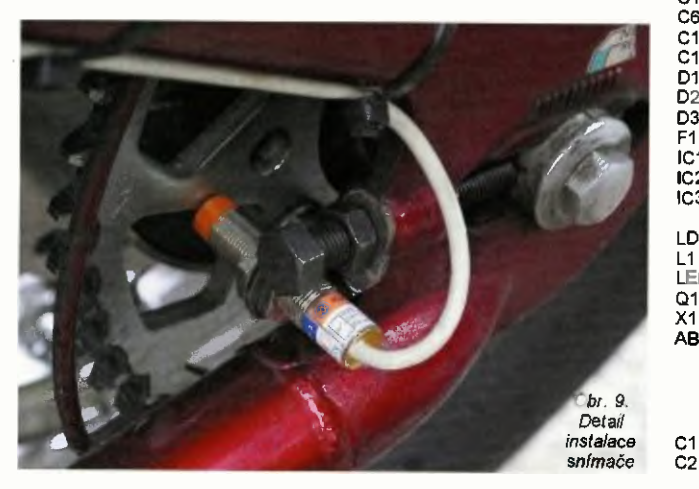

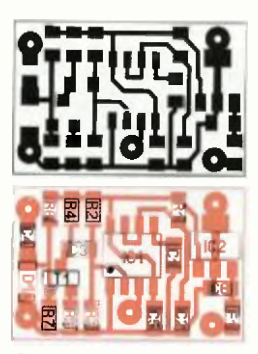

Obr. 8. Deska s plošnými spoji snímače s tvarovačem

Spoje doporučují na závěr pře akovat polyuretanovým lakem pro ochranu před vhkostl, taktéž se nesmí s izolaci zapomenout na veškeré spoje a krabičku.

Zařízení je testováno na třech motocyklech a splňuje očekávané požadavky

Stroje mají 4 (Honda VT600C), (Honda NTV 650 Deauville) 6 rychlostních tupňů (Honda CB 500 twin). Testováno s i bez signálu neutrálu.

### Seznam součástek

### Hlavni jednotka

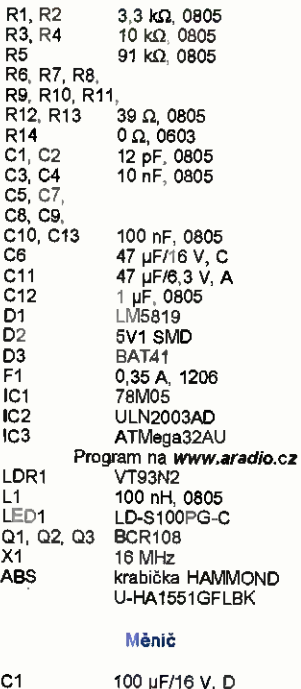

100 pF/6,3 V, B

16 **Praktická elektronika - AR 03/2015** 

÷× V. 49  $\ddot{x}$ \*\*\*\*\*\*\*\*\*\*\*\*\*\*\*\*\*\*\*\*\*\*\* Obr. 10 Povely: - vyskoci na ZaCatek o - zobrazeni otacek V - ZObraZeril napeti N - nastaveni mapeti<br>D - nastaveni displeje<br>P - nastaveni prevodu \*\*\* SETUP NAPETI \*\*\* Napeti min (\*10): 116 zadano: 116 Obr. 11 Napeti .max (\*10): 144 Eadano: 144 Napeti hystereze (\*10): 4 Zadano: 4

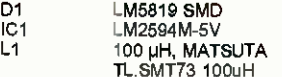

#### Snímač s tvarovačem

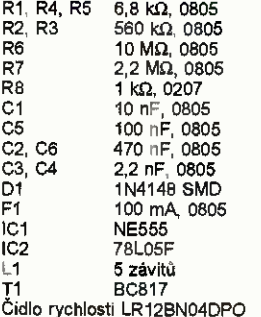

### Použitá literatura

http://www. atmet, com http://wwwmcselec.com/ http://www.hw.cz/teorie-a-praxe/konstrukcelotackomer-pro-spalovaci-motory.html

### Svorky na měření

Když je potřeba proměřit většf počet součástek, které nemají příliš zkrácené vývody, hodí se kontaktní svorka vyrobená za pár minut z běžných kancelářských svorek podle inspirace z časopisu Elector 7-8/2010. Vývody součástek dobře drží a ruce jsou při měření volné. Pro součástky s radiálnimi vývody si vyrobline druhý pripravek se svorkami paralelně a blízko u sebe. Pro proud, který je větší než 200 mA, tyto svorky vhodné nejsou; přece jen železný drát má podstatně větší odpor než měděné vodiče

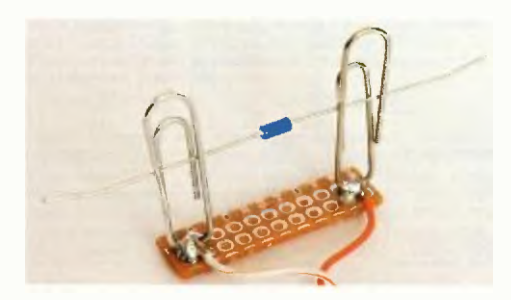

```
*** SETUP DISPLE) ***
gyp displeje (1 = 7-seg, 2 \approx LED): 1
                                                  *** SETUP PREVODY ***
```
------------------

```
perioda mereni jasu (1 rychle - 255 pomalu) 
Zadano: 5
```
ZadanO:

•

\*\*\* Indikator razeni \*\*

\*\*\*\*\*\*\*\*\*\*\*\*\*\*\*\*\*\*\*\*\*\*\*\*

Stupen jasv 1 (max 1023): 900 .<br>Zadano: 900

Stupen jasu 2: 500 .<br>Zadano: 500

stopen jasu 3: 200 .<br>Zadano: 200

Stupen: jasu 4  $($   $> 1)$  : 50 2adano: 50

Proud pro stupen jasu 1  $(1 - 13)$ : 1 .<br>Zadano: 1

Proud pro stupen jasu 2  $(1 - 13)$ : 2 .<br>Zadano: 2

proud pro stupen jaSt, 3 (1 - 13): 4 .<br>Zadano: 4

Proud pro stupen jasu 4 (1 - 13): 8 zadano: 8

Proud pro stupen jasu  $5$   $(1 - 13)$ : 13 radon.. 13

s výpočtem hodnot na základě zadaných parametrů velikosti kola a převodů převodovky

```
Pocet rychlostnich stupnu: 4
zadano: 4 
                             Obr. 13
```
perioda merervi: 225<br>
5 (0,33s - 236)<br>
(0,5s - 225)<br>
(1,0s - 195)<br>
(2,0s - 134) zadano: 225

cgracky\_razeni (dle zobrazeno hodnoty. imp/perlodu): 33 zadano: 33

----------------------Obr,  $12$  Eychlostni stupen 4 min: 42 zadano: 42

> gychlostni stupen 4 max: 56 Zadano: 56

gychlostni otupen 3 min: 57 Zadario: 57

Rychlostni stupen 3 max: 77 Zadano: 77

gychlostni stupen 2 min: 81 Zadano: 81

sychlostni stupen 2 max: 104 zadano: 104

Rychlostni stupen 1 min: 124 7 zadano: 124

aychlostn1 stupen I max: 140 Zadano: 140

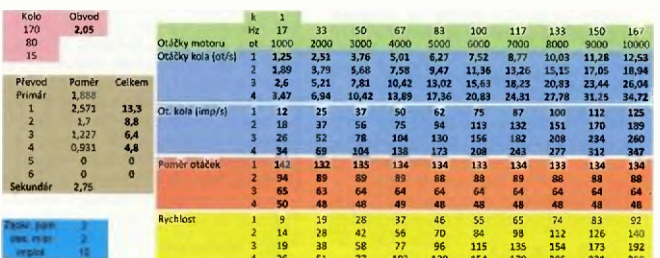

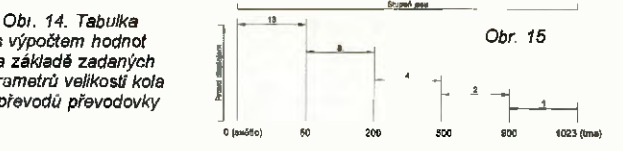

26 31 77 103 128 154 179 LDS 2n 255

## Generátor minutových WBRALI JSME NA impulsů pomocí signálu DCF 77,5 kHz

### Václav Hamberger

Toto zařízení jsem zkonstruoval, protože mně neustále vadila nutnost ručně seřizovat hodiny na přesný začátek minuty podle rádia. Největší potřeba byla synchronizovat staré hlavni řidici hodiny PRAGOTRON, které nemají přímou možnost synchronizace s časovým znamením na začátek minuty. Prakticky to znamená, že kromě prvotního nastavení času (takto synchronizovaných hodin) odpadá jakákoliv ruční korekce času (kromě ručních změn L/Z času a po výpadku napájení). Generátor připojené hodiny stále udržuje v synchronním chodu se začátkem minuty, nedovolí jejich zpoždění a tím se zlepší jejich dlouhodobá přesnost.

Generator generuje minutový 'mpuls v úrovni TTL s nastavitelnou délkou 1 až 3 s, který se odvozuje ze signálu DCF. Pokud je prijem DCF rušeny nebo vysílač nevysflä, negeneruje žádný minutový impuls. Výstupní minutový synchronizační im-<br>puls (dále jen MSI) můžeme např. použít pro synchronizaci různých hodin nebo časovača. Nelze ho však použít k přímému řízení např. minutových krokových hodin. Je vybaven indikačními LED.

### Základni parametry

Napájení (ss): 7 až 25 V/10 mA (podle použitého přij made DCF), nebo 5 V bez stabilizátoru.

 $\hat{\mathcal{P}}$  + Ua

Vstup:

sekundové časové značky DCF, invertovaný impuls - otevřený kolektor z přijimače.

Výstup:

minutový (nezálohovaný) impuls TTL.

### Signal DCF 77

Stanice DCF 77 vysílá AM pravidelně sekundové impulsy dlouhé 0,1 a 0,2 s, které jsou vyhodnocovány jako log. 0 a log. 1. V tomto binárním kódu je zakódován čas, den v týdnu, měsíc a rok na následující minutu, dále je i vysílána 'nformace o počasí v Evropě. Začátek platnosti těchto časových a kalendářních údajů je určen náběžnou hranou nulté sekundy. Důležitý fakt je, že 59. sekunda se

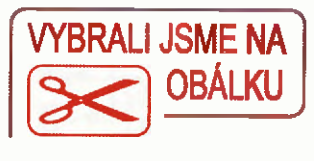

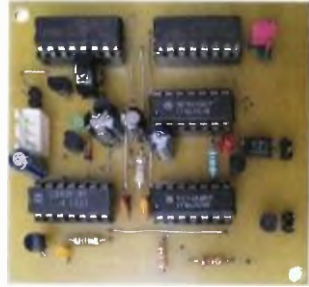

běžně nevysílá, a proto slouží k synchronizaci začátku následující minuty.

### Princip generátoru a poznámky k zapojení

Hlavní část generátoru tvoř monostabilni klopný obvod (MKO), který detekuje nepřítomnost 59. sekundy. Je udržován v nestabilním stavu v okamžiku nepři tomnosti 59, sekundy překlopí a generuje log. 1

Další důležitou čestí jsou dva de-kadické čitače 103, 104 CMOS 4017, které počítají sekundové impulsy stanice DCF. V připadš kvalitního přijmu čítače napočítají stav 58 a hradlo 101b překlopí do stavu log. 1. V případě špatného příjmu (tzn. zvýšený nebo snížený počet impulství čitače<br>napočítají jinou hodnotu než 58 a výstup hradla IO1b zůstane v og. 0. Tímto způsobem probíhá kontro správnosti příjmu stanice DCF 77. Pravděpodobnost napodobeni správného příjmu rušením je velmi malá.

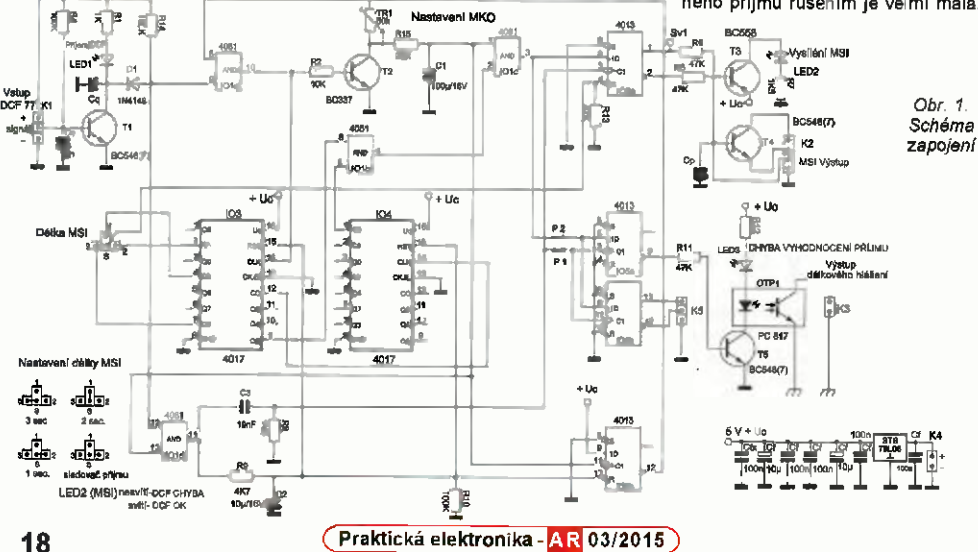

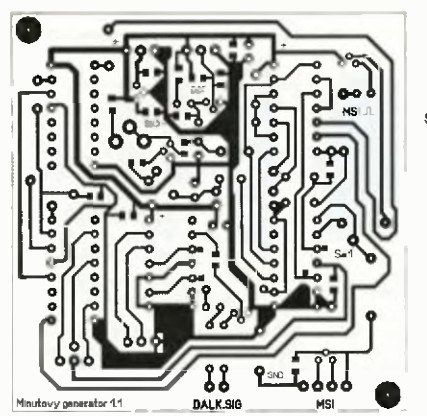

Pro vyslání MSI musí být spiněny dvě podmínky: První, že šítače 03, 104 napočítají 58 s, druhá, že překlopí MKO po nepřitomnosti 59. sekundy.

MKO je na první pohled ve velmi primitivním zapojení, tvoří no TR1,<br>R3, R15, C1 a T2. C1 je trvale nabíjen ores TRI (R3, R15) na napájecí napětí, ale je přerušovaně vybíjen sekundovými DCF impulsy tranzistorem T2 (tzn. že napětí na Cl nestačí během minuty vzrůst na log. 1.

### Popis zapojení

Vstupní signal DCF přichází z přijímače na vstupní konektor K1 Následuje tranzistor T1, který má dvě funkce: jednak pini funkci spínače LED1 (indikuje správnost přijmu časových značek) a dále tvoří jednoduchý inverter časových značek. Na tomto místě by bylo možné použít jako invertor běžně hradlo, ale vycházel jsem z toho, aby konstrukce obsahovala co nejméně IO. Signál dále postupuje přes D1 do vstupů dvou hradel typu AND. Hradlo 101a slouží jako brána, která se otevírá pouze v případě, że stav kopreho obvodu 102b je v log. 1 na výstupu Q(non). Hradlo 101d se otevírá pouze v případě, že MKO překlopil do stabilního stavu (v době nepřítomnosti 59. sekundy), a otevírá průchod následujícímu nultámu mpulsu signálu DCF.

Hradlo 101a je otevřeno hned po zapnuti až do překlopeni MKO, tzn., že sekundové impulsy můžou procházet na hodinový vstup 103 a na T2 v MKO. V okamžiku nepřítomnosti 59. sekundy (nebo vlivem rušení či odpoienim pffjimače na dobu delš než 1 s) překlopí MKO. Tím je na prvním vstupu hradla 101c log. 1, druhý vstup je ve stavu log. 1 pouze v pří-<br>padě, že čítače IO3, IO4 napočítaly do stavu 58. Pokud nenapočítaly, tak výstup IO1c je v log. 0, tím je i og. 0 na nastavovacím vstupu prvního klopného obvodu typu D IO2a.

Překlopení MKO dále způsobí log. 1 na hod'novám vstupu klopného obvodu D 102b, to vyvolá jeho překlopení a zablokování vstupního hradla 101a. Pokud by se toto nezabloko-valo, první nutty impuls stanice DCF by způsobil, že by čítač dále počí-

Obr. 2. Deska s plošnými spoji

> Obr. 3 Rozmístěně součástek na straně součástek

tal, tzn. nezůstal by ve stavu 58. Proto bychom nebyli schopni vyhodnotit správnost příjmu předchozí minuty MKO rovněž otevře hradlo 101d. Přichází nultý DCF impuls (který určuje začátek minuty), hradlo 101a nereaguje, protože je zablokováno druhým klopným obvodem. Hradlo 101d je otevřeno, tudíž impuls projde na integrační derivační článek. Integrační článek slouží k zpoždění hrany nultého impulsu k nulování čítačů a zpětnému překlopení klopného obvodu 102b, který otevře vstupní hradlo 101a. Naopak derivační člen slouží k špičkovému taktováni prvního klopného obvodu 102a. Na konci nultě sekundy jsou čítače IO3, IO4 ve stavu 00 a je otevřeno hradlo IO1a

Nyní v pripadš kvalitn'ho přijmu stanice DCF pošítaji čitače 103, 104 sekundové impulsy až do stavu 58. Měla by následovat 59. sekunda, ta však chybí, tím překlopí MKO, stav čitačů je 58. Oba vstupy 101c mají log. 1, takže i výstup tohoto hradla vstup D klopného obvodu 102a mä tuto úroven. Přichází nultá sekunda, kladná hrana projde hradlem 101d způsobl krätkä vzorkování vstupu D prvního klopného obvodu 02a, obvod překlopí a na výstupu Q je log. 1 (tedy jako na vstupu D). Na druhém výstupu Q(non) je log. 0, na kterou reaguje tranzistorový spínač T2 s indikační LED, která informuje o vysílání MSI. Dale proběhne se zpožděním nulování čltačů 103, 104 zpětně překlopení druhého KO 102b.

Délku MSI nastavujeme podle toho, z jaké pořadové úrovně čítače IO3 odebíráme log. 1 pro nulováni 102a. Délku je možně volit v rozmezí 1 až 3 s nastavovacf propojkou na OPS.

Takto vyhodnocovaná zpracování správnosti príjmu signálu stanice DCF<br>je zcela vyhovující. V praxi se rušení signálu projevuje bud' zvýšeným počtem impulsů nebo naopak žádným signálem.

MSI nelze přímo použít k posunu minut hodin, protože při velkém rušeni signálu DCF (při bouřce apod.) se může stát, že generátor nevyšle MSI k:idné několik minut nebo hodin; proto musí být použit pouze k synchronizaci nějaké volně běžící časové základny.

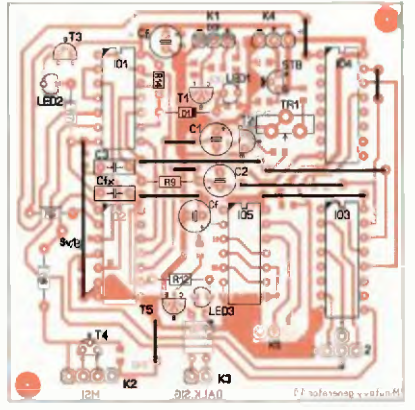

Paralelně (pomocí drátových propojek P1, P2) ke vstupům D, CLK klopného obvodu IO2a je připojena dvojce shodných klopných obvodů CMOS 4013 lÓ5, která má pouze signalizačni účel, Nastavuje se do stavu, který odpovídá nastavení IO2a. Na výstup Q(non) IO5a je přes rezistor R11 zapojen tranzistor T5, který pf ná LED v optočlenu a indikační LED. Výstup optočlenu je aktivní err nekva-litním přijmu DCF. Osazeni souš stek OPT1, T5, R11, R12, LED3, Pl, P2, K3 není nutné, záleží pouze na tom, zda bude mít uživatel zájem např. dálkově signalizovat, že příjem DCF je nevyhovující. To lze dnes uskutečnit i pomocí různých ethernetových převodníků, které pak zajisti, že uzi-<br>vatel bude mít možnost na dálku sledovat ze vzdáleného PC či mobilního telefonu stav příjmu DCF v určitém místě atd. Tyto převodníky nabízí např. firma Papouch.

Výstup MSI je ve formě tranzistoru T4; ten je možné přizpůsobit následujícím obvodům úpravou "k'emů" konektoru K2, nebo take můžeme využít svorku Sv1.

Svorka Sv1 slouží k přímému napojení následujících log, členů synchronizovaných zařízeni (konektor K2 - bez osazení R6)

Na OPS je místo pro konektor K5, na který je možná připojit zařízeni pro dálkové hlášení přímo v log. úrovních. Výstup je nechráněn.

Stejnosměrné napájení generátoru přivädime na svorky K4 a má být v rozmezi 7 až 25 V. Odběr proudu je asi do 15 mA, záleží na použitém přijimači DCF 77, který je automaticky z generátoru napájen 5 V. Generátor je připraven i pro provoz bez stabilizátoru STB, kdy využíváme napájení přímo ze synchronizovaných hodin. Toto napětí musí být stabilizovaných 5 V.

### Konstrukce

Generátor je navržen na jednostranné desce s plošnými spojí o rozměrech 70 × 70 mm. Některé spoje jsou ve formé drátových propojek Použité integrované obvody jsou ve vývodověm provedení, řada součástek je v provedení SMD. Většinu děr vrtáme 0,6 at 0,8 mm.

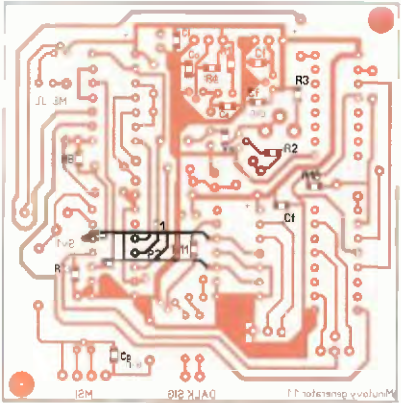

Díry pro trimr a jumpery mají prů-<br>1,1 mm. Díry pro upevnění desky 4 mm Obvody CMOS je vhodné zasunout do objímek.

### Přijímač DCF 77

K získání signálu stanice DCF 77 doporučuj použít hotový přijímací ' modul od firmy Conrad (obr. 5), se kterým je uvedený generátor v provozu.<br>Signál je možné získat i z různých<br>převodníků, jako GPS/DCF, Ethernet/ /DCF. V každém případě je nutné zajistit, aby výstupní úroveň signálu z př jímače byla v režimu otevřeného kolektoru. Je též možné využít napájení prijimače z generátoru (5 V). Propojení s generátorem je na obr. 6.

### Oživení a uvedení do provozu

Po důkladném osazení a kontrole OPS můžeme přejít k oživeni gene-rátoru. Hlavni úkol bude správně nastavit dobu kmitu MKO trimrem TR1, zatím bez 10. Po zapojeni na zdroj nejprve voltmetrem změříme napětí 5 V na vývodech všech čtyř IO (vývody 8 a 16 v objímkách). Odpojíme zdroj a zasuneme IO do objímek. Připojíme na vstupní konektor K1 přijímač DCF 77 a zapneme zdroj. Připojení přijimače bude následně indikovat LED1, která začne pohasínat v rytmu sekundových značek. Musí pohasínat! Nejlépe logickou sondu připojíme proti zemi na výstup IO1d (vývod 11 IO1) a sledujeme, zda se zde objevují sekundové impulsy v rytmu DCF. Během měření otáčíme pomalu trimrem TR1 tak dlouho, dokud impulsy nezmizí (projde jen impuls nulté sekundy). Po seřízeni MKO přejdeme k nastaveni délky MSI Na desce je připraven propojkový přepínač, který nastavíme podle obr. 1 "nastavení<br>délky MSI". Pokud je vše v pořádku, tak se každou začínající minutu rozsvítí LED2, která informuje o vysílání MSI.

Pokud se LED2 nerozsvěcuje a příjem DCF je kvalitní, je nutné zkontro-<br>lovat, zda čítače správně čítají sekundové impulsy a jestli se pravidelně nului v nulté sekundě To zkontrolujeme opět ogickou sondou. Kontrolujeme také přítomnost impulsů na vstu-

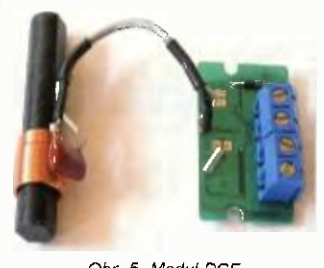

Obr. 5. Modul DCF

Obr. 4. Rozmistěni součástek na straně spojů

pu CLK 103, dále kontrolujeme log. na Q0 103 při každé desáté sekundě. Případně zjistíme zda v našem okolí (asi 20 až 30 km) není bouřka, pokud ano, je třeba vyčkat až přejde. Každý i třeba krátký pronikly rušivý impuls, způsobí narušeni čítáni čitaců 103, 104, které napočítají jinou hodnotu než 58. Tento problem se při zpraco-váni signálu DCF v dekodéru např. v hodinách, obvykle řeší tim, že se zajistí (programem v dekódovacím mikroprocesoru aj.), aby během pauzy mezi sekundovými impulsy dekodér na tyto krátké rušivě impulsy nereagoval a tím zbytečně nevyhodnocoval signál jako chybný, když chybný neni.

Upozorňuji, že je nutné si uvědomit jak dlouhý kabel používáme od přijímače DCF ke generatoru. Pokud je kabel dlouhý a nestíněný, může se naindukovat rušeni, které se projevuje jako trvalá chyba přijmu (LED2 se nerozsvšcuje). Kondenzátor Co, Cq osadíme zkusmo, při velkém rušení určitš. Můžeme také použit stíněný kabel pro svod od příjímač DCF. Generátor je citlivý na rušeni mistniho (TVP CRT) i dálkového (bouřka) charakteru. Pro vysílání MSI platí<br>pravidlo: *NEŽ CHYBNÝ* MSI, *RADŠI* ŽÁDNÝ, tj, záruka opravdu skutečného začátku minuty.

### Závěr

Generátor mám vestavěný v hodinách PRAGOTRON ESH3, které běží synchronně s časovým znamením naprosto bez problémů, ruční korekce času odpadla. Ve spojeni i s jinými řídicími hodinami nebo ústřednami PRAGO-TRON (EH1, 40, 41, EHU + vnitřní úprava aj.) dokáže taktéž zajistit větší komfort pro obsluhu, které není obtětována častým nastavováním, např. podle časového znamení z rádia.

Pokud se dodrží správný postup osazení, pájení a oživení DPS, tak by neměl být žádný problem s uvedením do provozu.

Je určen pouze pro kalibrování hod:n na tzv, občanskou časovou přesnost, tzn. není přímo konstruován pro kalibrováni profesionálních přístrojů, i když se to úplně nevylučuje

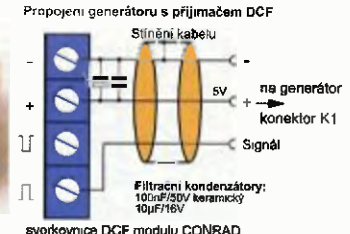

Obr. 6. Propojen' generátoru s přijímačem DCF

Pro praktické rozšíření možnost' generátoru, jsou připravovány niavní<br>hodiny pro řízení krokových hodin PRAGOTRON všech typů. Konstrukci uvedu v budoucnu.

Technické dotazy zodpovím na e- -mailu: hambergerveseznamcz

### Seznam součástek

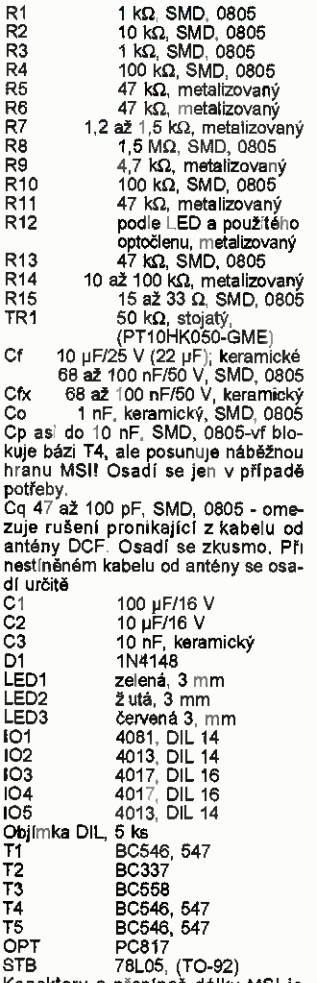

Konektory a přepínač délky MSI je vhodné vytvořit zjumperové lišty.

## Dekády z Číny

Používáni odporových, natož pak kapacitních nebo indukčnostnich dekád v amatérských dílnách není u nás příliš rozšířené, přestože tato pomůcka je velmi praktická. Jedním z důvodů bude nepochybné take dost vysoká cena i relativně jednoduchých (pasivních) dekád s přesností odpovídající běžné dostupným součástkám.

Dekády si může každý postavit sám, není to nic složitého, ale je to docela pracné. Je škoda, že se u nás běžně neprodávají jednoduché dekády v podobě přípravku, takové, jaké jsou nabízeny na amerických (ebay) i čínských aukcích (Ali express). Doprava sice trvá nékollk týdnů, ovšem ceny i při koupi ihned jsou dostupné a kdo nespěchá a účastní se aukce, na několik pokusů většinou získá zboží zhruba za poovinu ceny stanovené pro okamžitý prodej. Podívejme se, jaké jsou vlastnosti těchto levných přípravků.

Odporová dekáda na abr. 1 pokrývá rozsah sedmi řádů od 1  $\Omega$  do 10 M $\Omega$ , rezistory jsou standardní na zatížení 0,25 W s přesnosti 1 %. V každém řádu je osazeno devět rezistorů sériově a jednou propojkou se volí výstup z této série (0 - 9). I pokud navolíme nulový odpor, musí proud projít celkem sedmi propojkami. S ohledem na to. že i na nejnižším řádu jednotek  $\Omega$  je nejvyšší dostupný proud jen 0,5 A, neomezují propojky použ telnost dekády, ovšem pro hodnotu v řádu jednotek Q zhorši přesnost nad deklarované 1 %.

Výstup dekády je na standardní zdířky průměru 4 mm současně na pájecí očka uchycená pod nimi, v každém baleni jsou dodávány dva banánky. Alternativné se některé dekády prodávají i se svorkovnicí. Ze spodni strany jsou na OPS přěroubovány distanční sloupky a je vhodné přípravek dopinit o krycí plastovou desku, která zabráni zkratu v případě položeni dekády na něco vodivého. Cena přípravku při nákupu ihned se pohybuje kolem \$17 (380 Kč), včetně poštovného do R, v aukcích se dá vydražit asi o třetinu levněji. Je to praktická pomůcka, která děle přesně to, co se od ni dä očekávat.

Kapacitní dekády (obr. 2) se dělají jak pro vyšší kapacity s elektrolytickými kondenzátory na napěti 35 V (1 uF až 10 mF

s přesností 10 %), tak pro menši kapacity s ř6liovými kondenzátory na napětí 100 V (1 nF až 10 µF s přesností 5 %). Hodnoty se nastavuji DIL spínači: kolik spínačů vdaném řádu zapnete, tolik kondenzátorů se spojí paralelně. Přípravek je vyrobený čistě, stejné jako u odporové dekády je vhodné dopinit spodní ochrannou izolační desku. Dekáda s fóliovými kondenzátory deklarovanou přesnost s rezervou spinila. Pokud není dekáda používána třeba ve výkonových vf obvodech, nebude asi vadit ani to, že použité spinače majl povolený proud omezený na 25 mA.

Dekáda vyššich kapacit je složená ze standardních elektrolytických kondenzátorů, jednotlivé kusy měly mitre různou kapacitu a některé i překračovaly toleranci. Nastává ovšem vážnější problém s již zmíněným malým povoleným proudem sp"načů, ten použitelnost této dekády v podstatě omezuje na "signálové" učely. Když nastavíme kapacitu třeba 1 mF a připojíme na napětí 35 V, nabíjecí proud mnohonásobně překročí dovolené zatiženi spinačú. Navíc, použité spinače jsou určeny pro konfigurace zapojení, pro nastaveni několikrát za dobu životnosti nebo nejvýš občasné, ne k pravidelnému častému používání. Obojí dohromady znamená, že spínače nebudou mit velkou životnost. Je nutné zdůraznit, že tato dekáda rozhodné není určena pro silové použiti (například pro zkoušeni potřebné kapacity vyhlazovacího kondenzátoru ve zdroji) a nevydrží ho. S tímto omezením dobře poslouží, ale nenadchne, aje otázka, jak dlouho vydrží v provozu. Na druhou stranu, dekády na abr. 2 byly zakoupeny za 143 a 141 Kč, včetně nákladů na dopravu, takže případná obměna nemusí moc mrzet.

Jako poslední si představíme indukčnostní dekádu 1 uH až 1 mH s kompaktními clvkami z řady 512 přesnosti 10 %

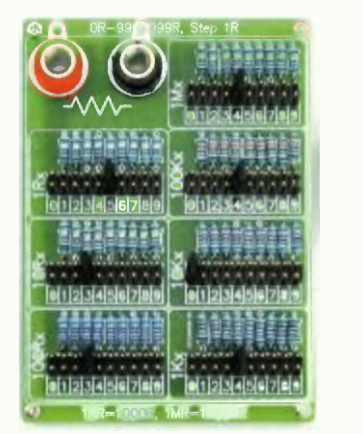

Obr. 1. Odporová dekáda

(obr. 3). V tomto případě se voll jedna vybraná hodnota propojkou, v příslušenství je několik nähradnich propojek. S ohledem na poměrné malý dostupný proud 165 mA v rozsahu 1 až 8,2 µH, 95 mA pro 10 až 82 µH a 40 mA pro 100 až 1000 µH je přepiněni propojkami bezproblémové. Přesné meznI proudy pro jednotlivé tlumivky jsou uvedeny v PDF dokumentaci. Potíž nastává s přesnosti na nejnižších hodnotách. Samotné tlumivky by vyhově y, a'e výsledek na svorkách přípravku je ovlivněný razitními vlastnostmi plošného spoje a vlivem sousedních součástek. Konkrétní dekáda byla zakoupena za 220 Kč, opět včetně dopravy.

Když si zvyknete na používáni dekády při oživování zařízení, většinou pak nestačí jedna od daného typu, ovšem práci to často významně urychll. Argument, že dekády jsou pro domácí dílnu přiliš drahé, je možná pravdivý pt pohledu do tuzemských obchodů; když však "zalovíme" v zahraničí, zjevné odpadá. Přestože popsané dekády čínské výroby podobě jednoduchých přlpravků mají své chyby a omezení, na nic si nehrají a jsou přesně tím, čím mají být: praktickým pomocníkem za cenu přijatelnou pro amatéry.

Ing. Michal Černý

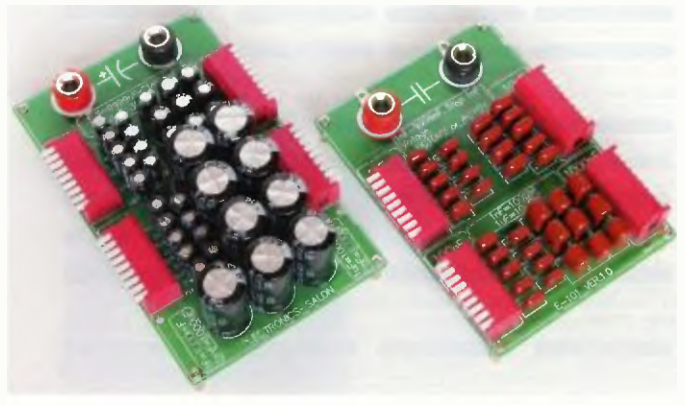

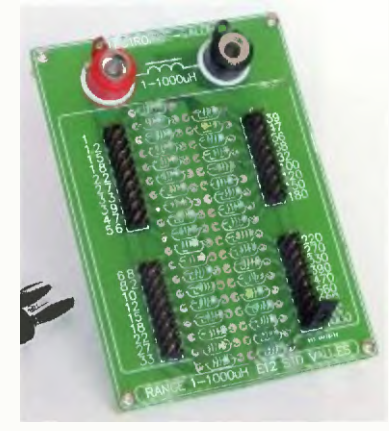

Obr. 2. Kapacitni dekády Obr. 3 lndukčnostni dekáda

## **Ozobot** miniaturní robotická hračka

Ing. Michal Černý

Sledování čáry patři mezi nejčastěji zpracovávaně robotické úlohy. Postavit sledovač čáry neboli line follower tak, aby "nějak" fungoval, je poměrně jednoduché, ale překvapivě náročné, pokud má zvládnout libovolnou drahu pohybovat se pokud možno rychle. Ozobot je robotická hračka, která je v principu "jen" sledovačem čáry, ale při docela zajimavá ceně kolem 50 \$ toho umí mnohem, mnohem víc.

Ozobot byl vyvinut malým mezinárodním týmem pěti lidí, z nichž jednim je Ondřej Stanek z Prahy; jeho úlohou bylo navrhnout elektroniku a naprogramovat firmware robota. Robot na prvni pohled zaujme svými malými rozměry, má průměr i výšku jen 1" (25,4 mm). Pohybuje se pomoci dvou poháněných gumových koleček posazených za těžištěm, fřetim opěrným bodem vpteduje kluzný výstupek na plastoyém podvozku

Tělo robota tvoří průhledná, mírně kouřově zbarvená ku ička, která částečně umožňuje pohled na fide' elektroniku a je přes ni vidět světlo barevných LED uprostřed. Na tělo Ozobota se může nasadit pružný návlek, který jednak rozptyluje světlo, takže se robot zdánlivě celý rozsvítí, kromě toho chrání plexi kryt před nárazem a také mu udává konečnou podobu, Kromě základ ního šedočerného návleku jsou v přípravě i verze pestrých veselých postaviček. tím bude možné roboty odlišit při skupinové č nnosti. Dětem se postavičky líbí, Ozobot neskrývá, že pirvodnim záměrem bylo vyrobit hračku, ale jeho dalši vývoj směřuje podstatně výš.

1:Joha sledovaní čáry se obecné soustředí zejména na zvládnutí tratě. Už diou-

ho se vyskytují pokusy přidat k tomu možnost předávat robotovi další povely značkami bud primo na dráze, nebo spíše vedle ní, aby tyto povely nenarušovaly Čteni dráhy. Značky mohou mit podobu jednoduchého černobileho čárového kódu, mohou býti barevné, to vše tu již bylo. Ozobot tuto myšlenku rozpracovává. Vpředu mä pět optických čidel, prostřední snlmä barvy. Dráha se nakreslí třeba tikami na papír, šířka stopy by měla být asi 5 až 5 mm. čára nemusí být jen černá, ale take modrá, červená nebo zelená. Podle toho, jakou barvu pod sebou robot detekuje, se rozsvítí i kryt.

Když se na dráze barvy střldajf v úsecích dlouhých asi 5 až 7 mm, jsou přečteny jako kód povelu, před za kódem by měl býtsouvislý Cerny úsek dráhybeze změnv délce asi 15 mm. Základní barevné kódy ukazuje obrázek. Můžeme měnit na něko ik sekund nebo trvale (do dalšího povelu) rychlost pohybu (1,5 až 8,5 cm/s), přikázat na další kěžovatce odbočit vlevo, vpravo, nebo jet rovně (bez povelu se cesta zvolí náhodně), dát povel k otočení nebo zastavení a krátkému čekáni. Jiný povel nastaví časovač, který robota po půl minute vypne, není-li pochopitelně do te doby časovač vypnut.

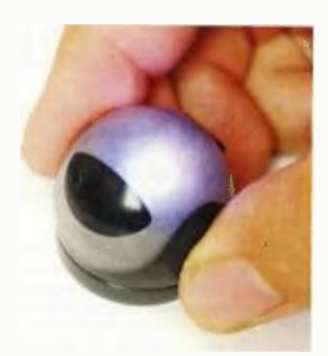

Jde vyvolat i předprogramované pohyby, zatočit se na místě, pár centimetrů "šněrovať dráhu nebo po dojezdu do cíle se zatočit a vypnout

Ozobot se ale nemusí striktně držet dráhy. Na povel se otočí vpravo nebo vlevo a jede rovně hledat jinou čáru, případné opusti čáru v přímém směru. Dokáže dokonce počítat, má k tomu hned několik črtačů. Tak například může počítat křižovatky, které na dráze najde, po přejeti určitého počtu se zastavit. Může počítat odbočení (jízda rovně na křižovatce se neeviduje) nebo změnu barvy drafty (Černá se za barvu nepovažuje). Jiný šítaš (OZOPILL) je aktivní vždy, nastavl se na číslo dalšími povely se jeho stav sníží nebo zvýší o jednu, Když dosáhne nuly, robot zastaví. Všechny tyto prostfedky v podstatě tvoři jakýsi jednoduchý programovací jazyk zakreslený barevnými políčky na dráze a řidící pohyb.

Pro nakresleni dobře použitelně dráhy na papír úplně stačí formát A4, Ozobot je na prostor velmi nenáročný. Dráhy se dají svinout a uschovat nebo nakreslit přště znovu, mohou se' vytisknout na počítačové tiskárně, předlohy jsou dostupné na internetových strän-

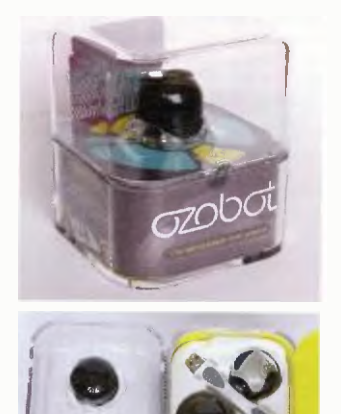

Obr 1 a 2. Balení robota

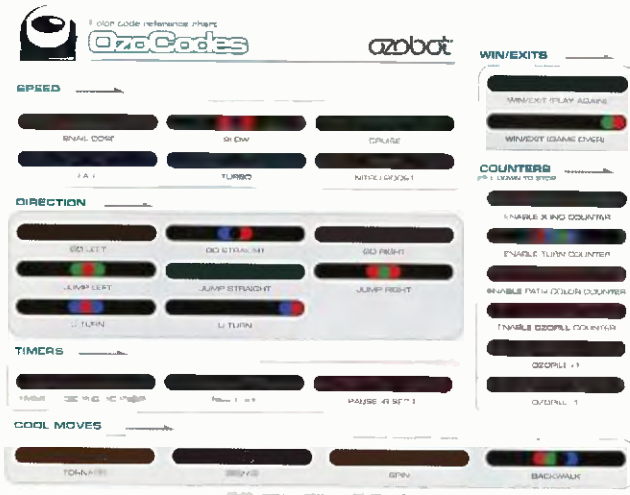

Obr, 3. Barevně povely pro Ozobote

22 (Praktickä elektronika- AR 03/2015)

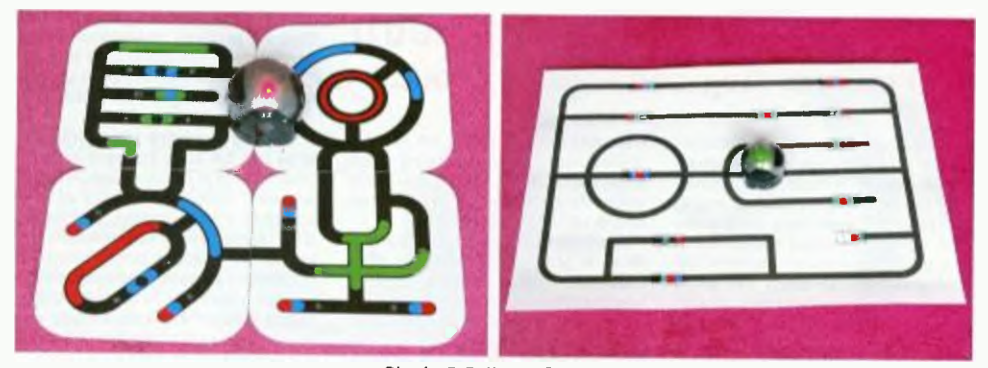

kách projektu http://www.ozobot.com. Výhodou papíru je, že lze vytvořit dráhy libovolně složité a velké, ovšem úpravy jsou problematické; nezbývá, než dráhu překreslit nebo misto přelepit. Při zadáváni povelů je nutné věnovat pozornost tomu, jestli je kód symetrický (přečte se stejně bez ohledu na směr pohybu) nebo jestli symetricky nenf, pak může fungovat jen v jednom směru a v druhém být nečinný nebo take může znamenat něco jiného!

Máme dobu počítačů a internetu, děti si možná už častěji kresli na tabletech než na papír. Nevadí, i to Ozobot zvládne. Uživatel si stáhne do tabletu program (je dostupná verze pro iOS i pro zařízeni s Androidem od verze 2 3) a otevře se mu obrovský prostor dalšich možností. Program formou krátkých videí názorně naučl, jak zkalibrovat optická čidla, jak nabljet vnitřní akumulátor nebo jak čistit pohonná kolečka. V jiné části (Tune Up) se přes tablet nastavi časovač pro yypnuti, základni rychlost nebo provede automatické nastavení pohonů. Jednosměrná komunikace problhá jednoduše postavením Ozobota na vyznačenou plochu a barevným blikáním této plochy.

Pro tvorbu drah na displeji je určen program OzoDraw. Do něj můžeme nahrát již existující připravené dráhy a upravovatje, Jině piní funkci testu či hlavo amu, nebo si nakreslit rukou trat' úpiné novou. Kromě barevných čar tratě se při dolním okraji displeje nabízejí povely, které můžeme uchopit a táhnout až na misto určeni. Povely majf podobnou podobu jako při kresleni na papír, tedy statické sekvence barevných plošek, ale stačí na ně klepnout a změnit je v mnohem variabilnější povely dynamické, které vypadají jako bi kajici kroužek, v němž se rychle střídají barvy.

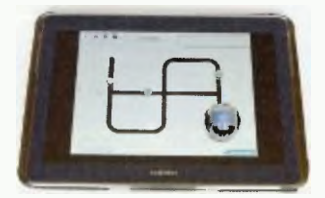

Obr. 6. Ozobot na tabletu

Obr. 4 a 5 Dráhy pro Ozobota

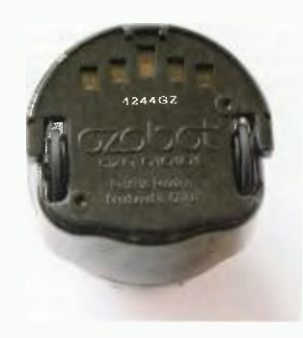

#### Obr 7. Ozobot zespodu

Dynamické povely z principu funguji vždy stejně bez ohledu na směr jízdy robota. Sekvence barev může být take mnohem delší, takže lze vyjádřit více různých povelů Ozobotje uml, jen za tim nejsou všechny zveřejnšny dostupné v aktuální verzi programu pro tablet. Mimo jiné je možné, aby robot vykonával sekvence složitějších pohybů připominajících tanec. K tomu slouží paměť až na 500 příkazů programovatelných pies barevné kódy, jednlm z nich se potom sekvence uložená v paměti spus-Takto se daji předat najednou (připadnä podle polohy odděleně) povely cele skupině robotů na displeji a potom je nechat pohybovat synchronně 1 bez nakreslené traté. Tato možnost nebyla ještě v době, kdyjsem Ozobota zkoušel, veřejně dostupná, nicméně robot vše potřebné už uměl.

Základni výhodou práces tabletemje pochopitelné to, že dráha se může měnit a upravovat, že povely se dají přesunovat i nahrazovat a že jsou menši, takže je plocha využita lépe. Ozobot při jizdě displej nepoškrábe. Jde zkombinovat i trať nakreslenou na tabletu s tratí na paplře, jen je Ifeba dodržet podobné odstiny barev.

Ozobot se dodává v efektni průhledné krabišce, jako prislušenstvl je přiložen základní pružný náviek, redukce z konektoru USB typu A na mikro USB (slouží k nabíjení) a průhledný kouřový tuhý kryt, který bráni poškozeni i znečištěni, můžeme v něm nosit robota tře-

ba i v kapse. Nechybí ani malá vytištěná skládací dráha, kalibrační karta stručné instrukce. Držák, v němž je roboty krabičce uchycen, je určen pro jednorázové použití, ne pro pravidelné uklízeni robota, vyjímáni jde hodně ztuha.

Nabljení po úpiném vybitl trvalo čtvrt hodiny, v průběhu nabljen1 LED cyklicky mění barvu od červené po zelenou, po nabiti bliká zeleně. Nabitý robot zvládl nepřetržité jezdit po dráze 72 minut, podle výrobce má fungovat něco kolem jedné hodiny v závislosti na rychlosti pohybu. Zdroje jsou vybity, když začne LED blikat červeně; as minutu později se robot vypne.

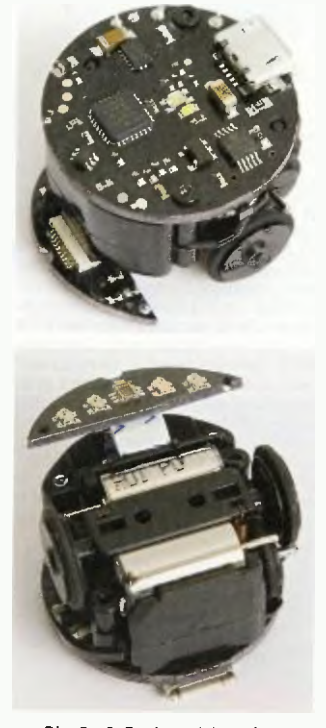

Obr. a 9. Deska s elektronikou, zespodu pak pohon a deske s čidly

### Ovöřte si přesnost multimetru při měření stejnosměrného proudu

Koupi jsem si digitální multimetr EX 330. Přístroj jsem používal při měřeni obvodů s malým stejnosměrným napětím do 24 V. Měření napětí bylo přesná. časem jsem pojal podezření na funkci měřeni malých proudů v obvodech s malým napětím. Výsledky měřeni se zdály být divné vzhledem k předpokládaným. Je skutečnost!, že při měřenl v těchto obvodech mä znatelný vliv vlastni odpor ampérmetru.

Proto mne napadlo promšfit všechny ampérmetry z domácí dílny. Schéma měřenf je na obr. 1.

V teoretickém případě by proud protékající ampérmetrem byl /= =  $U_1/R_1$  = 1 mA. Reálný ampérmetr

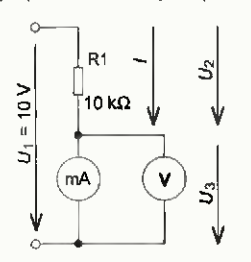

Obr. 1. Zapojení pro měření proudových rozsahů multimetrů

Kreslení tratě na papír jde bez problémů, je však třeba najít vhodné fixy, které dělají podobné barvy, jako jsou na ukázce. Černá barva nedělá potíže a dá se zkalibrovat, červená se rozpoznává také výborně, horší je to s modrou a zelenou. Například Centropen 8566 má příliš tmavý odstín a barva je vyhodnocována jako černá, jde použít třeba číslo 8559 (na stíratelná tabula) nebo Centropen 8516. Optimálni zelená je "trávová zeleň" nebo opět ze sady 8559. Některé zelené odstíny mají v sobě hodně modré složky a čidio si je plete. Je také třeba zvyknout si na to, že povely musí být složeny z krátkých čar dlouhých jen así tak, jako je šiřka čáry, a že plošky musejí na sebe navazovat. Hodí se stáhnout si z internetových stránek a vytisknout list

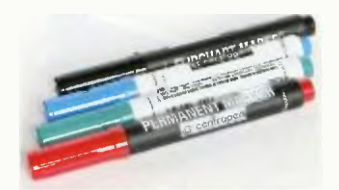

Obr. 10. Pixy pro kreslen/ dráhy

má nějaký vnitřní odpor, na němž je úbytek napětí, takže skutečný proud bude menší než 1 mA. Vnitřní odpor voltmetru zanedbávám, je mnohonásobně větší než R<sub>1</sub>

Naměřené údaje jsou v tabulce 1. První tři přístroje jsou digitální multimetry. Další jsou ručkově magneto elektrickým měřicím ústrojím. Typ PU 500 mä navíc operační zesilovač.

Vypočtený proud  $I_v = (U_1 - U_3)/R_1$ je skutečný proud procházející obvodem. Chyba /z je chyba změřeného

proudu proti teoretické hodnotě i mA.<br>Chyba /<sub>v</sub> je chyba změřeného proudu proti skutečné protékajícímu proudu.

üdaje naměřená hodnoty u přístroje EX 330 nedávají smysl – přístroj je vadný.

Tabulka je poučná i jinak - nejlepší se zdá být starý sovětský ručkový přístroj C4313. Take digitáln, DT830 D je dobrý, ačkoli je to laciný přístroj koupený v supermarketu. Přístroj UT 71Azdá se být méně přesným. Ale není to tak - naopak je to přístroj vyšší cenové kategorie a vyhovuje deklarované přesnosti. To jenom použitá měřicí zapojení zvýrazňuje chyby, což by nás mélo nutit přemýšlet i při zdánlivš jednoduchém měření proudu.

Václav Paleček

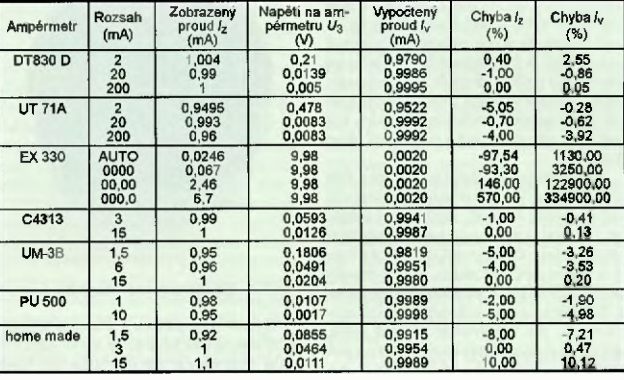

### Tab. 1 Změřená přesnost několika multimetrů

s přehledem barevných povelů, pak už je příprava dráhy snadná. Je Škoda, że nijaká malá karta se seznamem barevných kódů není v přislušenství.

Spoluprácistabletemjsemzkoušel na Samsungu Galaxy Note 10.1. Není příliš velký, ale stači, Je znát, že výrobek je velmi čerstvý, ostatně i na https://play. google.comřstore, odkud se stahuje program pro Android, byl záznam jeno řádová desítkách stažení Ozobot byl zatím zkušebně prodáván především na akcích USA, volný prodej se teprve rozbíhá (říjen 2014). V programu nebyly ještě všechny sekce (například s hrami) funkční, v době otištění tohoto článku by už mělo být možnosti podstatně vice. Pro spolehlivé čtení povelů je lepší na tabletu nastavit jas displeje blízko maxima vypnout automatické řízeni jasu.

Přimo se nabízí i možnosti, které výrobce neuvádf, napřiklad vytvořit dráhu pro Ozobota nejen reálnou na papíře nebo virtuálni na tabletu, ale také na stíratelné tabuli, která je větší a dovoluje úpravy. Je tu možnostjezdit na desce, do níž se zapustí tříbarevné LED a blikající povely podle potřeby ovládat (měnit) z počítače. Protokol barevných novelů se může odečíst nebo bude (doufejme) brzy zveřejněn výrobcem.

Tato rozšířeni možnosti nevyladujI žádné změny robots.

Na to, jak je robot malý, je překvapivě odolný, pády maxima ně poškrábou kryt. Už samotný tvar kuličky mu dává tuhost, a když se dítě o něj opře, gumová kolečka se prohnou a robot dosedne na masivní podvozek. Samozřejmě, nevydrží taková zacházení trvale, ale rozhodně se hned tak nerozbije. K čištěni pohonů zanesených prachem ulpívajícím na displeji opravdu stačí s vypnutým robotem chvíli jezdit dopředu dozadu po čistém papíře, mechanizmus ale není odolný vůči vlhku, vodě, neměl by jezdit po látkách s dlouhými vlákny, po prachu nebo písku

Ozobot byl vyvíjen jako hračka pro děti, která především propojuje Virtuální svět se světem reálným, vede k logickému myšlení a kreativnímu přístupu. Mantinely původniho záměru Ozobot překročil už nyní, vede k zábavné formé jednoduchého programováni s postupným zpřístupněním dalších funkci (zadáváni sekvenci) se možnosti vtomto směru ještě rozšíří. Záměrem dalšího vývoje je umožnit v příští generaci přeprogramováni mikrokontroléruy robotovi, čímž by se z Ozobota stala pomůcka pro výuku programování a robotiky.

24 Praktická elektronika - AR 03/2015

### Navigace u-blox bez omezení

Řešení navigace i v místech bez signálu GPS pomocí kombinace přijímače GPS a gyroskopického senzoru je známá dlouhou dobu a toto řešení nak zí u-blox od roku 2004. Dosud však bylo nutné používat externí podpůrné komponenty, jako<br>je gyroskopický senzor, převodník A/D atd<br>Toto řešení však mělo několik omezení, která ztěžovala uvedení modulu do prase: 2D gyroskopi ký senzor zvyšoval nároky na přesnost montáte jednotky a omezoval nercialní nav gaci na dvourozmě u a integrace s externími komponenty zvyšovala náklady na výrobu jednotky.

S těmito omezenlmi se vypořádal nový GNSS modul NEC-MOL s roziney 12.2 x 16.0 x 2.4mm, který Integruje 3D gyroskopický senzor a akcele ometr. Modul nevyžaduje žádné extern' komponenty a výrazne tak snižuje nároky a náklady na ntegraci v samotném přijímači. Kalibrace senzorů probíhá automaticky a je v místech s dobrým s gnálem nepřetržitá. Integraci 3D gyroskopického senzoru modul rozšiřu e nerclální navigaci na třírozměrnou (obr. 1) a umožňuje osad t jednotku v jakékoliv poloze (řešení s 20 gyroskopickým senzorem vyžadovala striktně horizonta ní polohu). K úspoře přispivá tak dostupnost senzorů (teplota, zrych eni, úhel) pro uživa-<br>telskou aprikaci se 100Hz výstupem.

telskou spiked se 10011z výstupem. Modul NEC-MOL je založen na 72 ka-nálové heave sae UBL-M8, která pod-poruje společný příjem signálů OPS L1, Glonass, BeiDou korekčních systémů WAAS, EGNOS MSAS. Aktualizaci po-zice lze nastavit až na 20 Hz. Modul mä citlivost omezenu na pouhých -160 dBm, aby dosáhl lepších výsledků nerciální navigace. Samozřejmostí je detekce a signalizace rušeni.

Třírozměmá inerciální navigace nabízi mimo jiné významné zpře nění navigace zejména v místech s vysokou zástavbou, zpřesnení měrení ujeté vzdálenosti, lepší odhad spotřeby paliva zejména při průjezdu dlouhými tunely (obr. 2) a dostupnost senzorů nablzí také doplňková měření

Obr. 2. S třírozměrnou inerciálni navigací

např. pro sledování nežádoucího pohybu vozidla nebo pro detekci havárie.

Firma u-blox nabízi bezp atně vlastní služby (nezávislé na třet m dodavateli) do stupné ve v se h vy obc ch GNSS<br>a 2G/3G'G, jako ie asistovaná navigace a to ne jen pro GPS a e i pro Glonass a také asistenci nezávislou na datovém spojení. S uzba C-II ocate nabízí doplňkovou navigaci podle vysílačů GSM, jej m∠ vystupem je poloha ∎ odnad její<br>chyby. Firma má více než 15letou tradici a po celou dobu sleduje požadavky zákazniků v oblasti navigací a komunikace a na základě těchto požadavků prizpůsobuje určuje trend vývoje. Tento trend společně s technickou podpor u a úzkou spoluprací se zákazníky poly zuje, že u-blox bude spolehlivým dlouhodobým partnerem, který nabidne moderní výrobky na vysoké technické úrovni, které mohou úspěšně konkurovat na trhu.

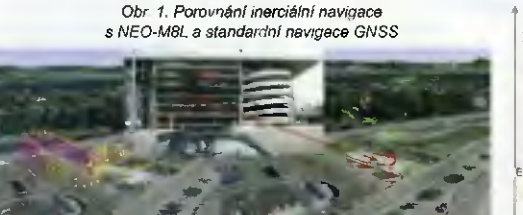

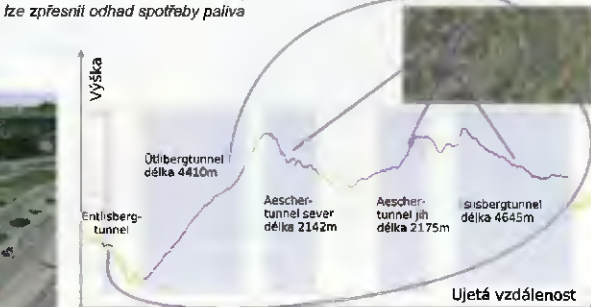

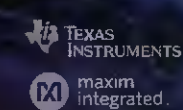

**ANALUG** 

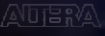

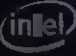

PHILIPS ........<br>Lumileds

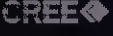

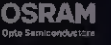

TE

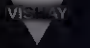

### Panasonic

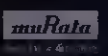

Coilcraft

### Navštivte nás na veletrhu Ampér 2015, stánek F3.18 cz.mouser.com

The Newest Products for Your Newest Designs'

### **Distributor** for Semiconductors and Electronic Components

Purchase all the brands design engineers want and trust. Corne to Mouser for what's next from these industry leaders.

#### Maus Electromen na o

Autorizovaný partner tinny Mouser pro českou Republiku' K nemocnici 103 251 62 Tehove Tel: +420 246 028 101 Fax: +420 246 028 102 Mobile; +420 808 686 053 E-mail: czech@mausel.eu

Authorized distributor of semiconducto s<br>and electronic components for design engineers.

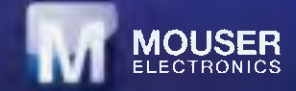

## GAMAalumínium pretvára hliníkový profil na dokonalý produkt...

GAMAaluminium je stabilná spoločnost špecializujúca sa na výrobu, opracovanie a predaj hliníkových chladičov a hliníkových profilov, ktoré sa uplatňujú najmä elektrotechnickom priemysle, svetelnej technike a mnohých d'alšich odvetviach. Vel'a úsilia venuje firma pretvoreniu hliníkového profilu na dokonalý produkt, čoho dökazom je nova rada LED svietidiel.

GAMAaluminium je slovenská spol. bez zahraničnej účasti, pösobiaca v Žiari nad Hronom od roku 2000. Firma neustále rastie v poslednom období sa profiluje aj ako výrobca LED svietidiel. Svojou ponukou uličných a priemyselných LED svietidiel, vyhovie zákazníkom, ktorí požadujú kvalitné technické a dizajnové prevedenie.

Prevádzka firmy sa nachádza vo vlastných priestoroch, ktore sa neustále prispésobujú potrebám výroby. Firma je vybavená modernými CNC strojmi značky DOOSAN HURGO. Na delenie materiálu sa použivajú jednokotúčové, dvojkotúčové a automatické pily. Firma disponuje aj robotizovaným pracoviskom, ktoré je osadené zváracím robotom OTC DAIHEN. Touto technológiou dokáže vyrobit nadrozmerné chladiče podfa požiadaviek zákaznika. Aby firma vyhovela potrebám zákazníkov, dodáva chladiče a profily nielen opracované na CNC strojoch podl'a dokumentácie zákaznika, ale aj s povrchovou úpravou. To vd'aka vlastnej linke pre anodickú oxidáciu — eloxova-

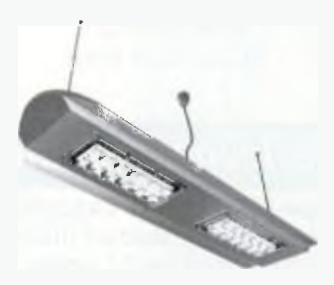

Priemyselné svietidio GAMABay 40

nie. Štandardne ponúka prírodný a čierny elox, ale v prípade požiadaviek zákazníka dokáže vyrobiť aj modrý, zlatý a červený. Možnost' disponovat týmito technologiami pod jednou strechou upevňuje postavenie firmy na trhu s hliníkovými chladičmi a ich opracovaním. Flexibilita v oblasti obchodu a výroby robí z firmy výborného partnera pre realizáciu požiadaviek zákazníkov.

Firma GAMAaluminium spolupracuje s množstvom svojich partnerov a zákazníkov pri návrhu vlastných chladičov, tzv. zákazníckych. V štandardnom portfoliu je k dispozícii viac ako 130 druhov chladičov a postupne uvádza na trh aj profily pre LED sviefidlá, ktore sa v dnešnej dobe tešia vel'kej popularite.

GAMAaluminium sa od svojho vzniku vyprofilovala a má dominantně postavenie nielen na Slovensku. Prostrednictvom obchodneho zastúpenia sa sortiment firmy predáva v Českej republike, Pol'sku, Mad'arsku Holandsku. Firma zabezpečuje kontinuálny rast výroby a predaja podl'a špecifických požiadaviek zákazníka, čo potvrdzuje aj neustále pribúdanie nových zákazníkov v Anglicku, Švédsku, Francúzsku, Belgicku, Rakúsku Taliansku.

GAMA alumínium pravidelne prezentuje svoje výrobky na domácich a zahraničných výstavách ako AMPER Brno, ELO-SYS Trenčín, ELECTRONICA Mníchov a MIDEST Paríž.

Viac o produktoch a službách GAMAalumíniu nájdete na www.gamaaluminium.sk

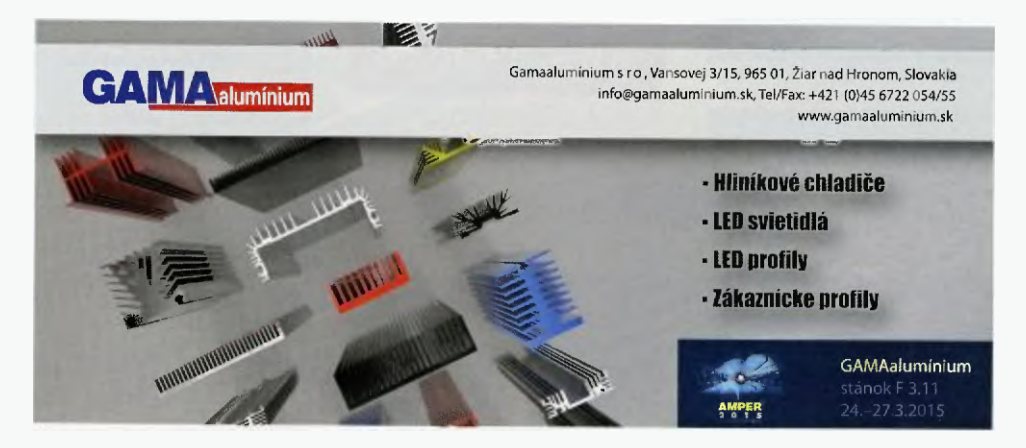

## TECHNICKÁ LITERATURA

### Elektřina v kostce

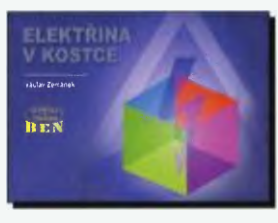

Barevně ilustrovaná kniha "Elektřina v kostce" shrnuje záměrně už historické poznatky z řady oblasti v oboru elektrotechniky, které jsou účelně uvedeně na pokračováni se zminénim většiny závislosti mezijednotlivými elektrickými veličinami, které mají základní vliv na vlastnosti a funkce elektrických obvodů.

Začíná ucelenými výtahyzezákladů elektrotechniky, které pokračují popisem skládaní elektrotechnických prvků, a vznikem střídavého proudu a jeho usměrňováním, a pokračuji výkladem podstatných vlastnosti elektrických prvků v obvodech s meřenim všech zäkladnich elektrických veličin s matematickými vztahy, fyzikälnimi zákony, definicemi a jednotkami v soustavě SI.

Autor Václav Zemänek, vydalo nakladatelství BEN- technická literatura ve dvojím provedení s identickým obsahem a cenou: 240 barevných stran A5 (na ležato) http://shop.ben.cz/121355 120 barevných stran A4 (na stojato) http://shop.ben.cz/121354

### Vzestupy a pády české televizní techniky hold otcům zakladatelům a vzpomínka na léta tovaryšská Kniha popisuje nejen vývoj techniky, ale i osudy lidi na pozadi politických

karambolů. Vše záviselo na mladých Ivůrčíchosobnostech, které vzaly prapor a udělaly něco nověho. Každý došel kam mu síly a okolnosti dovolily. Pak vzal prapor někdo jiný a zase šel dal. Časem jich bylo vie. Tak tomu je nyrd. I za éry socialismu jsme patřili ke svělové špičce. Ambice techniků to stale hnala kupředu. Dočtete se o dramatických pokusech o nezávislé televizní vysílání v době ruské invaze v roce 1968. Také se dočtete se i o tom, jak nekompetentní ideologická rozhodnutí mohou poškodit či zníčit celá průmyslová odvětví.

Autor Karel Vambera yydale nakladatelstvi BEN - technická literatura, 248 barevných stran B5, vázané.

http://shop.ben.cz/121358

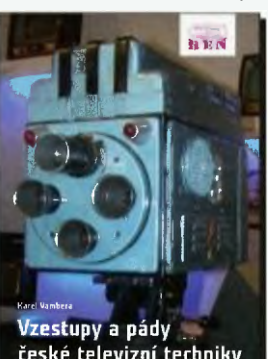

české televizní techniky

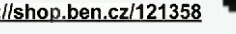

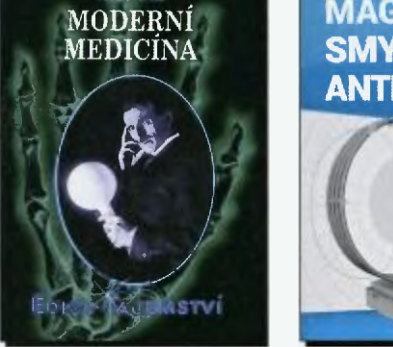

# **MAGNETICKÁ SMYČKOVÁ ANTÉNA**

### Moderní medicína

Nikola Tesla experimentoval kromě jiného také v oblasti medicínske techniky Vysokotrekvenčni elektřinu využival napřiklad k takzvané elektroterapii. Velkým Teslovým přínosem medicině je takzvaná mechanická terapie, která bohužel zůstávala dlouho opomenuta. Pro ni vyvinul elektromechanický oscilátor, který nékolik let zdokonaloval miniaturizoval. Oscilátorem bylo možná zbavovat napřiklad žaludek a trävicí trakt nežádoucích látek a nečistot. Mohl však být využíván i jako účinná prevence vůči většině nemocí.

Adresa knihy na Internetu http://shop.ben.cz/235660

### Magnetická smyčková anténa

Oldřich Burger Marek Dvorský se již dlouho zabývajismyčkovými anténami. Počátkem roku 2015 vyšla jejich barevná kniha. Adresa knihy na Internetu: http://shop.ben.cz/121364

### EMC výkonových elektronických systémů **Elektromagnetická kompatibilita**

Za posledni dobu vzniklo velké množství nových typů měničů, jejich struktur, změnily se způsoby řízeni. Obrovsky narostl podil spotřebičů s malými výkony, jako jsou napájeci zdroje pro výpočetní techniku, domácí elektroniku a světelné zdroje. Požadavkem jsou nyní konstrukce spotřebičů s minimalizovanými vlivy na napájecí soustavu, u velkých výkonů pak komplexní dodávky včetně realizaceopatření proti negativnim účinkům provozu

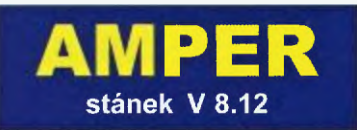

polovodičových zařízení na síť. Proto jsou v knize kapi- 11 výkonových s'ektronických systemu toly věnovány i této problematice. Jsou uvedeny vlastnosti a výpočty impedance sitě s ohledem na harmonické Na základě výpočtu zkreslení je navržena fillratněkompenzačnistanice.Přinävrhuzařizeninebo při jeho připojeni do soustavy musi být akceptovány požadavkyzelektromagnetickékompatbilityjakv oblasti nízkofrekvenčního rušení, tak 1 vysokofrekvenčních projevů. Novým jevem je provoz měničů s nejvyšší odolnosti proti poklesům napěti v napájecí soustavě.

Autoři Václav Kůs, Jiří Skála a Jiří Hammerbauer, vydalo nakiadatelstvIBEN-technicke literature, 374 barevných stran B5, vázané.

Adreso knihy na Internetu: http://shop.ben.cz/121350

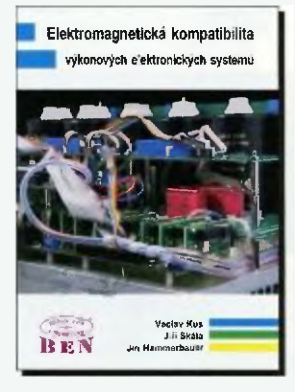

Prodejní místa nakladatelství BEN - technická literatura:

centrála: Věšínova 5, 100 00 PRAHA 10, (pouhých 200 m od stanice metra "Strašnická") prodejna zásilková služba tel. 274 820 211, 274 818 412

Internet: http://www.ben.cz, e-mail: knihy@ben.cz

BRNO, PLZEŇ, OSTRAVA - prodejny zrušeny, možnost dodání přes systém Uloženka nebo Zásilkovna

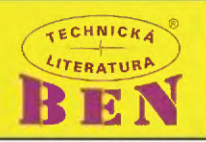

XII

## Konstrukce gramofonu

### Jan Aišman

(Pokračování)

### Modul stroboskopu (StroboUnit)

Modul stroboskop je zhotoven ze sklolamnátových desek (viz obr. 28 a výkresy na www.aradio.cz), umístěn je na základnové desce pod talifem. Trojice LED LD1 až LD3 s vysokou svítivostí osvětluje zespoda talíř a pomoci zrcátka se stroboskopické značky přenášejl do okénka v hornin panelu. Konektor X1 vede na ffdici jednotku - konektor X4. Schema zapojení je na obr. 29 a deska s plošnými spoji na obr. 30.

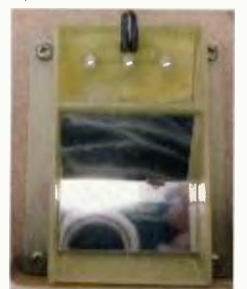

Obr. 28. Stroboskop

 $-O$ br. 29. Schéma zapojeni moduli; to X stroboskopu

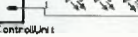

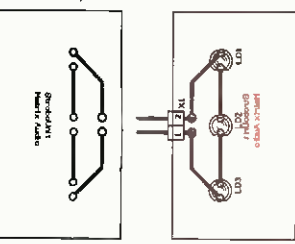

Deska s plošnými spoji modulu stroboskopu

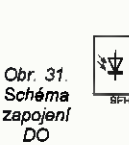

Základem tohoto modulu je stavebnice IRX-PIC1, kterou prodává firma Flajzar. Obsahuje přijimač infračerveného záření IRR1 dekodér ve forma naprogramovaného mikroprocesoru PIC IC1 a pár pasivních soucastek. Podrobný popis a návod mu-<br>žete nalézt v [3]. K této stavebnici jsem dopinil napěťový stabilizátor V1, výstupní tranzistory T1 a T2 a navrhnul desku s plošnými spoji. LED LD1 indikuje přijem povelu z ovladace. LED LD2 indikuje aktivaci povelu stop LED LD3 aktivaci povelu start pro řídicí jednotku. Otevřené kolektory u anzistorů jsou zapojeny paralelně<br>se spínačem "start/stop". Konektor X1 vede na řídicí jednotku na konektor X8. Schema zapojenf je na obr. 31 deska s plošnými spoji na obr. 32.

Modul dálkového ovládáni (RemoteControl)

### Předzesiloyaš (ActidampMK4s)

Zapojení tohoto vynikajícího předzesilovače pro magnetodynamickou přenosku je převzato z AR 6/94, strana 20 až 23 "Vysoce kvalitní předzesilovač pro magnetodynamickou přenosku Actidamp MK4" konstruktéra Pavla Dudka. Jeho podrobný popis můžete nalézt v [4], proto následuje jen stručný popis.

Korekční obvody jsou pasivní a celý pfeclzesilovaš je stejnosměrně vázán. Zapojeni obou kanálů předzesilovače je shodné, součástky druhého, levého kanálu mají číslování s indexem 100.

Signal z přenosky je přiveden na konektor Xl, pak na dvojitý spinaš DIP SW1 pro volbu kapacitní složky vstupní impedance, následuje vf filtr Li, R7, R10, C10, C11, C12, vstupní tivního tlumení Q1b, servozesilovač Q4a, prvni pasivní korekce R4, R20, 09, 013, druhý zesilovač Q2a, druhá pasivní korekce R11, 014, druhý servozesilovač Q5a a výstupní zesilovač Q<sub>2</sub>b

Oproti originálu Pavla Dudka jsem v obvodech předzesilovače udělal několik úprav. V původním zapojení je zesfleni výstupniho zesilovače Q2b nastaveno napevno rezistory v obvodu zpětné vazby. Toto zapojení jsem dopinil o čtyřnásobný spínač DIP SW2, jenž umožňuje připínaním rezistorů R22A až R22D paralelně k rezistoru R22 volbu zesíleni v rozsahu od +2 až do +35 dB. Tuto možnost můžeme využít pro optimálnl přizpůsobení signálových úrovní předzesilovače vzhledem k ostatním vstupům připojeného výkonového zesilovače. Na výstup předzesilovače jsem přidal relé RE1, které v režimu "stop" odpojí signál na konektoru X2 a připojí ho přes rezistor R34 na zem.

Od originálu se mírně liší i napájeci zdroj. Na konektor X3 je přivedeno střídavé napětí z transformátoru v externí části napájecího zdroje. Následuje můstkový usměrňovač B1 a filtračni kondenzátory 045 až 048, zdroje referenčního napětí s TL431 V51, V52 s výkonovými tranzistory T51, T52. Tranzistory T55, T56, T155, T156 spolu s pasivníml součástkami okolo nich tvoří aktivní filtry napájecího napětí a zároveň oddělují napájení levého pravého kanálu. Schema zapojeni předzesilovače je na obr. 33, jeho zdrojová část na obr. 34 a deska s plošnými spoji na obr. 35.

### Konstrukční řešení elektroniky

Desky s plošnými spoji (DPS) jsou jednostranné s nemnoha drátovými .<br>propojkami. Všechny použité součástky jsou běžné, vývodové.

Nepájecí zdroj gramofonu je z prostorových důvodů, ale pfedevšim pro eliminaci přenosu vibrací a rušivých napětí rozdělen na dvě části. Střída-

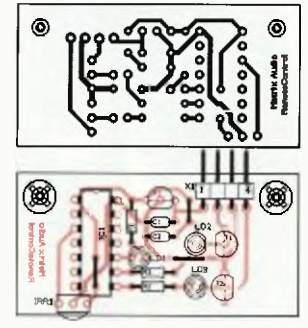

Obr. 32. Deska s plošnými spoji DO

#### zesilovač T1, T2, 01a, zesilovač ak-Obr. 30.  $\mathbf{v}$  $\frac{9}{8}$ - ś юь з≢≸ ಕ= |g 눎 ু⊉ত ync  $\overline{1}$ **ICLA** 610 8054 **OND** RC8 **START**  $\overline{12}$  $RC<sub>2</sub>$ RB1 IRR1 ÷. mez 8 CantrollUnit RB3  $rac{1}{100}$ vc  $\epsilon$  $n \sigma$ RC4<br>RC1 RBA  $QNQ$ ges  $T<sub>2</sub>$ **SF15118** ecs. **PIC16FSM** LD3

Praktická elektronika - A R 03/2015 **25 pro** 1980 pro 1980 pro 1980 pro 1980 pro 1980 pro 1980 pro 1980 pro 1980 pro 1980 pro 1980 pro 1980 pro 1980 pro 1980 pro 1980 pro 1980 pro 1980 pro 1980 pro 1980 pro 1980 pro 1980 p

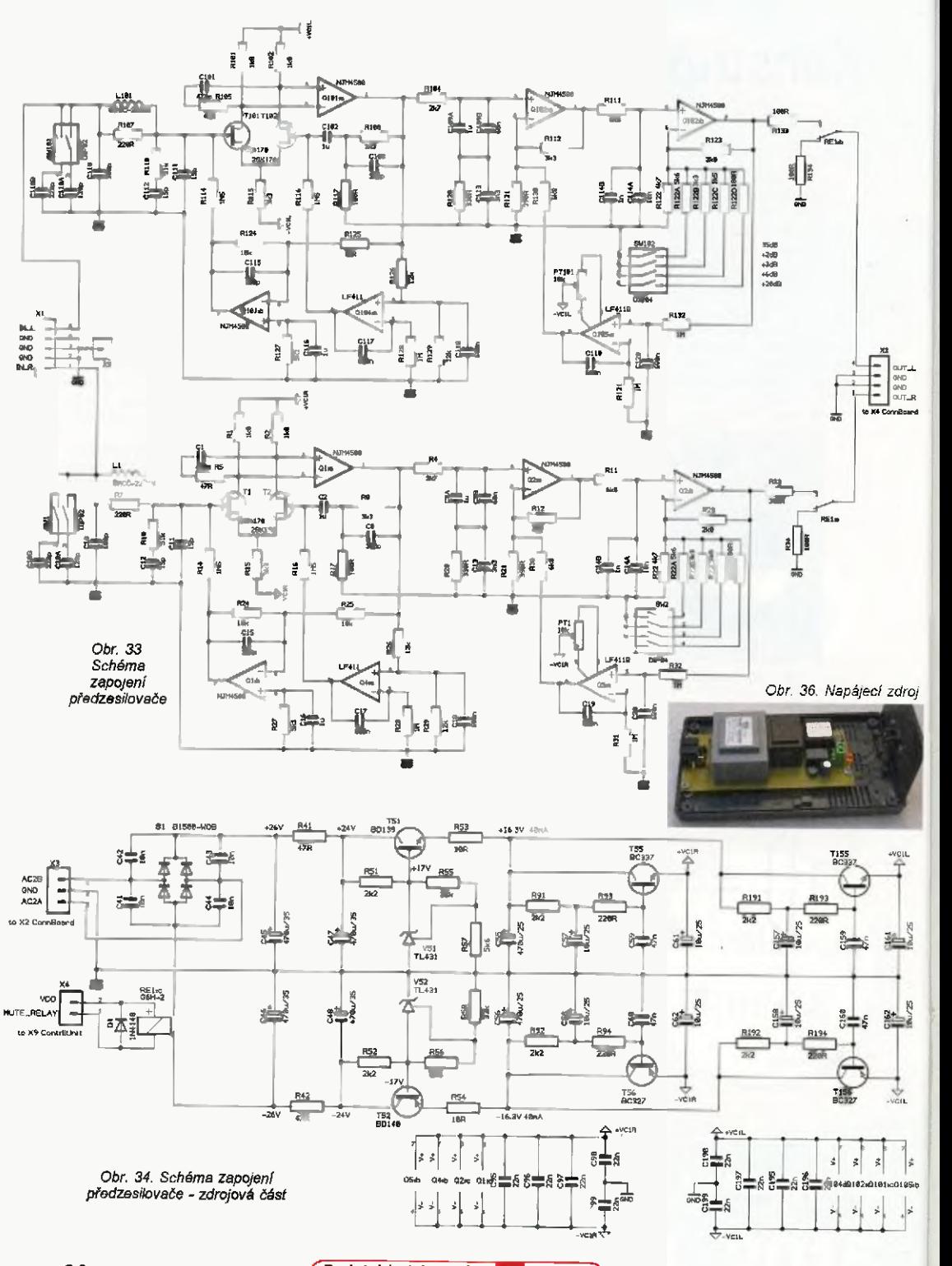

(Praktickä elektronika -AR 03(2015)

26

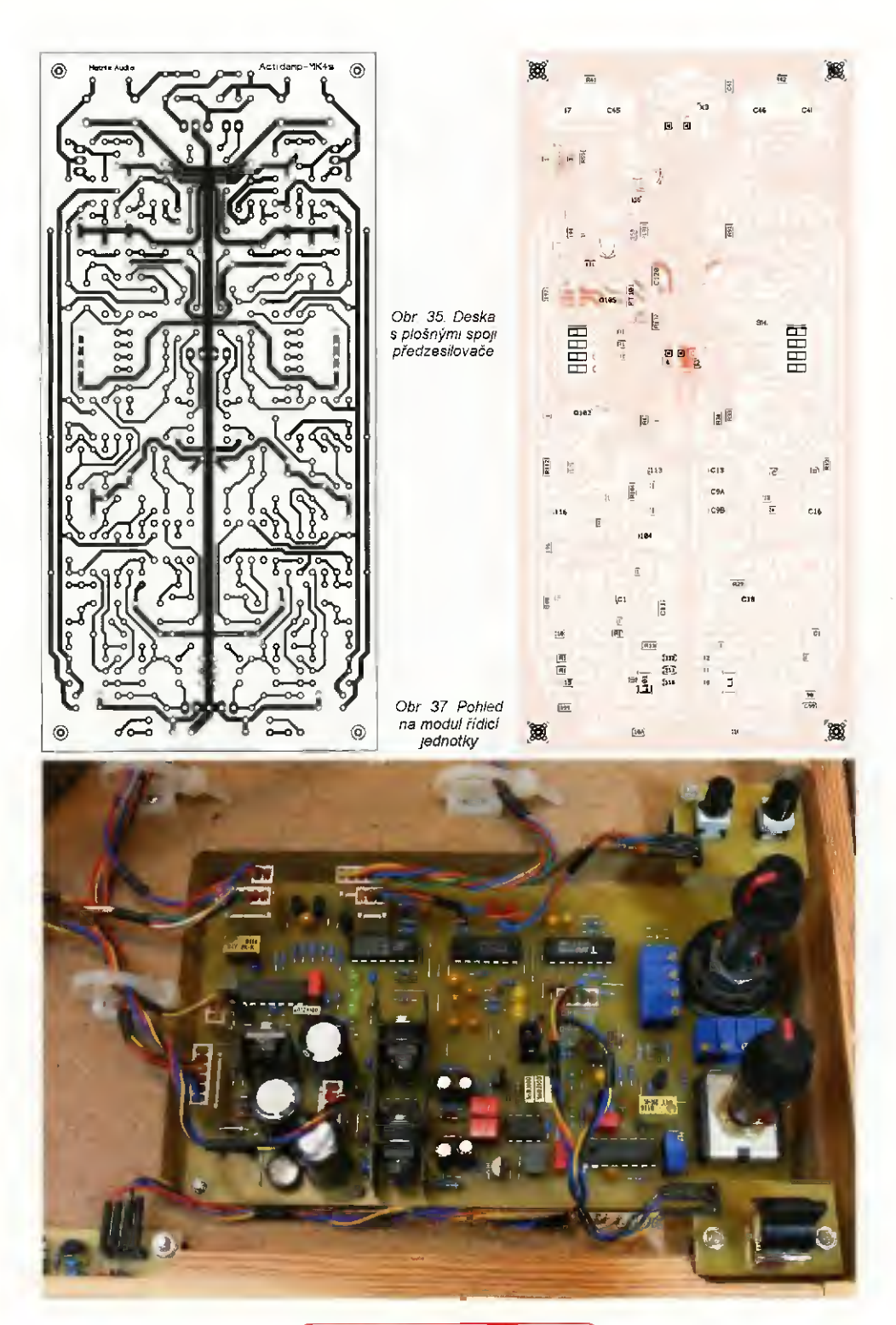

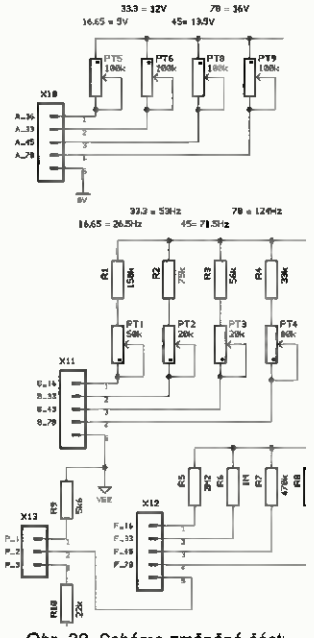

Obr. 38. Schéma změněné části modulu řídicí jednotky

vá část zdroje, tedy transformátory pojistky jsou umIstěny v externí plastové krabičce - obr. 36. Stejnosměrná část zdroje, tedy usměrňovače, filtrační kondenzátory a stabilizátory jsou pak osazeny na OPS řldicl jednotky a předzesilovače. Napájecí zdroj je s gramofonem propojen 82ilovým krouceným kablIkem zakončeným konektory DIN7P.

Modul řídicf jednotky (obr. 37) je umístěn v předni části gramofonu přímo na teto OPS je kromě jiného i otočný přepínač rychlostí a potenciometr jemně regulace otáček To by některým konstruktérům nemuselo vyhovovat. Proto jsem připravil i variantu, na které jsou namísto přepínače rychlostí a potenciometru umístěny konektory. Tyto ovládací prvky pak můžeme umístit kamkolly jinam.

Část schématu, jehož se zrnšna zapojení týká, je na obr. 38, deska s plošnými spoji je na obr. 39.

Periferni moduly jsou propojeny s řídicí jednotkou kroucenými kablíky, napevno připájenými na lamacl lišty. Spoje jsou zpevněné smršfovacl

Obr. 39. Deska s plošnými spoji změněného modulu řídicí jednotky

bužírkou (obr. 40 - příště). Na schématech je u každého konektoru odkaz na odpovídajíci čislo konektoru řídicí jednotky.

Na společný zemnicí bod gramofonu X5 v modulu konektorů je také kablikem připojena zdířka na banánek, která je vyvedená na zadn" panel Tímto způsobem můžeme (ale nemusíme) spojit zem gramofonu se zemnicím bodem připojeného zesilovače.

Předzesilovač je celý uzavřen ve stínicí krabičce z pocínovaného piechu (na fotografii na obr. 41 je bez víka), pro potlačení elektromagnetického rušení. S DPS konektorů a řídicl jednotkou je propojen kroucenými vodiči s konektory.

Tenké signálové vodiče z přenosky jsou uvnitř sloupku raménka upevněny na malé DPS a ven ze sloupku pokračují jako stíněný kablik zakončený konektorem V tomto kabliku jsou dva dva vzájemně zkroucené vodiče (L+,LG a R+,RG) a pátý vodič, který je spojen se zemí ramínka a stínicím obalem kablíku. Zemnicí vodič je v konektoru na signálovém vstupu předzesilovače spojen se stlnicím krytem přes konektor X5

(Dokončení příště)

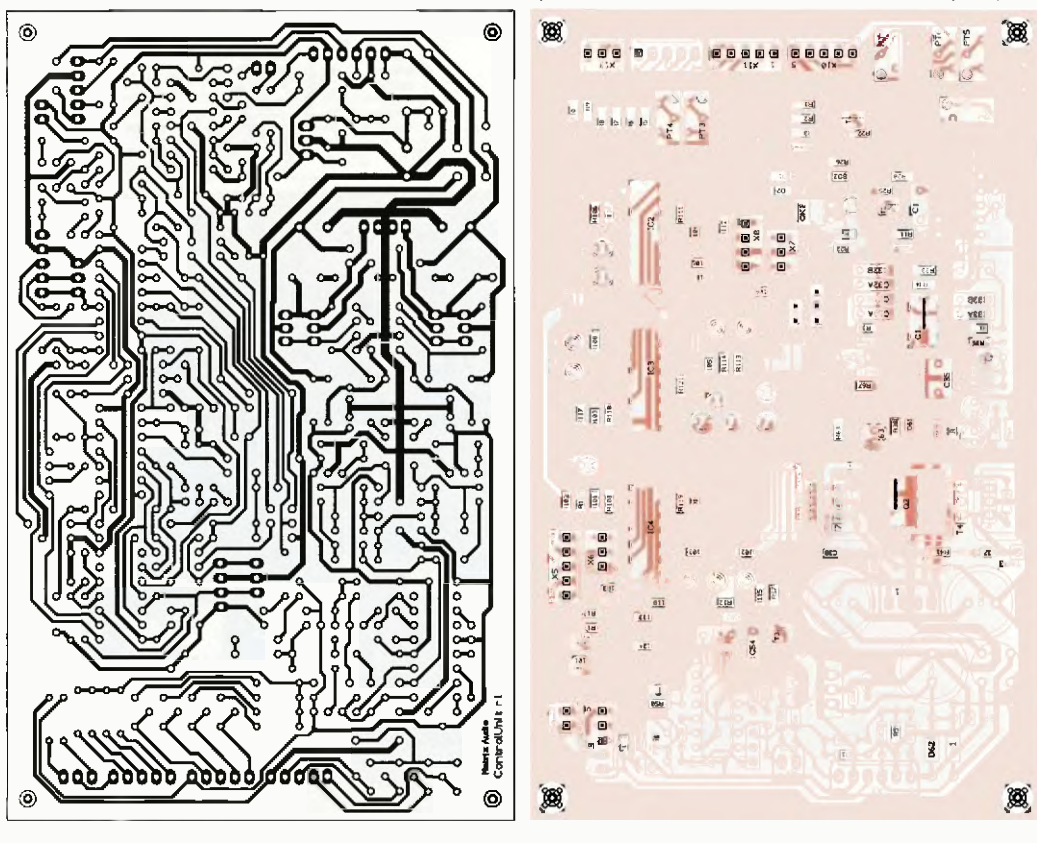

28 **(Praktická elektronika - AR 03/2015)** 

## Dálkové ovládáni k nf zesilovači (II)

### Jaroslav Belza

### Pfijimač Dol (Pokračování)

Na obr. 9. je zapojení H-můstku s integrovaným obvodem L9110, popsaným v [1]. K vlastnostem 10 je nutno dodat několik informací. Pokud je na obou vstupech nizkä úroveň, je odběr obvodu prakticky nulový. Přivedeme-li na některý ze vstupů napětí +5 (log. 1 z mikrokontroléru), odebírá 10 z napájeni proud asi 10 mA i bez připojeného motoru; při obou vstupech připojených na +5 V je odbër asi 5 mA. Proud do vstupu je asi 350 µA, ale jen v případě, že je IO napájen. Je-li však 10 bez napájenl, začne se proud do vstupu ph napětí asi 1,5 V prudce zvětšovat a při napěti 2 V je už omezen pouze použitým zdrojem. Mikrokontrolér má povolený maximální výstupní proud 20 mA a port zapojený "do zkratu" by se mohl zničit. Je tedy třeba zaj'stit, aby byl 10 napájen buď současně s mikrokontrolérem, nebo mezi výstupy z mikrokontroléru a IO zapojit omezovací rezistory, např. 1 $k\Omega$ .

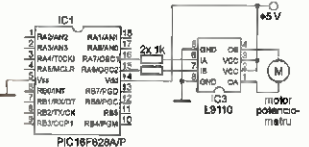

#### Obr. 9. H-můstek s obvodem L9110

Jak již bylo uvedeno, vývod portu RA4 je typu open drain. Relé pro spinánl reproduktoru lze zapojit podle obr. 10 \$ ohledem na spotřebu ve vypnutém stavu, kdy je na RA4 log. 0, je třeba volit odpor rezistoru Rb co největší. Pokud je zesilovač vybaven obvodem, který hlídá stejnosměrné napětí na výstupu zesilovače (ochre na reproduktorů), lze jeho výstup připojit do bodu .A'.

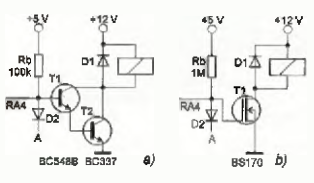

Obr. 10. Připojení relé pro spínání reproduktoru: a) s bipolämtmi tranzistory b) s MOSFET

Desku s plošnými spoji neuvádím, každý si jistě bude chtít ovládáni přizpůsobit svému zesilovači. Přijimaš je velmi jednoduchý a v případě potřeby ho můžete postavit i na univerzální desce.

Ovládací program lze rozdělt do dvou částí. První část zajišťuje příjem povelů dálkového ovládání. Tato část programu se vykonává pří přerušeni, které je vyvoláno buď signálem v log. 0 z výstupu IR přijimače, nebo přetečením časovače TIMER0. Druhá část programu skenuje místní tlačítka a zajišťuje vykonáni povelů. Povel typu zapni/vypni používá přiznak prvního vysíláni povelu (Vz pop's vyslače DO), takže při st sku tlačítka se povel vykoná jen jednou. Povel typu impuls (zde řlzeni motoru) nastaví signal na výstupu, současně take nastaví časovač na 65,5 ms. Držíme-li tlačItko, vyšle se povel znovu za 62,5 ms. Signal na výstupu je stále nastaven, nastaveni časovače se při opakovanem přijmu povelu resetuje. Po uvolnění tlačítka se již povel nevysíla, časovač přeteče a povel typu impuls se ukonči. Třetím typem povelu je např. přepínání vstupů v módu 1 z n. Tento povel se vykoná vždy.

Dávám k dispozici jak přeložený program, tak zdrojový kód v asembleru. Mirně pokročili programátoři si tak mohou upravit podle potřeby tu část, která se stará vykonáni povelů. Cast programu dekódující signál z přijímače dálkového ovládání je složitější, její případné úpravy doporučuji až po pochopeni funkce.

Podobně jako u vysilače DO, je v paměti programu uloženo několik konstant.

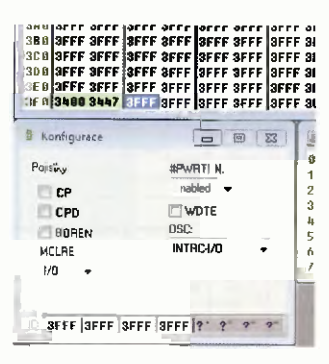

- Na adrese 3F0h je to adresa povelu (0 až 3), která musí být stejná jako u vysílače DO (přednastavena 0).
- Na adrese 3F1h je ofset (00h až FFh), který take must být stejný jako u vysilače DO (prednastaveno 47h).
- Na adrese 3F2h je doba, po kterou se čeká na signál PWFI při zapnutí zesilovače (01h až FFh) v násobcích 65,5 ms, Přednastaveno je zde 10h (16 dekadicky), což odpovídá času asi 1 s. Nejdelši nastavitelný čas je asi 16,7 s při 00h.
- Na adrese 3F3h je doba, po kterou se po zapnutí zesilovače čeká, než se připojí reproduktor (port RA4, rozsah hodnot 01h až FFh) v násobcích 262 ms. Přednastaveno je zde 04h (4 dekadicky), což opět odpovídá času asi 1 s. Nejdelší nastavitelný čas je asi 67 s při 00h.

Pokud si chcete konstanty upravit, nemusíte je měnit ve zdrojovém kódu programu a ten pak překládat stačí je změnit 82 při vypalováni programu do mikrokontroléru. V obslužném programu programátoru stačí načíst přeložený hex soubor a najít řádek odpovidající adrese 3f0h. Konstanty jsou zde uloženy jako instrukce RETLW, vyjádřané kódem 34xx, kde xx je pozadovanš konstanta. Přehledně je to vidět na obr. 11 a 12, kde je výřez z okna programu UP pro programátor Presto. Na obrázcích je i okno konfigurace. Pojistky však není třeba nastavovat, konfigurace je součásti hex sou boru.

Při programováni vysilače si nejdriv přečtěte paměť mikrokontroléru P1C16F630. Na adrese 3FFh je uložena od výrobce kalibrační konstanta oscilátoru, tu si někam opište. Některé programátory ji ignorují a při programování ji smažou. Pokud při kontrole programováni zjistite, že kalibrační informaci programátor přepsal, zadejte ji ručně (stejně jako konstanty programu) a PIC naprogramujte znova. Programátor Presto s ovládacím programem UP se chová korektně a kalibrační informaci zachová. Oscilátor mikrokontroléru PIC16F628A je kali-

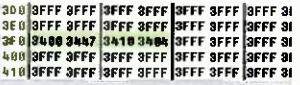

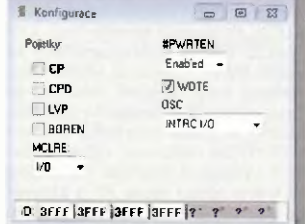

Obr. 11 a 12. Nastavení konstant vysílače (vlevo) a přijímače DO1

Praktická elektronika - AR 03/2015) 29

) brovän laserem při výrobě a kalibračnl konstantu nemá.

Pro úpinost dodávám, že programy byly napsány v poslední verzi (8.92) vývojového prostředi MPLAB IDE. Novější MPLAB X IDE se mi neosvědčilo.

### Přijímač DO<sub>2</sub>

Druhá verze řídicího obvodu pro zesilovač používá k nastavení hlasitosti elektronický atenuátor PGA2311. Dále umožňuje přepínat vstupy, dva páry reproduktorů a má dva volně použitelné jednobitové výstupy. Nastaveni regulátoru hlasitosti je zobrazeno na třímístném LED displeji.

Blokové zapojeni přijimače 002 je na obr, 13. Stejně jako u DO1 Je pou-žit mikrokontrolér PIC16F628A. K němu je připojeno až 15 tlačítek místního ovládáni, IR přijímač dálkového ovládáni obvod detekce napájecfho napětí (PWFI). Je zde take přímý výstup (ONSW), který je určen k zapnuti zesílovače a výstup pro LED. K ovládání všech ostatních funkcí slouží sériový výstup. Data se postupné zapisují do sériových posuvných registrů signály DDAT (data) a DCLK (hodiny) a pak najednou přepíší na výstup signálem DSTR. Mikrokontrolér je možné naprogramovat přímo v zapojení pomocí konektoru ICSP.

Použité posuvné registry jsou různého typu. V displeji jsou použity obvody CMOS 4094 (nebo 74HC4094), které umožňuji návrh desky s minimem drátových propojek, podobně jako obvod 74H0595 u bitových výstupů. Take obvod PGA2311 se pro data chová jako posuvný registr. li všech těchto obvodů se data do posuvného registru zapisuji na náběžnou hranu hodinového impulsu, liší se však funkce signálu pro přepis na vystup. Je-li u obvodu 4094 na vstupu STROBE log. 1, jsou data z posuvného registru okamžitě přepsána na výstup. U obvodu 74H0595 se data přepisuji s náběžnou hranou na vstupu STOP. Take obvod PGA2311 přepisuje data z posuvného registru do obvodů řízení zesílení s náběžnou hranou na vstupu CS, vstup CS navíc musí být po celou dobu zápisu dat do posuvného registru v úrovni log. O. Není těžké napsat rutinu, která umožni zápis dat do všech uvedených obvodů.

Funkce řídicí části je obdobná jako u DO1. Po zapnutí se objeví log. 1 na výstupu ONSW a program čeká na sígnái PWFI. Pokud se signál v nastavené dobe neobjevl, zesilovač se zase vypne. Je-li napájení v pořádku, obnoví se podle informace uložené v EEPROM nastaveni vstupů, bitových výstupů a hlasitosti, na displeji se krátce objeví nápis "Hi" a zároveň se aktivuje MUTE. Po době určené konstantou v programu se zruší MUTE a připojí reproduktory.

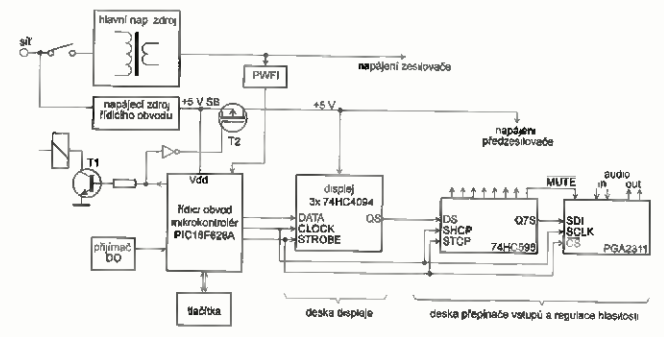

Obr. 13. Blokové schema řídicího obvodu DO2

Při vypnuti se aktivuje MUTE, odpojf reproduktory a do EEPROM se uloží informace o nastavené hlasitosti, stereoväze, zvolených vstupech, reproduktorech a nastavení bitových výstupů. Na displeji se krátce objeví nápis "bye" a zesílovač se vypne.

Přepinač vstupů i zde pracuje ve dvou režimech — bud může být zvolen jen jeden vstup, nebo lze vstupy nezávisle na sobě zapínat a vypínat. Nezávislé spinani je zvoleno přivedením úrovně log. 1 na vstup MODE, což lze zařídit např. propojkou mezi piny Vpp Vdd na konektoru ICSP.

Signálem ONSW se zapfnä nejen napájeni koncového (přfpadně ceého) zesilovače, ale take napájeni displeje a případně i předzesilovače.

### PGA2311

PGA2311 je stereofonní regulátor hlasitosti určený pro profesionální high-end zesilovače, mixázni pulty a další audiozařízení. Zesílení lze nastavit v rozsahu od -95,5 do +31,5 dB v krocích po 0,5 dB. Srdcem obvodu je odporová síť, analogové spínače a kvalitnl operačnI zesilovače. Analogovými spfnači se fidf delici poměr vstupnfho děliče a zesíleni operačních zesilovačů nezávisle pro každý kanál podle dat zapsaných do posuvného re-

gistru. Zkreslení signálu je typicky 0,0004 %, při zesílení 0 dB je výstupní šum 2,5 pV. Při napájenf ±5V může být rozkmit vstupního a výstupního napětí až ±3,75 V

Po zapnuti je na dobu asi 100 ms aktivován "power-up reset", během kteršho je obvod hardwarově nastaven do MUTE a všechny vnitřní klopně obvody se vynuluji. Na konci této doby se zkalibruje napštová nesymetrie a následně nastaví data pro zesílení levého a pravého kanálu na 00h, což je softwarový stav MUTE. Tak to zůstane až do nastaveni obvodu řídicím mikrokontrolérem.

Pokud se během normálního provozu napájecí napětí zmenší pod ±3,2 V, obvod přejde do hardwarového stavu MUTE. Když se napětí opět zvětši nad ±3,2 V, obvod vykoná znovu power-up sekvenci. Napájecí napětí nesml překročit ±5,5 V; pozor je take třeba dát, aby se kladné napájecí napětí pro analogovou a digitální část obvodu nelišilo vice jak 0,3 V Podrobné informace najdete v katalogovém listě [2]

#### (Pokračováni pfištš)

- [1] Cerný, M.: Řadič ss motoru L9110. PE-AR 11/2014, s. 16.
- [2] Katalogový list PGA2311. http://www. ti.com/ltt/ds/symlink/pga2311.pdf.

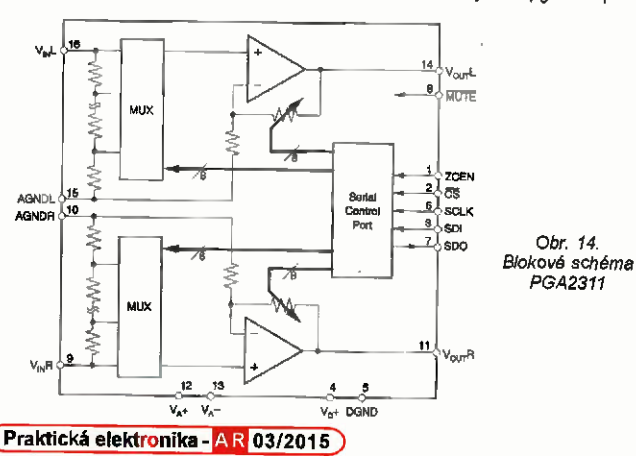

## Antény 2YDD prakticky

### Jindra Macoun, OK1VR

Článek navazuje na předchozí dvě části v PE-AR 01 a PE-AR 02/2015 doplňujícimi informacemi o napájeni a impedančnim přizpůsobení spolu s rozměrovými návrhy antén 2YDD na amatérská KV pásma 14 až 50 MHz a VKV pásma 145 a 173 MHz.

### Úvodní rekapitulace

Analýza grafů, vyjadčujicich vztahy mezi rozměry a elektrickými parametry 2prykovych Yagiho antén, které v roce 1953 publikoval S. Lida [1]. blízký spolupracovník H. Yagiho, upozornila na možnou realizaci 2prvkové antény typu dipól--direktor (2YDD) se ziskem  $G - 6,5$  dBi, a minimální úrovní zpětného zářeni  $(CZZ = > -30$  dB), s malou roztečí (s  $\sim$ 0.06 X) obou prvků. Antena je použitelné tam, kde se uplatni jeden nebo oba zvýrazněné parametry. Např. jako:

• Závěsná jednosměrná anténa na vyšší KV pasma sestavená z drátových vodičů; tam, kde ne/ze instalovat nebo provozovat otočnou směrovku.

• Zaměřovací anténa na VKV pas mach, kdy se k přesnému zaměřeni zdroje vf signálu využije výrazného a jednoznačného minima v diagramu zářeni.

• Malá směrová anténa pro přechodná stanoviště např. pro SOTA provoz.

pak take tam, kde je žádoucí omezit nepřiznivý vliv blízkých objektů (vodičů, budov) za anténou na směrovost a impedanci antény

Pro praktickou realizaci uvedených námětů je nutné kvantifikovat ještě některé rozměry a parametry.

### Průměr prvků

Anténa 2YDD vykazuje minimální úroveň zpětného záření s prvky o průměru

Tab. 1. Plati pro L<sub>a</sub> = 0,5 λ, a s = 0,062 λ. A – jmenovitý kmitočet v MHz; B – průměr<br>prvků v mm; C – průměr prvků v λ; D – půlvinná délka napájeného prvku – dipólu v m; - délka direktoru ν λ, (podle grafu na obr. 1), F - délka direktoru ν m; G - osová rozteč obou prvků v m; H – šířka kmitočtového pásma v MHz pro CSV (SWR) < 2;<br>I – šířka kmitočtového pásma v MHz pro ČZZ (F/B) > -20 dB. Délky a rozteče prvků v metrech jsou zaokrouhleny ne 0,01 m (cm)

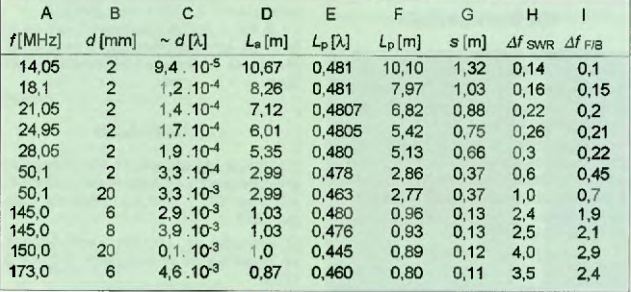

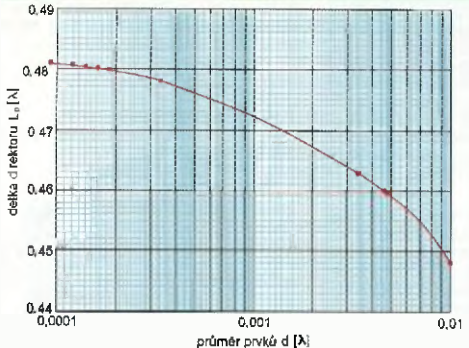

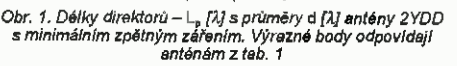

Obr. 2. Svorková impedance antény 2YDD na f = 21,05 MHz s rozměry podle tab. 1 na Smithové diagramu (programem EZNEC) (vpravo)

 $d = 0.01$   $\lambda$  (např.  $d = 20$  mm na 150 MHz) del kou (nenapájeného, pasivního) direktoru  $L_p = 0,448$   $\lambda$ .

Na KV pásmech 14 až 50 MHz by však měly mit vodiče závěsné drátová antény průměr do 2 mm, tj. ~ 0,0001 až<br>0,0003 λ (1x až 3x 10<sup>.4</sup> λ). Aby takto "štihlý" direktor působil stejně jako původní .tlustý" (0,01 λ), musí být delší, aby se reaktančni složka jeho impedance shodovala s reaktanční složkou původního "tiustého' direktoru v anténě s optimalizovanou minimální úrovní zpětného záření.

Vztah mezi optimálni de kou (pasivního) direktoru L<sub>P</sub> / $\lambda$  a průměrem d/ $\lambda$  při minimálni úrovni zpětného záření antény 2YDD znázonňuje graf na obr. 1

Fyzická půlvInnä délka napájeného zähče - půlvInného dipólu, zhotoveného ze stejného vodiče, zůstane i nadále půlvInnou.

Použije-li se drátového vodiče s izolací, která jeho elektickou délku prodlužuje, resp. fyzickou délku zkracuje v závislosti na sile a kvalitě dielektrické (izolační) vrstvy, musí být vypočtená délka korigo-vána. EZNEC 4NEC-2 rozměry vodičů s dielektrickou izolaci ve výpočtu délek prvků zohledňují.

Rozměry antén 2YDD s minimäini ůrovní zpětného záření pro KV a VKV pasma, přesněji na jejich jmenovitých kmitočtech wadi tab. I.

### Impedance

Svorkovou impedanoi antény 2YDD ovlivňuji délky, průměry i rozteče obou (Al nebo Cu) prvků následně i výška antény nad zemi. Uvažujeme zatím jen anténu ve volném prostoru.

Demoverze EZNECu vygenerovala spolu se směrovými parametry i dosud nezmíněné parametry impedanční.

Shodou "šťastných okolností" se každá z antén 2YDD nastavená na minimálni úroveň zpětného záření (ČZZ > 30 dB) podle tab. 1 jeví na jmenovitém kmitočtu jako reálný odpor  $R_a$  = 15 až 17  $\Omega$ , s nepatrnou reaktanční složkou  $(X_4 = + j \; 1 \; a \tilde{z})$ 4 0), tedy se svorkovou impedancí antény  $\mathcal{Z}_a$  = ~ 16 Ω. Spolu se vzájemnou impedancí obou prvků se zde příznivě uplatňuje kompenzační vliv větši elektrické délky napájeného záříče - fyzicky "půlyln-

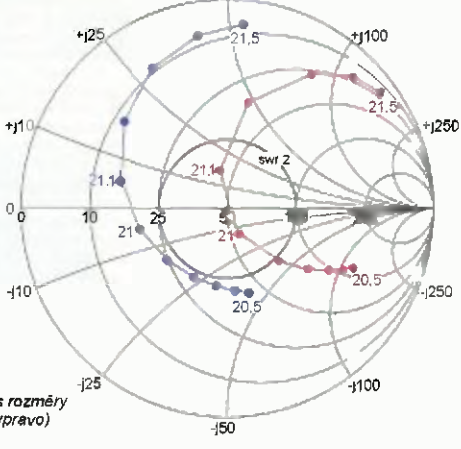

+j50

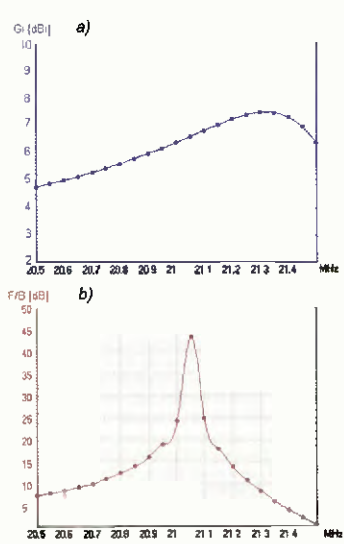

Obr. 3. Kmitočtová závislost získu Gi (a)<br>a zpětného záření (b) ČZZ (F/B) antény 2YDD na pásmu 21 MHz (programem 4NEC-2)

ného" dipólu, jehož vlastní impedance zde vykazuje zřetelnou indukčni složku (např. na 21,05 MHz při fyzické půlvInné deice dipólu 7,12 m činl jeho vlastni impedance  $Z_{\rm d}$  = 80 + j 45,5  $\Omega$ ).

Za těchto přiznivých okolnosti, kdy jsou všechny antény podle tab. 1 prakticky "v rezonanci", je lze na **jmenovitých** kmitočtech, j v relativně úzkém pásmu poměrné snadno, τj. bez kompenzace re-<br>aktanční složky přizpůsobit k 50Ω napáječi pouhou transformaci:

• čtvrtvInným kabelovým transformátorem s vinovou impedanci  $Z_b$  ~ 30  $\Omega$ , realizovaným dvojicí paralelních čtvrtvinných úseků z (miniaturních) 50Ω a 75Ω koaxiálních kabelů, stočených do kruhového svazku, který zároveň omezuje nežádoucl povrchové proudy. Svorková impedance tak bude transformována na Z<sub>a</sub>=  $= 56,2 \Omega (= 30<sup>2</sup>/16)$ . Oba čtvrtvinné koaxiální úseky musí mit shodné dielektrikum, tedy shodný činitel zkrácení.

Budou-li mit oba ětvrtvInné úseky shodnou impedanci 50  $\Omega$  a výslednou pak 25 0, bude svorková impedance antény přetransformována na Z<sub>a</sub> = 39 Ω (= 25<sup>2</sup> x<br>x17) s přijatelným ČSV<sub>50Ω</sub> = 1,28.

• Feritovým transformátorem s poměrem 1:3 (3x16  $\Omega$  = 48  $\Omega$ ) [2].

• Feritovým transformátorem (tzv. "TV elevátorem" na dvouolvorovám feritovém jádru vyhovujícím při QRP vysiláni) s poměrem 1:4 (4x16  $\Omega$  = 64  $\Omega$  s přijatel-

ným CSV<sub>50Ω</sub> = 1,26.<br>● Na VKV pásmech > 100 MHz lze použít "TV elevátor" na dvouotvorovém jádru z izolantu (plexi).

• ötvrtvInnie seektivnl (kabelově) transformace mohou zúžit přizpůsobené kmitočtově pásmo antény. Pešenim je pak paraleInf kompenzační LC obvod na svorkách antény, který na Smitriové dia-<br>gramu po**n**ěkud "stočí" impedanč**n**í křivku antény kolem středu a přizpůsobené kmitočtové pásmo rozšíři.

• Použitelné je take napájení antény laděným nizkoztratovým symetrickým napáječem (např. dwulinkou ladder line  $450 \Omega - s$  elektrickou délkou  $0.5 \lambda$ . 1  $\lambda$ .

Obr. 4. Pohled na závěsnou antenu 2YDD s drátovými prvky. Izo lační části jsou znázoměny zeleně (vpravo)

1,5  $\lambda$  atd.), který svorkovou impedanci antény přetransformuje prakticky beze změny až k TRXu se symetrickým ATU (popř s některým výše zmíněným obvodem) na vstupu/výstupu. Toto řešeni usnadňuje přizpůsobení antény s proměnnou výškou nad zemi na přechodných stanovištích.

### Typické parametry antén 2YDD graficky

Na obr. 2 a 3 jsou charakteristické směrové a impedanční parametry antény 2YDD na pásmu 21 MHz, sestavené podle rozměrů v tab. 1. Parametry ostatních antén z tab. 1 mají shodný průběh, včet-<br>ně minima zpětného záření ČZZ ~ 40 dB zisku 6,5 dBi.

Širokopásmové antény můžeme posuzovat ze dvou hledisek Z kmitočtové šířky pásma pro CSV < 2 a pro úroveň<br>zpětného záření ČZZ = > -20 dB.

Kritičnost rozměrů stoupá se štíhlosti a tím i impedanční širokopásmovosti prvků zejména na (nižších) KV pásmech

Z ímpedančrach průběhů byly odečte-ny šifky pásem MHz pro čSV (SWR) < 2, ze smšrových diagramů pak byly odečteny sirky pásem v MHz pro CZZ<br>(F/B) > -20 dB. Tyto údaje jsou uvedeny v poslednich sloupcich tab. 1.

### Ke konstrukci

Relativně malá rozteč obou prvků umožňuje zhotovit KV anténu jako závěsnou jednodrátovou tam, kde nejsou prostorové podmínky pro použití klasické otočné směrovky (obr. 4).

Malou rozteč obou drátových vodičů stabilizuji 2 koncové (a 1 střední rozpšraci) izolašnl trubky, na koncich provlečené izolačními lanky závěsných trojúhelníků. Jejich konce jsou upevněny k malým okům na koncich prvků.

.<br>Napájecí kabel, připojený ke svorkám dipólu, resp. k vf transformátoru, je izolovaně "přikotven" ke středu (nenapájenéha) direktoroveho prvku, aby se středové zatiženl dipólu napáječem rozdělilo na oba prvky a zabezpečilo jejich rovnoběžnost, i když uprostřed trochu prolomenou vahou napáječe

Při instalaci a provozu antény na KV pásmech nelze vyloučit vliv relativně blízké země na vyzařovací a impedanční vlastnosti antény. K této problematice se vrátíme v příštím čísle PE-AR.

• • • Osobni poznámka: V době, kdy jsem připravovat tento článek, jsem se na pražské burze setkal s Markem, OK1JX, který mně sdělil, že již několik let úspěšně provozuje na 2m pásmu dvouprykovou anténu typu dipól-direktor (obr. 5) dle mého e-mailového návrhu z roku 2006. O několik dní později pak v AR A 8/1987 (!) objevil konstrukčni popis principiálně stejné 2prvkové Yagi antény na 145 MHz od Jaromira, OK1ZN [3], který jsem tehdy přehlédl. Jak se následně při Skype rozhovoru s OK1ZN ukázalo, vzbudil náš profesionální zájem o tuto

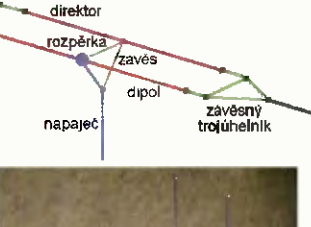

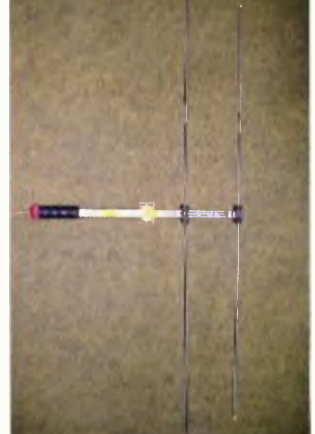

Obr. 5. Skläded anténa 2YDD pro pasmo f45 MHz, zhotovena z pokojových teleskopickych TV enten

enténu v amatérské literatuře nezmiňovaný článek S. Udy z roku 1953 [1].

A tak v jîných časopisech ani na internetových strankách zatím nenacházíme žádné informace o této zajímavé anténě.

### OK1VR

### Literatura

[1] Ude, S.; Mushiake, Y.: The Principles and Design of Yagi-Uda-Antenna (Part li). Sci. Rep. RITU. Tohoku University, Sangai 1953.

[2] Kratoška, M., OK1RR: Feromagnetické materiály ve vf obvodech. KE AR 2/ 12006.

[3] Závodský, J., OK12N: Anténa s minimálními rozměry – 2prvková Yagi. AR A 8/1987, s. 310 - 312.

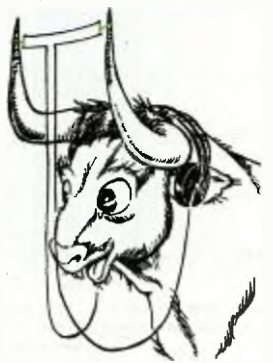

Neobvyklé použití antény 2YDD na QSL-listku EA3KI z Barcelony

# ZE SVĚTA POŠÍTAŠŮ

Rubriku připravuje ing. Alek Myslík, INSPIRACE, alek@inspirace info

### SENSODUINO APLIKACE PRO VYUŽITÍ SENZORŮ SMARTFONU V ELEKTRONICKÝCH KONSTRUKCÍCH

Takzvané "chytré telefony" jsou dnes běžnou záležitostí a obsahuji "v kompaktním balení" poměrně výkonný počítač a řadu senzorů, stejných, které se prodávají i samostatně, a to za mnohem vyšší ceny, jako konstrukční součástky pro elektronická zapojeni. Jejich vhodným využitím pro různé elektronické konstrukce s mikroprocesory a mikropočítači, jako je např. populární Arduino, lze tak ušetřit značné částky a dost práce.

- 1 ACCELEROMETER (m/s<sup>2</sup> X,Y,Z)
- 2 MAGNETIC FIELD (uT-X,Y,Z)
- 3 ORIENTATION (yaw, pitch, roll)
- 4 GYROSCOPE (rad/s X,Y,Z)
- 5. LIGHT (lux)
- 6 PRESSURE (hPa, mb)
- 7 DEVICE TEMPERATURE (°C)
- 8 PROXIMITY (cm nebo 1,0)
- $9 -$  GRAVITY (m/s<sup>2</sup>  $X, YZ$ )
- 10 LINEAR ACCELERATION
- $(m/s<sup>2</sup> X,Y,Z)$
- 11 ROTATION\_VECTOR (X,YZ)<br>12 RELATIVE HUM DITY(%)
- 
- 13 AMBIENT\_TEMPERATURE (°C) 14 - MAGNETIC FIELD UNCALIBRATED
- $(uT X, Y, Z)$
- 15. GAME\_ROTATION\_VECTOR  $(X,Y,Z)$
- 16 GYROSCOPE UNCALIBRATED  $(\text{rad/s} - X, Y, Z)$
- 17 SIGNIFICANT\_MOTION (1,0)
- 97 AUDIO (hlasitost)
- 98 GPS1 (zem. šiřka, délka, výška)
- 99 GPS2 (směr, rychlost, datum/čas)

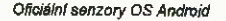

 $\n *n*$ 

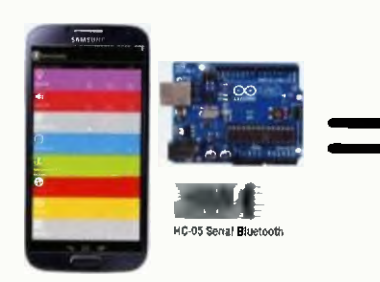

Jeden průměmý mobilní telefon nahradí pomocí aplikace SensoDuino celou řadu tzv. "shieldů", což jsou standardní hardwarová rozšiření populárního mikropočítače Arduino

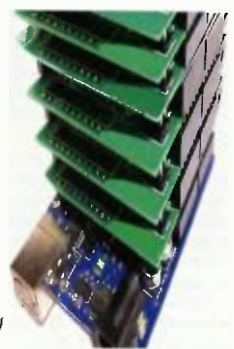

Bylo by ale velice pracně kvůli tornu rozebfrat telefony a miniaturní součástky z nich vymontovávat a pak je zapojovat do vlastnich konstrukci. Elegantně, bez rozebírání telefonu a dokonce bez propojovacích drátů seto dá vyřešit s aplikací SensoDuino, která umí propojit všechny senzory a další součásť telefonu (i displej, mikrofon, reproduktor

ad.) s libovolnou externí hardwarovou konstrukci prostřednictvím Bluetooth.

Aplikace SensoDuino zachycuje veškerá data ze senzorů, zabudovaných v mobilním zařízení (telefon, tablet), jako jsou např. GPS, audio, gyroskop ad. podlevašivolby přenáši potřebná data přes Bluetooth do zařizent, která Bluetooth podporují (včetně PC); k os-

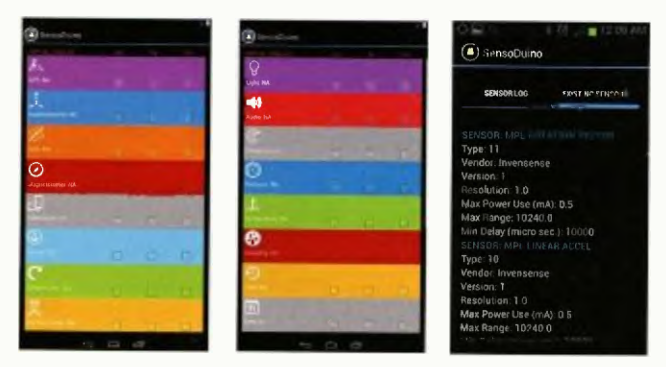

Aplikace Sensodulno zobrazí všechny v telefonu dostupné senzory, jejich vlastnosti, a umožní pohodlné nastavení jejich aktivace a využití mimo telefon

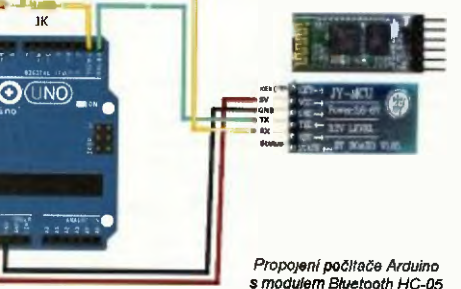

tatním zařízením, jako jsou např. zmíněné Anduino nebo různá zapojenl s mikroprocesory, stačí připojit jednoduchý a levný Bluetooth modul HC-05. Kromě toho SensoDuino zapisuje všechna zachycená data do textového souboru (ve formátu CSV) pro jakékoliv dalšizpracování (např. tvorbu grafů nebo analýzy). V aplikaci lze nastavit interval snímání dat, způsob jejích přenosu i způsob jejich zápisu.

Propojení počítače Arduino

Seznam senzorů, se kterými oficiálně operační systém Android pracuje, s modulem Bluetooth HC-05 je v tabulce na této stránce. Nemusí

Praktická elektronika - AR 03/2015) 33

byt všechny v každém zařízeni, aplikace SensoDuino zjistí a vypíše ty, které ve vašem zařízení opravdu jsou, a jejich vlastnosti. Rozezná následující senzory (uvádíme anglické názvy): GPS, Orientation, Gravity, Rotation Vector, Gyroscope, Accelerometer, Linear Accelerometer, Magnetometer, Light Level, Audio Level, Proximity, Pressure, Temperature, Relative Humidity a Time & Date. Některé softwarové (virtuální) senzory vyžaduji přítomnost určitých hardwarových senzorů (jejich údaje se z nich vypočítávají) - jsou to např. virtuální senzory Gravity, Linear Accelerometer Rotation Vector.

Používání aplikace SensoDuino je velmi snadné. Zobrazí v jednotlivých řádkách senzory, dostupne ve vašem zařízení, a u každého názvu jsou tři zaškrtávací čtverečky, označené On, Tx a Log. Zaškrtnutím čtverečku On senzor zapinäteivypinate (tj. určujete, zda ho aplikace bude načítat nebo ne). Po zaškrtnuti čtverečku Tx bude Senso-Duino odestlat data příslušného senzoru prostřednictvím Bluetooth do kteréhokoliv spárovaného a připojeného Bluetooth zařízení. Je-li zaškrtnut čtvereček Log, všechny načítané hodnoty daného senzoru budou ukládány do

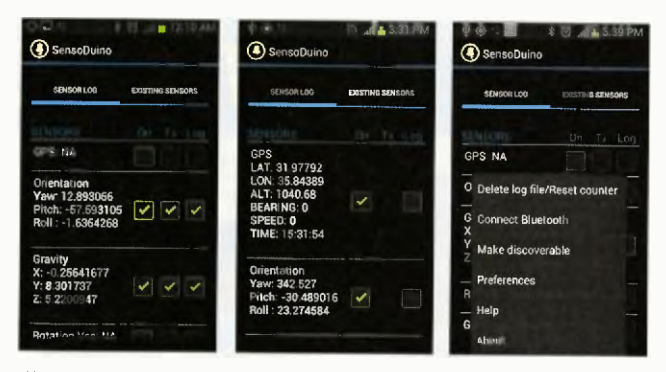

Kromě přehledných nastavovacich obrazovek (na předchozí stránce) um! aplikace Senso-Duino zobrazovat i okamžitý stav všech senzorú (zapisovaný do textového souboru)

textového souboru (formátu CSV), nazvaného sensoduino.txt, v kořenovém adresáři paměťové karty vašeho telefonu (tablety).

V menu Preferences ze nastavit časový interval, ve kterém se budou data načítat (od 10 ms do 10 minut). Je zapotřebl přitom respektovat mezní hodnoty samotných senzorů (např. senzory OPS mohou obvykle poskytovat data nejčastěji jednou za vteřinu).

SensoDuino je aplikace náročná na odběrz baterie te efonu (napájení senzorů, vysílání Bluetooth, ukládáni dat na kartu a udržování zařízení ve "bdělém" stavu, aby nebylo přerušeno čtení ze senzorů).

Senzory takto "vyvedené" z telefonu se často využívají např. při konstrukci různých robotů, do dálkově ovládaných modelů, načtené údaje OPS lze přenášet k analýze např. do GoogleMaps.

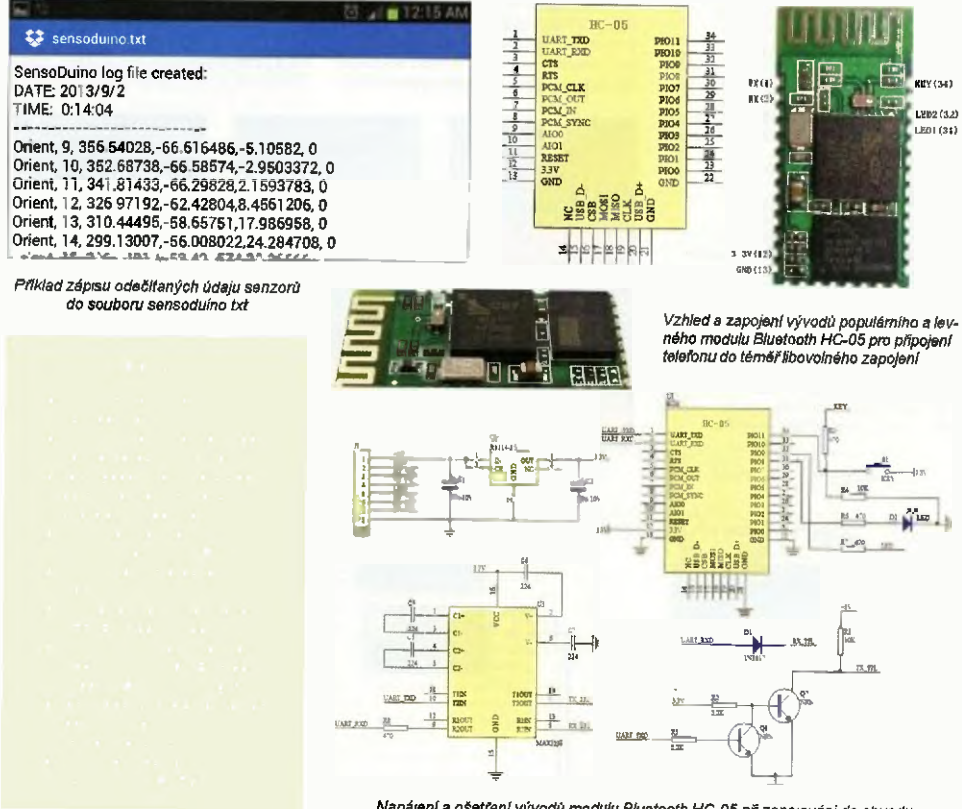

Napájení a ošetření vývodů modulu Bluetooth HC-05 při zapojování do obvodu

34 **Praktická elektronika - AR 03/2015** 

### 1010--OTG ROZŠÍŘENÍ PRO SMARTFONY

1010 OTG je rozhraní mezi přístroji s operačním systémem Android (telefony, tablety) a externími elektronickými obvody — umožňuje využít V konstrukci výpočetní výkon telefonu (tabletu), jeho dotykový displej i všechny vestavěné senzory jako akcelerometr, kameru, GAS ad.).

1010 OTG se dä připojit prakticky ke každému modernímu zařízení s OS Android ores USB nebo prostřednictvím Blueloath. Pro toto připojení není zapotřebí žádná da!ši aplikace. Zajistí ho příslušné softwarové knihovny ve firmwaru 1010 OTG. Telefon (tablet) tak lze využit k ov!ädänt různých domácích spotřebičů, osvětleni, elektronických zařízeni, při stavbě robotů ap.

1010 OTG má celkem 46 vývodů použitelných jako vstupy nebo výstupy —jsou jak s otevřeným kolektorem, tak i napěťové s interním rezistorem. Napájení je zajištěno z USB portu. K dispozici je 16 analogových desetib tových vstupů, 9 PWM výstupů, 9 impulsnich vstupů, 4 kanály UART, 3 kanály SPI, 3 kanály TWI (kompatibilnl s SMBUS, PC). Kromě vývodů na kolíkových konektorech je k dispozici i 19 vývodů na pájecích ploškách na desce s plošnými spoji.

Z hardwarového pohledu je 1010 malá destička s plošnými spoji o roz-

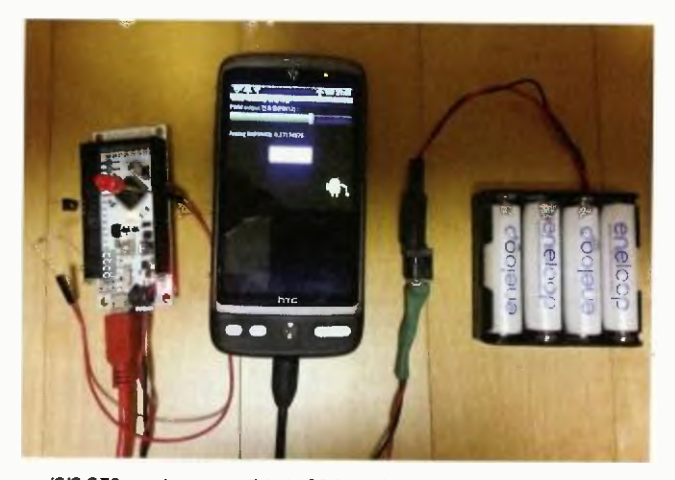

1010 OTG je rozhrani mezi přístroji s OS Android a externími elektronickými obvody

- vstupy/výstupy (celkem 46 vývodů) – pro praktické využití rozhraní. - LED červená —svítí, je-li připojeno

napájení, LED žlutá – obecně využitelná, řízená z aplikaci.

Oproti předchozi veizi /0/0 V/ jsou hlavnimi rozdfly USB port s oběma rezimy — jako host I hostitel, lepší regulátor 5 V a o dva I/O vývody méně. Jsou take přidány obvody pro čistši analogový výstup a lepší ochranu proti uživatelským chybám. 1010 OTG navfc také spolupracuje s PC.

hraje přitom roli, je-li Ideska /O/O OTG připojena přes USB nebo přes Bluetooth. K programování aplikací v jazyku Java se využívá systém (IDE) Processing (www processing.org), což je zäroveň vyšší programovací jazyk, vývojové prostředí a také velká komunita uživatelů.

Hardware, software i firmware /0/0 OTG je volné k dispozici (Open Source) bez licenčnich poplatků. Vše se průběžně dále vyvíjí. Stačí vždy nahrát aktuální verze softwaru a firmwaru. IOIO OTG seu nás prodává za přibližně 1000 Kč.

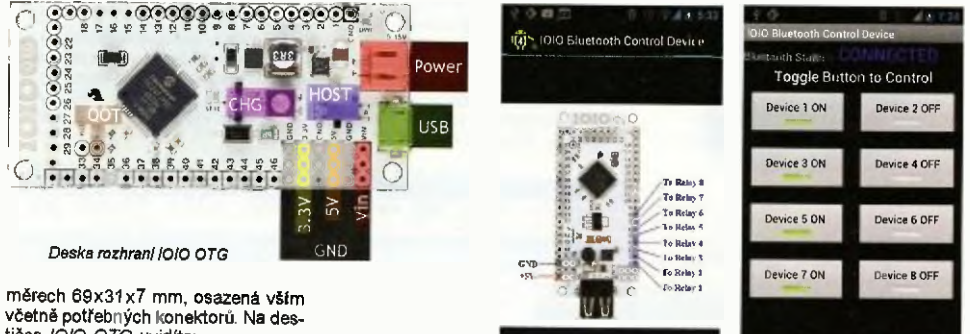

tičce /0/0 OTG uvidíte; - USB konektor (micro-AB, female), pro připojení k PC, přístroji s OS And-

roid nebo adaptéru Bluetooth, - napájecí konektor (2-pin JST, fe-

male), pro napájení desky napětím 5<br>až 15 V,

- uzemňovací kolíky (celkem 10), vývody VIN (3) pro poskytování přiváděného napájecího napětí dalším připojovaným obvodům,

- výstup 5 V — stabilizovaný výstup z regulátoru, pro napájeni připojených elektronických obvodů,

- výstup 3,3 V — stabilizovaný výstup z regulátoru, pro napájeni připojených elektronických obvodů,

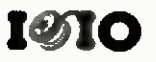

K ovládáni vývodů a funkcí IOIO OTG slouží jednoduché aplikace

LEO (OIO Board - OF

Na rozdíl od mnoha jiných řešení, která obvykle vyžadují dvojí software - leden na ovládacím a druhý na ovládaném zařízení - /O/O OTG potřebuje pouze aplikaci v Androidu (tj. na ovládacím zařízení), která již umožňuje přímo ovládat jednotlivé vývody a funkce na /O/O OTG a dává tak pocit, jakoby tyto vstupy a výstupy byly přímo integrální součástí chytrého telefonu (nebo tabletu) Diky tomu se snadno a rychle vyvíjejí a testují různé prototypy. Ne-

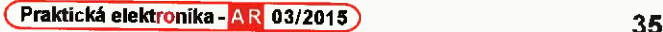

Fail Program

### NOVÝ MINIPOČÍTAČ MK MK902 II

MK90211je představitelem nejnovější generace minipočítačů známá řady MK (s čipy Rockchip) s operačním systémem Android. Je osazený čtyňádrovým procesorem RK3288 s taktem až 1,8 GHz, který jejednfm z prvních procesorů ARM Cortex-A17 na trhu, a disponuje novým gratickým cipem Maii-<br>T760 (OpenGL ES 1.1/2.0/3.0 a Open-CL 1 1), který přináší do MK podporu pro videa 4k x 2k H.265. Počítač má GB operační paměti DDR3, což je pro tento procesor nutné minimum. Je vybaven nejnovější verzi operačního systému Android KitKat 4.4 s předinstalovaným populárním multimediálním

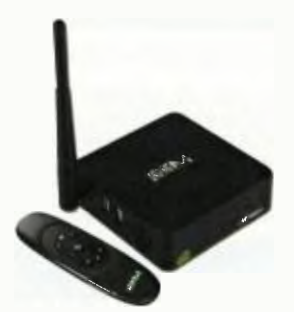

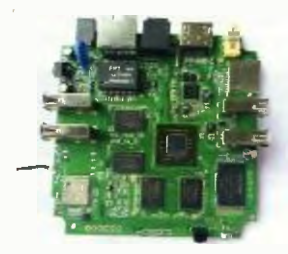

Mlnipaeltač MK902 11

centrem XBMC. Vídeo výstup HDMI 2.0 umožní připojení k 4k UHD televizoru, pro výstup zvuku má i digitální výstup S/PDIF. Lze přehrávat video formáty MPEG 1, MPEG 2, MPEG 4, H.263, H.264, H.265, AVS, VC1, RV, VP6NP8, MVC (1080p) Sorenson Spark, MVC až 4k-2k/60 fps a audio formáty MP1, MP2, MPS, WMA, WAV, OGG, OGA, APE, FLAC, AAC, M4A, 3GPP a další (DTS a Dolby Digital), podporován je Flash v. 11.1.

MK902 // má zabudovanou paměť 8/16 GB a podporuje paměťové karty microSO až 32 GB. Mä připojení pro LAN 1 Gb/s (RJ45), WiFi 802.11b/g/n<br>2,4 GHz/5 GHz a Bluetooth 4.0. K dispozici jsou 3+1 porty USB.

Minipočítač MK902 Ilse napájí z externího zdroje S V/ 2,5A, má rozměry 97x97x28 mm a na našem trhu se prodává za cenu okolo 3500 Kč.

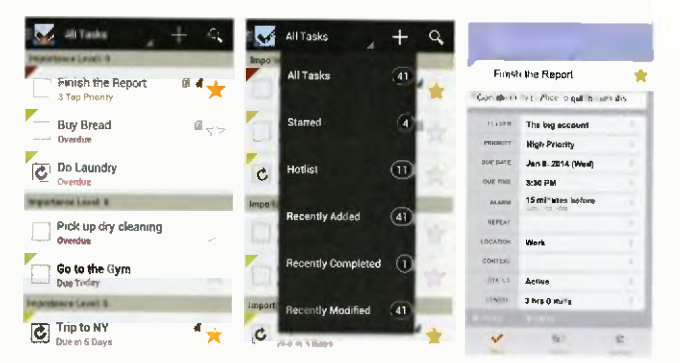

### TOODLEDO JAKO APLIKACE

Všestranný multifunkční nástroj pro zvýšení produktivity v práci i v osobním životě Toodledo (viz webová verze níže) poskytuje jediné místo pro udržování různých kalendářů, poznámek, seznamů, adresářů, projektů úkolů. Lze v něm používati populámf metodu GTD (Getting Things Done) amerického kouče Davida Allena. V aplikaci můžete nastavovat a sledovat priority úkolů a jejich termíny, přidělovat úkoly k jednotlivým projektům a akcím, ale také jednotlivým spolupracovníkům, označovat je klíčovými slovy a poznámkami a připojovat k nim i soubory. Vše lze libovolně třídit, řadít, filtrovat a vyhledávat. Všechna uložená data jsou trvale synchronizována mezi jednotlivými přístroji. Aplikace pro OS Android je ke stažení na http://play.google.com/store/apps/details?id=com.kiwim.mytoodle&hl=en.

### TOODLEDO V PROHLÍŽEČI http://www.loodledo.com

Toodledo je populární všestranný multifunkční nástroj pro zvýšení produktivity v práci i v osobním životě. Poskytuje jediné místo pro tvorbu a udržování různých poznámek, seznamů, adresářů, projektů a úkolů. Cokoliv z toho lze sdílet s vymezeným okruhem přátel, rodiny nebo spolupracovníků a lze j m do dílčích části umožnit i aktivní přístup. Jednotlivé položky je možné řadit podle důležitosti,nastavovat časové limity i alarmy (upozornění). K úkolům a akcím se dají připojovat i potřebné soubory. Toodledo lze ve značné míře upravit podle vlastních potřeb a ve všech oddílech ize snadno vyhledávat. Aplikace je přístupná z webového prohlížeče z kterékoliv platformy a má své aplikace i pro chytré telefony s operačními systémy Android i i0S.

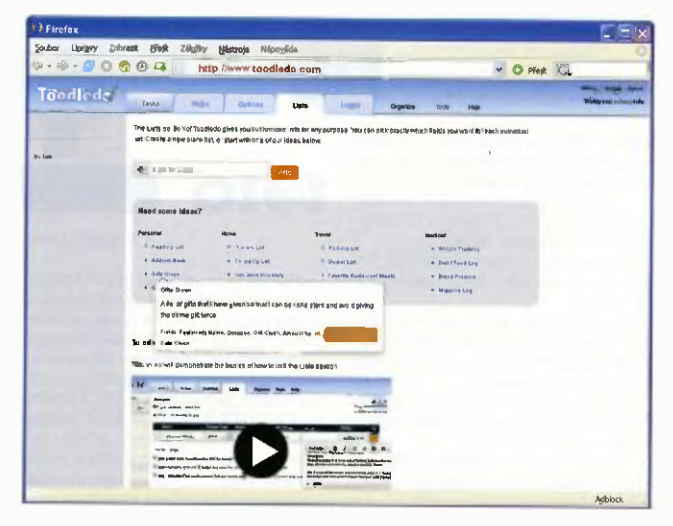

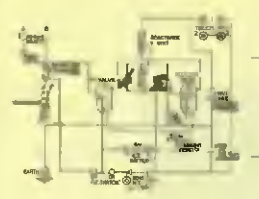

### RÁDIO "HISTORIE"

### Zenith — proslulý výrobce "transoceánských" přijímačů

### Ing. Jan Lexa

Tento příspěvek se pokusí přiblížit historii firmy, která během své činnosti dala na trh desítky stále modernizovaných přenosných krátkovinných (KV) přijimačů, jež byly populärní u profesionálů i radioamatérů a dnes jsou ve sběratelských kruzich velmi ceněny. Nebude zde řeč o ostatních výrobcích teto americká firmy, těch bylo za ta léta vyvinuto více než 3000 typů a modelů.

Ve třicátých etech minulého století byl krátkovinný rozhlás již na dosti vysoké<br>úrovní a skoro každá země měla jeden nebo vice krátkovinných rozhlasových vy sílacu By a to dna z forem, jak třeba posluchačům v koloniálních zemích zajistit přijem aktuálnich informací a zábavy z "mateřských" zem . Na trhu byly sice komplikovanější přijimače pro KV amatéry-vysilače, ale běžný posluchač měl obvykle k dispozici přijimač vybavený jen jedním KV pásmem, což by pro dálkový příjem nedostatí čne. U dobrého KV přijímače se předpokláda p. že bude mít rozložená pásma, dostatečnou citl vost, nastavitelnou šířku pásma, dobré potlačení zrcad ového kmitočtu, vyrovnávání úniku apod. V Evropě se na trhu v tě době take objevovaly 'přenosné" KV přijimače třeba v Německu od firem B aun, Blaupunkt, Korting, Nora a Radione Přiliš populární tyto 10 - 20 kg těžké bedynky (is bateiemi) nebyly. V samotných USA velký zájem o speciální KV přijimače při iš nebyl, protože tam víceméně stačily střední a dlouhé viny a posléze i FM na VKV. Zájem měli hlavně cestovatelé v různých expedicich do vzdálených končin nebo na

lodích, kde příjem informaci a zpráv o počasí byl poměrně důležitý. Jedním z nich byl také prezident pozdější společnosti<br>Zenith a "velite" Eugene F. McDonald, který často cestoval.

### Založení firmy Zenith

F. McDonald by už za mlada úspěšný obchodník. V šestadvaceti p odával auta a koupě zpro tředkovával přes vanky. Předtím se platilo výhradné hoto-<br>vě, takže v roce 1912 už vydělal milion dolarů. Necelých deset let na to, v r. 1919 se připojil k laboratoři Chicago Radio Lab ratory (CRL) s dvěma pracovníky, kteří stavěli přijímače pro radioamatéry a vlastnili koncesi na stanici 9ZN, z čehož vznikl název Zenith (Z-Nith). McDonald si velmi brzy uvědomil komerční význam rádia také Armstrongovy licence na zpětnou vazbu, kterou spolećno it koupila, a získané pen ze z aut investoval do této společnosti

Jeho autokratické chování v této zatím malé společnosti mu vydoby o přezdivku Commander (Velitel). Dá se říci. že tepnie v.r. 1924 se dá mit vit o Zenithu, protože v té době založili spo ečnost Zenith Radio Corp. Měl. úspěšný ekonomický náběh, kdy na trh přišel první přijimač Super Zenith a přenosné rádio Companion. V roce 1924 McDonald přemluvil poárniho badatele McMi ana, aby si na své cesty vzal právě rádio Companii n (snad první přenosné radio na sve č). Na expedici si vzal i vysilač od fi my Zenith. Expedice byla tak v trvalém styku s domovem. a to hlavně s firemní stanici WJAZ.

Samozřejmě toho firma velmi dobře využila pro svoji propagaci. Firma Zenith využívala pro svoji propagaci všemožní s ogany jako např. na této rel lamní stránce (ob. 1). McDonald jezdil na své jachtě Mizpah na dobrodružné "výlety" do vzdálenych konči Kanady a ze začátku neměl s sebou žádný vhodný přigmač. Je zajímavě, že až r. 1939 uložil eve laboratoři, aby vyvinuli nějaky univerzální a citlivý krátkovinný prij mač pro tyto Tcely. Bylo<br>vyvinuto 20 variant prototypů, které jím<br>byly vždy odmítnuty. Teprve r. 1941 mu dva exempláře vyhovovaly, z nichž jeden dostal i McMillan a ten s ním byl na svých výpravách velmi spokojen. Na podzim 1941 dává McDonald tento model do výroby a již v lednu 1942 je první ransoceanic <sup>70605</sup> na světě a na trhu.

### První Trans-Oceanic 7G605

První model řady Trans-Oceanic (obr. 2, 3) se hned vyznačoval celou řadou výjimečných vlastnosti. Pro krátkovinný příjem byl přij mač vybaven teleskopickou anténou, vyladěnou rámovou KV a ténou (Shortwave Magnet) a konecně dodatečnou anténou Wave Booster pro supercitlivý přijem. Pro střední vlny (SV) sloužila bud vestavěná rámová anti na, ebo středovinný Wave Magnet, Jak Shortwave Magnet, tak anténa Wave Magnet mohla být za dlouhé cesty vlakem upevněna na okně (antény jsou vidět na zadní stěně rádia na obr. 3).

Přijimač byl vybaven SV a pěti KV pásmy (49, 31, 25, 19, 16 m). Dlouhé

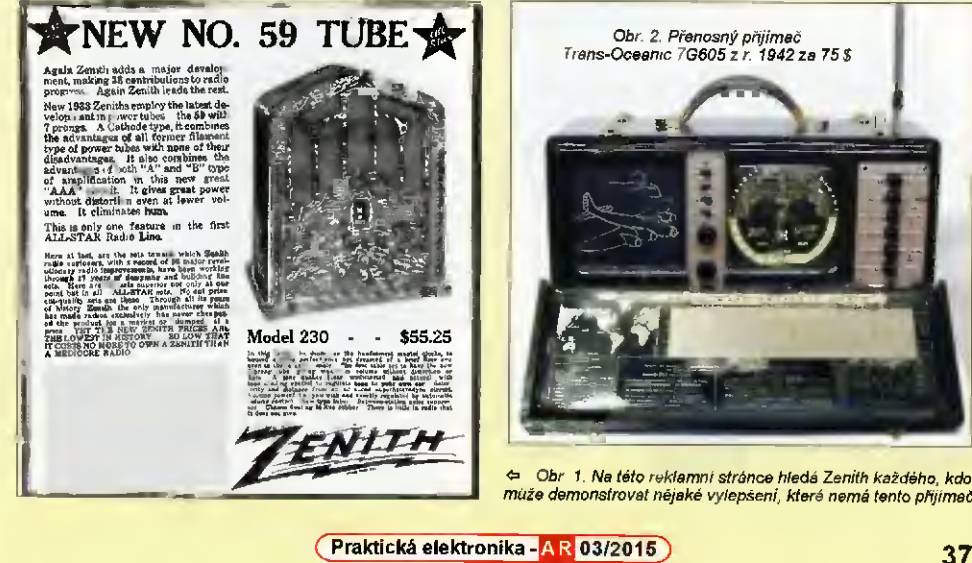

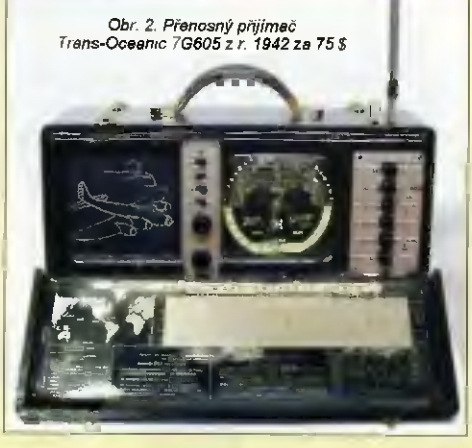

Obr 1. Na této reklamní stránce hledá Zenith každého, kdo může demonstrovat nějaké vylepšení, které nemá tento přijímač

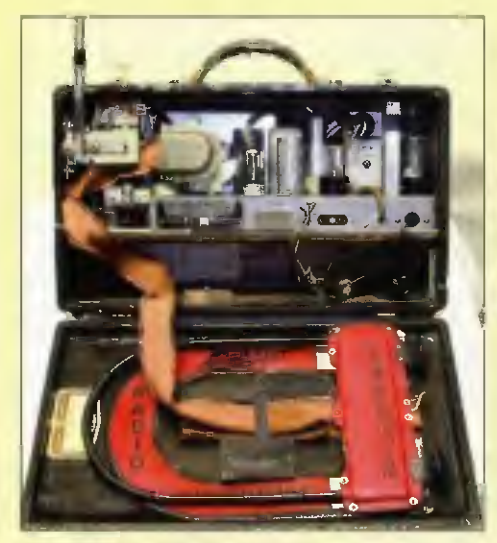

Obr. 3. Pohlad dovnitř přijímače Trans-Oceanic 7G605 a na – Obr. 4 Udajně nejkrásnější model Trans-Oceanic G500 z po-<br>jeho antény Shortwave Magnet a Wave Magnet, umístěné – hledu sběratelů z r 1949/50, kdy stál 99,95 \$ Dne

viny, málo v USA použivané (na rozdíl od Evropy), nebyly vestavěny. Pro střední viny pracoval uperhit jako sedmiobvodový, ale pro KV jen šestiobvodový, přičemž vstupní cívky byly naladěny na střed pa-<br>sem (6 – 6,5 MH = 9,4 – 9,8 MHz, 11,7 –<br>– 11,9 MHz, 15 1 – 15,3 MHz, 17 6 – - 18 MHz) a kondenzátorem se ladil jen oscilátor. Tento způsob zapojení nebyl už v následu ících modelech používán. V prijímači byly použity relativně nové loktalové elektronky se žhavením 1,5 V. Na předstupni byla 1LN5, směšovač 1LA6,

oscilátor 1LE3, mezifrekvence a detektor 1LN5 a ILD5, koncový výkonový zesilovač 305G. Usmě řovací elektronkou při napájení ze sitě 117 V byla 1 7Z6G. Přijímač charakterizovala také možnost upravit nízkofrekvenční charakteristiku pomocí čtyř posuvných přepínačů Radioorgan. ejich kombinaci šlo nastav t 16 různých charakteristik zvuku.

Tento způsob byl tak úspěšný, že byl použí i u dalších elektronkových modelů. Přijímač měl kulatou stupnici a odnímatelný přední ochranný kryt. Přijímač v té

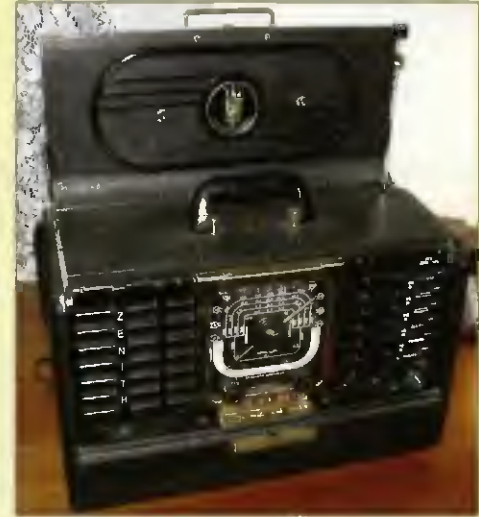

v zadním víku at 300 euro. Vzhledově se jen nepatmě lišil od 8G005

době stál 75 \$, což odpovídá dnešním vice než 700 \$ z hlediska kupní sily. Tento přijímač Transoceanic Clipper (jak se později nazýval) byl vyroben v počtu 35 000 ks.

Firma dostala objednávky na dalších 100 000 ks, ale zapojením USA do druhé světove války musela výroba přejít na vojenský program. Při<sup>t</sup>lmače se kvůli válce dostaly do nejrůznějších dílů světa a jejich majitelé oceňovali jejich robustnost spolehlivost.

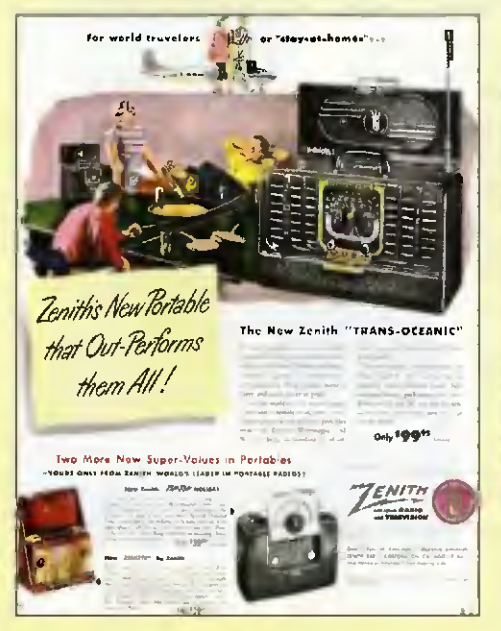

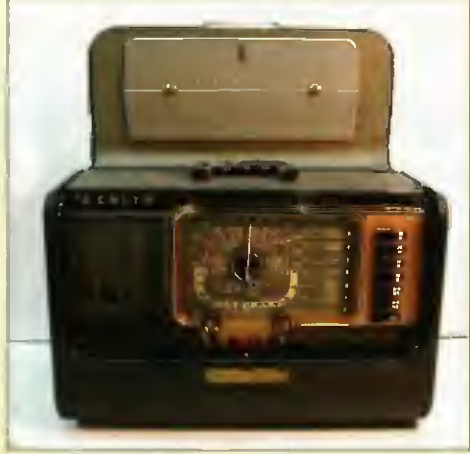

Obr. 6. trans-Oceanic H500, nejznámější model z tel 1951/53, stál 124,25 dolarů bylo ho vyrobena 254 544 kusů. Existovala vojenská verze R-520/URR

Obr. 5. Reklamni stránka z r. 1949 na přijímač Trans-Oceanic 0500 (vlevo)

38 **Praktická elektronika - AR 03/2015** 

### 8G005 a G500 v poválečné době

Rok po válce (1946) se objevil model 8G005 s lepš citlivostí, rozlišením a kvaitou zvuku. Těchto vzhledově nových přijimačů (byl velmi podobný dalšímu modelu G500) by o prodáno 130 000 Byl také osazen loktalovými elektronkami, měl sedm aděných obvodu pro SV a KV a push-pullový koncový stupeň se věma elektronkami 1LB4

S nástupem miniaturních elektronek přišel na trh i nový model Trans-Oceanic 0500. Osazen byl jen 5 elektronkami (1U4, 1L6, 1U4, 1U5, 3V4) a selenovým usměrňovačem pro napájení. KV pásma byla identická s předchozími modely a koncový push-pull už zde použit nebyl. Těchto přijímaču bylo prodáno 90 000 ks. Menši odběr miniaturnich elektronek zajistil i delší provoz z baterií (obr. 4 a 5).

### Mezi sběrateli nejznámější model H500

Jedná se snad nejznámější model (obr. 6), protože jich bylo vyrobeno přes čtvrt milionu a navíc verze R-520/URR pro vojenské úče y. U tohoto modelu bylo<br>vynecháno pásmo 49 m a místo toho nastoup a dvě pásma  $2 - 4$  a  $4 - 8$  MHz, takže přijimaš měl celkem 7 pásem. Američané zřejmě vice preferovali tzv. tropici é pásmo 3 – 5 MHz, kde poslou-<br>chali zprávy o počasi a navigační zprávy pro námořní plavbu.

### Poslední elektronkové série 600

Tato série odstartovala v oce 1954 a postupně bylo vyvinuto nekolik variant<br>Jako L600, R600, T600 (obr. 7), † 600,<br>A600 a B600, Misto kulaté stupnice nastoupila vodorovná linea ní stupnice. Napájení bylo častečně stabilizováno elekronkou, aby byl při napájeni ze sitě tabilnějši přijam. Prodalo se opět více než ctvrt mikonu těchto přijímaču. Konkurenční firma Hall crafters byla touto sérii

tak okouzlena, že do svých modelů World-Wide Dynamic Tuner v podstatě převza a celý přijímač. Převzala stejné elektronky, stejná rozsahy, Radioorgan a dokonce celkové provedení. Přidali si navíc dlouhé viny pro navigaci a stupnici prodloužili na celou šířku při imače. Hallicrafters vypadal pak mnohem solidněji než jeho vzor.

### Royal 1000, 3000, R7000, tranzistorové provedení a konec legendy

Čas běže; a tranzistory začínaly dobývat svět. Typ Royal 1000 (obr. 8) se stal v r. 1957 prvním modelem Trans-Oceanic p ně osazeným tranz story. Nebyl zrovna nejlevnější, stal 250 \$. V te době se ještě prodával elektroni ový model ze séne 600 za 140 \$. I přes tuto cenu se j ch prodalo přes 165 000. Tranzistory byly v objím-<br>Lách a zapojení bylo ještě stále ručním "drátováním", jak je možné vidět na obr. 9. V r 1963 prichází na trh velmi podobný Royal 3000, který měl konečně VKV (FM) rozsah a těch se prodalo 83 000 Byl

o něco dražší než předchozí model.<br>Konec legendy Trans-Oceanic před-<br>stavoval v r. 1979 poměřně drahý (379 \$)<br>model R. 000 (obr. 10), který měl BFO<br>a regulaci vf citlivosti pro CW a SSB. Tento model měl oproti předchozím modelům průběžně všechna pásma od dlouhých vin až po VKV s jem⊦ym m⊪chanic-<br>kým doladěním. Do roku 1981 bylo vyrobeno 25 000 ks, z toho už část na Tchaj-wanu. Obsahova i i tegrované ob-

vody.<br>Tento poslední model byl přebít kon-<br>kurencí, protože např. Sony přišla se stejkurencí, protože např. Sony přišia se stej-ně drahým modelem ICF-2001 s frekvenční syntézou, c s covým displejem, přitom vše řízené mikroprocesorem. Navic disponova i automatickým laděním a jeho rozměry byly zhruba poloviční, což bylo zakazniky dobře přijato.

Pod vame i se na legendu Trans-Oceanic z hlediska sběrate ů, tak vzhledem k poměrně velkému množstvi vyrobených kusů za celou vý obní éru (1941 - 1981) dojdeme k závěru, že jsou dnes

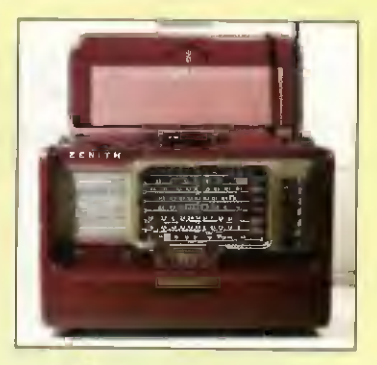

Obr. 7. Model T600 z let 1954 - 1962 ze 139 S. Vyrobena bylo 269 099 kusů

celkem zřídka dostupné, a když, tak jej ch ceny se pol ybují kolem 300 euro. Přesto je nutno zdů aznit, že to byly první přenosné "světové přijímače před Grundigem Satellit (1965) nebo Braunem T- -1000 (1962). Elektronková řada Trans- -Oceanic by a navíc dlouhou dobu bez konkurence.

### Pramen

Volně podle: Bikner, K, H.: Weftemp- 'Fenger Zenith Jrans-Oceanic° Funkge-schichte č. 110, 1998

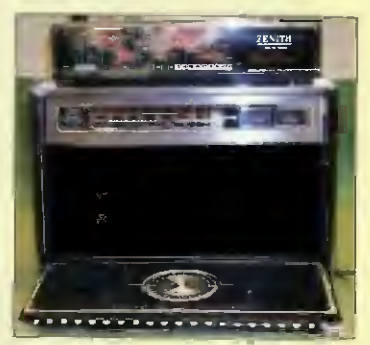

Obr. 10. R7000 z let 1979 - 1981, cene 379,25 S, vyrobeno 25 000 ks

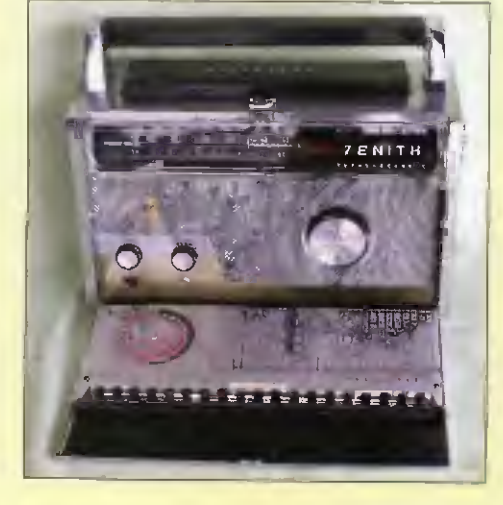

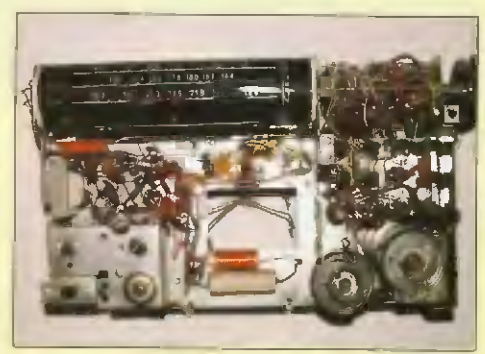

Obr. 9. Vnitřek přijimače Royal 1000

Praktická elektronika - AR 03/2015 Density of the Second Second Second Second Second Second Second Second Second Second Second Second Second Second Second Second Second Second Second Second Second Second Second Second Seco

Obr. 8. Royal 1000 z let 1958 - 1967, cena 250 \$, vyrobeno 165 721 ks (vlevo)

## Technika SSB na mikrovinných pásmech

### Pavel Šír, OK1AIY; okłaiy@comanet.cz

(Volné pokračováni seriálu "Technika SSB na VKV před 50 léty")

V polovině sedmdesátých let minulého století už technika a materiálové možnosti dosáhly takově úrovně, že bylo možné experimentovat s SSB provozem i na mikrovinných pásmech. Nejnižší pásmo je 23 cm, a tak se první konstrukce soustředily sem, kde na jinak širokém pásmu k tomu byl mezinárodně vyhrazen úsek 1296 až 1298 MHz.

"Bastlení" bylo časově i materiálově náročné a muselo se dělat z toho, co bylo. Každy konstruktér postupoval ind vidualně vzajemná konzultace fungova a formou přednášek na pravidelných seminäřích i článků v technických časopisech. Tak jako v předchozím popisu o SSB na VKV popíšu zde, jak jsem se tim "poty-<br>kal" sám a ostatní konstruktého mohou srovnávat se svými pracovnlmi postupy. Přesnější souvislosti si po těch letech j ž nelze ani pamatovat — události v tomto období proběhlo mnoho a údaje by byly zcela jistě nepřesné. V popisovaném období i nasledujících letech se však přímo dramaticky urychloval pokrok jak v "profi sféře', tak v našich konstrukcích, ale i jiných s tím souběžných činnostech. Pro správně pochopen. někdy použiji příkladů, které přímo s SSB nesouvis, ale kazují, jak se události vyví<sub>j</sub>ely a formovaly i naše snaženi. Některé z nich jsou dnešním pohledem úsměvné, ale rozhodně nepokazí kolor t těch starých časů.

### Jak se tenkrát na pásmu 23 cm pracovalo

Uvodem se ale vratime do 60. Ist minulého století a přibližme čtenářům, s jakou technikou se tenkrát pracova o a jaká spojení byla pravidelně i náhodně navazovana. V okolní Evropě, ale i u nas bylo něko ik stanic s tenkrát ž moderní výbavou. která spočívala v krystalem řízených oscilátorech a násobičích s elektronkami. Na výkonových násobičích ' zesilovačích by y elektronky LD11, výkony byly jednotky až desítky wattů. Výborným pomocní-

kem v práci byla knížka "Amatérska technika velmi krátkých yin' od Antonina Rambouska Pro mnohé to by v té době primo "slabikář", popsaně konstrukce<br>byly jednoduché a funkční. Přijímače byly konvertory ke známým inkurantám, jako např. Emil, Fug16 i El OAk. Na vstupu jen. směšovace s křemíkovými diodami 1N21. 1N23, nebo jak se ty všechny ekvivalenty jmenovaly.

Předzesilovače v těch počátcích nebyly, vhodné prvky zatim nebyly dostupne. Pri závodech se stále ještě prosazovaly stanice se solooscilátory z minulosti dobře propracovanými a letitou činností ověřenými. Vzpomeňme na kolínskou partu s gen álním konstruktérem Vraťou<br>Poulou (později OK WGO, obr. 1), na sugestivní popisy v Amatérském radiu o spojeních a experimentech kolektivu<br>z Ostrova nad Ohří. Konstruktéři Václav Vachuška, OK1YH, a Mirek Klusák, OK1VMK, vzbuzuji svoji šikovnosti obdiv i v současnosti (obr. 2, 4, 5).

Na Moravě by a skupina stanic, která obsazovala těžko dostupné kopce, kde provoz byl možný mnohdy en z akumulatorů. Tam měly sólooscilátory pro svoji ma ou spotřebu výhodu, a tak se ani ne-<mark>můžeme divit, že se provoz udrzel až do</mark> poloviny sedmdesátích let (obr. 6).

Po vyhodnocení jednoho ze za vodh to OK1VAM zhodnotil slovy "Tak Polní den zase vyhráli Moraváci se svými odpornými sólooscilátory...

(Pokračování)

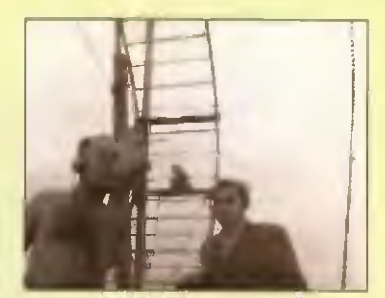

Obr. 1. Vráťa, OK1WGO, a Jára, OK1AEW, se zařízením pro pásmo 23 cm (1954)

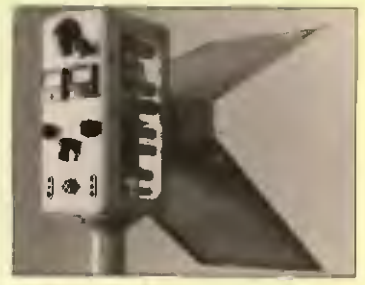

Obr 4 Transceiver Mirka, OK1VMK, pro pasmo 23 cm (1959)

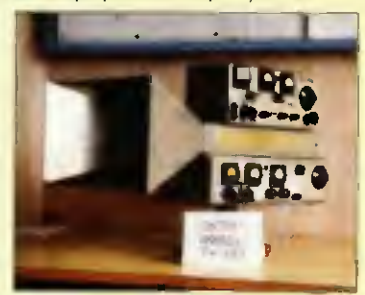

Obr, 5. Transceivery OK1YN a OK1VMK pro 23113 cm (duoband) z r. 1960

Obr. 3. (Vlevo) Tužková elektronka RCA 5794. Nejpoužívanější elektronka pro sólooscilátory na 23 cm. Západní vítr je v meteorologických sondách nosil do západních Čech už od 50. let... Vpravo je výkonnější typ podobné konstrukce<br>YD1100 pro použití až do 7 GHz (Valvo, Siemens, 70 léta)

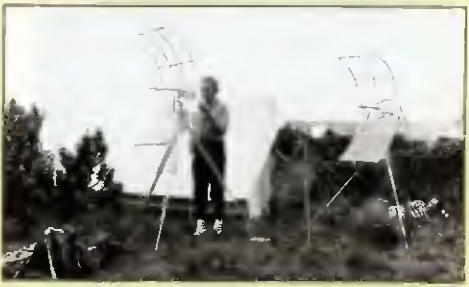

Obr. 6. Polní den 1962 u OK2KEZ na Vysoké Holi v Jesenikach v pásmu 23 cm. U antény je Milan, OK2BFF, V současnosti má patrně nejdokonalejší zařizení na 2320 MHz, 10, 24 a 47 GHz u nás

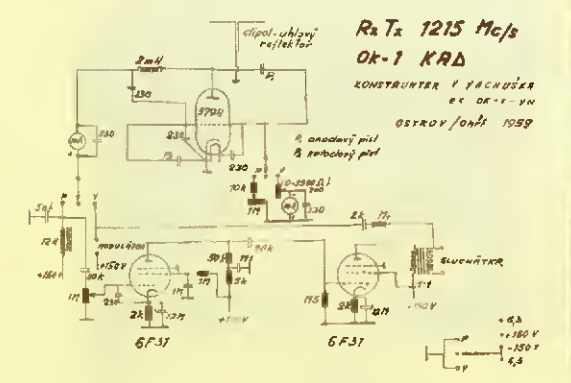

Obr. 2. Schéma transceiveru pro 23 cm od Václava Vachušky,<br>OK1YN, s tužkovou elektronkou RCA 5794. Při vysílání precovala jako sólooscilátor, při přijmu jako superreakční detektor

40 **(Praktická elektronika - AR 03/2015)** 

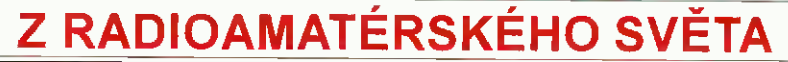

### Společná expozice elektro- a radiotechnických |Holice 2015| kroužků dětí a mládeže <u>21. – 22. srpna</u>

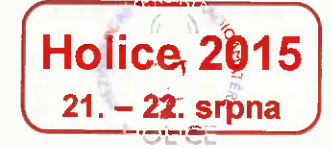

Vedoucím všech elektro a radiokroužku v ČR!

Zdravíme všechny, kdo pracují s dět-<br>-mi a mládeží v kroužcích elektroniky a ra diotechniky. všechny, kdo uvažují, že by se do toho taky pustil

Na webové stránce HAMIK,

www.hamik.cz je nyni již 32 stavebních návodů, 14 článků se zkušenostml, 73 adres kroužků. 3 adresy externfch poradců (únor 2015). Vydávání HAMÍKa na internetu se setkalo s velice pozitivním ohlasem od vás, vedoucích kroužků. Dostáváme od vás stavební návody, zkušenosti adresy do tohoto užitečného souboru informaci. Nyní vás chceme informovat o významné akci, kterou připravujeme na rok 2015:

Pil Mezinárodním setkání radioamatérů Holice 2015 (21. – 22. srpna) se poprvé uskuteční "Společná expozice elektro- a radiokroužků". Návštěvnici si zde budou moci pod vašim vede nim zhotovit jednoduché elektronické přístroje, které si fungující odnesou s sebou domů.

Můžete jim předvěst napriklad základy morseovky nebo hon na lišku. Můžete jim předvést cokoliv j'ného, čím se děti ve vašem kroužku zabývají.

roce 2015 se bude spo ečriä expozice kroužků konat jen jediný den, v sobotu 22. srpna. Zapojit se mohou pod vašim vedením nejen děti, a e i dospělí návštěvn'ci — zěgemci amatérské rádio Mnozi ještě neměli v ruce páječku, nesáhli si na te egrafrif klíč, neslyšeli provoz na radioamatérském pásmu. Bude to náš společný příspěvek k zachováni amatérského rádia pro budoucnost.

Prosíme, zvažte svoji účast na této významné celostátní a mezinárodní akci dejte nám co nejdříve vědět, jestli předběžně a nezávazně o své účasti uvažujete. Pořadatelé z holickóho radio. klubu OK1KFIL vám, pracovníkům kroužků a dětem z vašeho kroužku uhradí dopravu, ubytování a stravu (ze sponzorských finančních darů). Vää příjezd oče-káváme v pátek 21 8 2015 v podvečer, akce se uskuteční v holické Sportovni hale v sobotu 22. 8. od 8 do 15 hodin. Předpokládáme účast dvou dospělých dvou děd z jednoho kroužku.

Odpovězte prosim co nejdříve na:

#### dpeeznam.cz

Za pořadatele a organizátory Mezinárodního setkáni radioamatérů Ho/ice 2015 a "Společné expozice elektro- a radiokroužků" vás zve organizačni tým: Karel Koštál, OK1SOK, Vlastimil Pfč, OKSVP, a Petr Prause, OK1DPX.

Dotazy zodpovíme, příp. dalš1 informace poskytneme rovněž na adrese dpx@seznam.cz nebo na telefonnim čísle 728 881 496

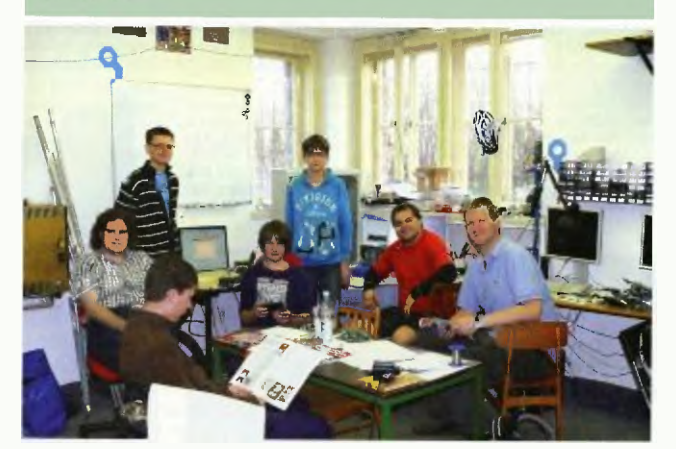

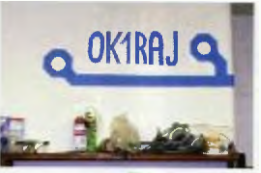

.<br><mark>Naše záběry jsou ze skautského – .</mark><br>radioklubu OK1RAJ v Praze. Vrz. **Die Berger i von der Karl** 

radioklub.dvojka.cz '41

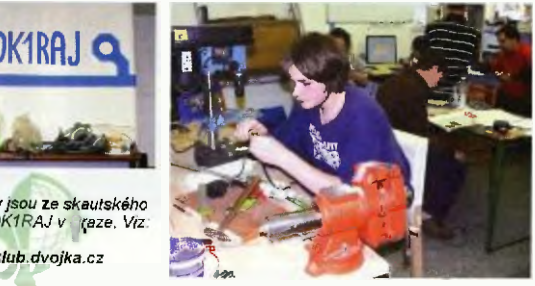

## Prostý třípásmový DCRX

### Luboš Matyásek, OK1ACP; oklacp@seznam.cz

### (Dokončená)

#### Následuje detailní popis funkce směšovače:

Strůjcem úspěchu tohoto řešeni DCRX je označován spínaný směšovač s tranzistorem VT1. Na první pohled je zřejmé, že na elektrodách není žádný stejnosměrný potenciál, protože jde v podstatě o stupeň s ř zeným odporem. Při malých nepitích mezi Sa 0 nezávisle na polaritě se chová kanál FETu jako obyčejný rezistor. Velikost jeho odporu možno měnit od několika MΩ při závěrném napětí na G do něko ika desítek Ω při otevřeném stavu. Tim způsobem se pří pří-<br>chodu oscilátorového napětí na G přes C17 obvod chová jako ideální směšovač. Závěrné napětí na G vzniká automaticky usměrňovánim na p-n přechodu. Při tom mění amplitudu oscilátorového napětí a určuje hodnotu závěrného napětí na G, čímž může řídit v širokých mezích poměrnou dá ku otevřeného stavu kanálu. Při směšování na harmonických kmitočtech oscilátoru pro vyrovnáni citlivosti mezi päsmyje poměr otevřeného kanálu blízký hodnotě 4, což se v daném zapojení děje automaticky bez klopotného nastavování oscilätorového napští. K tomu účelu stačí vybrat typ tranzistoru VT1 se zaverným napětím o<sub>ga</sub> nejméně dvakrát<br>menším než u VT2. Předností tohoto směšovače je, že se spokojí s malým výkonem oscilátoru, protože směšovač jej nijak nezatěžuje, takže je možná se obejít hez oddělovacího stupně, což velmí zjednodušilo zapojeni.

Vazba mezi vstupními a oscilátorovými obvody směšovače na základním kmitočtu 7 MHz se v podstatě odehrává na průchozí kapacitě mezi O a G, to se v principu jeví jako nedostatek pro použiti

na vyšších pásmech. V tomto případě však o probém nejde, neboť pouze na kmitočtu MHz pracuje směšovač na základním kmitočtu laděného oscilátoru a na vyšších harmonických pásmech se tento základní kmitočet nevyskytuje; jeho potlačení účinně probíhá ve vstupních pásmových filtrech. Nejmenší útlum oscilátoru bude na 7 MHz, ale zde se o normální funkci přij mače postará právě atenuátor s nastavitelným útlumem větším jak 60 dB.

Proměnný oscilátor na VT2 je Hartley bez nějakých zvláštností, kmitočet určuji L4 a kondenzátory C11 až C13, rozladění na základním kmitočtu je 6,99 MHz až 7,18 MHz a na zbývajících dvou pásmech pak dvojnásobek a trojnásobek této hodnoty. Vazbu oscilátoru s G VT2 obstarává C16, na kterém díky usměrnění na p-n přechodu vzniká automatické předpětí, které dostatečně tvrdě stabilizuje amplitudu oscilačních kmitů zmenšováním zesíleni VT2, čímž je i ovlivněna kladná zpětně vazba na části cívky L4, která je asi na jedné třetině od zemi.

Základní filtrace signálu v tomto přijímači DCRX se uskutečňuje na nf filtru (L5, L6, 018, 019. 021, 023, 024), proto v podstatě vynikající parametry jsou určeny základní selektivitou tohoto filtru, jehož sestupná hrana je na krnitočhi

Obr. 6. Zleva: zaklapávaci toroid, cívky 140 mH pro nf filtr, hlava z kazetového magnetofonu

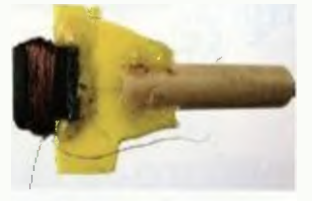

### Obr. 5. Přípravek pro navíjení cívek

2,7 kHz. Kondenzátor 021 působí jako prvek určující sestupnou strmost průběhu 40 dB na oktávu. Použití kombinovaných hlav kazetových magnetofonů v tomto filtru má výhody tom, že jsou malé, vlivem dobrého stínění necitlivé na vnější elektrická a magnetická pole a vykazuji značnou linearitu při velkých úrovních signálu vlivem mezery v magnetickém obvodu. Sluší se poznamenat, že větši útlum asi o 3 dB lze dosáhnout křížovým propojením cívek. Reálný odpor vinutí magnetolohlových stereoniaviček se<br>pohybuje mezi 250 až 300 Ω, čímž přepočteno na kmitočet 800 Hz vychází Q = != 2, Bez ohledu na to, že zátěž následujícího nf zesilovače představuje hodnotu 5 až 10 kΩ, což je více jak výstupní impedance filtru, lze s uspokojením konstatovat. že nf signál nemá snahu zvonit.

K následujícímu nt zesilovači 'ze jen poznamenat, że aby vstupní odpor zesilovače co nejméně závisel na rozptylu parametrů součástek, je odpor rezistoru R6 volen kolem 15 kΩ Výstupní zátěž tvoří běžná komunikační sluchátka 4 K2, zapojená přímo mezi plus zdroje a kolektor VT4. Kondenzátor 027 spolu s indukčností připojených sluchátek tvoří laděný obvod, zlepšující poslech, jeho kapacita pro CW je 22 a2 33 nF pro SSB 2,2 až 4,7 nF.

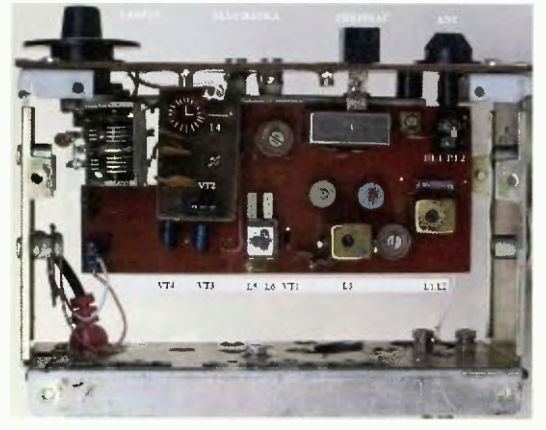

Obr. 7. Pohled shore dovnitř přijímače Obr. 8. Vnitřek přijímače při pohledu zespodu (vpravo)

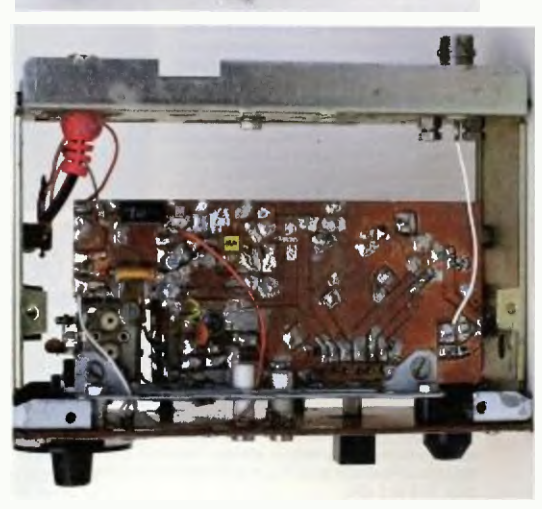

### KN920 — Počátek expanze čínských KV transceiverů?

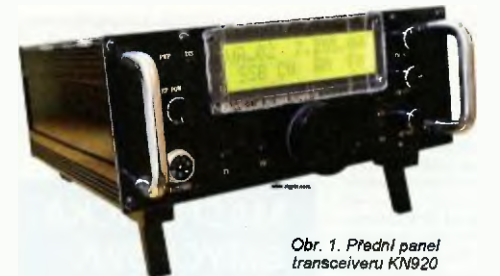

tine zažívá nebývalý rozvoj v hospodářství, ekonomice a také v oblasti pro nás zajímavé, v radioamatérství. Ty tam jsou<br>doby, kdy existovala jedna jediná dosažitelná stanice pracující<br>na KV pásmech – BY1PK, později vystřídaná dlouhým obdobím sice větš ho množství stanic, které však měly povoleno pracovat pouze mezi sebou a my mohli poslouchat jejich nesrozumitelné<br>švadronění na 7 MHz Dnes se stanic, jejichž prefix začíná pís-<br>menem B, vyskytuje mnoho. Číňané dokonce pořádají dva mezinárodní závody a jak vidět, při korespondenci s ostatním světem jim dnes dělá problémy jen rozlišit pismena X, Ya Qv telegrafním provozu.

Rozvoj radioamatárstvf ovšem podporuje 1 jej'ch průmysl - VKV pojítek se objevilo vice již i na našem trhu, v loňském roce začal produkovat i jednoduché zařízení pro KV pásma; z nich to, které popisuji zde, bylo dokonce možné objednat přímo za 400 USD při zaslání nepožadovali ani poštovné navíc. Jedním z představitelů této – řekněme rozvojové – řady je TRX typu KN920, v současné době údajně připravují pro radioamatéry zařízenl, které má překvapit nejen cenou (v tomto případě nízkou) ale též parametry - údajná srovnatelnými s transceivery vyšší střední třídy.

Již zmíněný typ KN920 mä jako transceiver na evropské zvyklosti poněkud nezvyklé parametry. Jednak malý výkon –<br>10 W, který však vyřazením omezovacího obvodu lze zvýšit na dvojnásobek, a postrádá pásma 160 m a 60 m, které je v řadě zemí již také povolené. Jejich pásma 80 a 40 m mají naopak pro výsliání umožnén vétší rozsah, než je povolen v Evropě. Jeho<br>přijímací část je však plynule přeladitelná v rozsahu 30 kHz až 30 MHz. TRX umožňuje pracovat provozem CW, SSB a FM (přijímač i AM) a má paměť pro 100 nastavitelných kmitočtů. Přijímač je s dvojím směšováním - mf 45 MHz a 12 MHz, při FM navíc 455 kHz. Výrobce udává pro telegrafii možnost plynulého nastavení šířky pásma od 200 do 1200 Hz, bez bližšího určeni, jakým způsobem. Napájení 13,8 V/0,7 A jako RX, max. 4 A jako TX. Rozměry 230 x 90 x 230 mm, hmotnost 3,5 kg.

Prohlédnete-li si údaje podobných dostupných zařízeních na stránkách RigPix (www.rigpix.com), narazíte na další s označením X108 fy Xiegu, které pracuje i na 160 m a vzbuzuje větší důvěru již tím, že má dohledatelného výrobce, ovšem za vyšší cenu- asi 600 USD. V každém případě však příp. servis podobných zařizení bude problematický a jsem přesvědčen, že bude lépe vyčkat na připravovaný pinohodnotný model.

• • •

Transceiver "pro začátečníky" od americké firmy TEN--TEC s názvem Eagle (cena v USA asi 1500 USD) se umístil v tabulce doporučených zařízeni na 9. místě pořadí nejlepších radioamatérských zařízení, přičemž byly hodnoceny a bodovány udávané nejrůznější technické parametry jejich přijimačů (vý-<br>sledky ankety byly zveřejněny v závěru loňského roku v časopise<br>RadCom) Svědčí to o tom, že vysoká prodejní cena, podle které se hodnotí obvykle zařízení u nás, ještě nemusí znamenat špičkové parametry. Jen pro pořádek uvádím, že TRX Kenwood TS- -990 neměl v tě, době ještě uveřejněné všechny technické pare metry z testů, takže se nedostal do hodnoceni. Pořadí vyšlo následující: 1. Hilberling PT8000A, 2. KX3(I), 3. FT DX 5000, 4. K3, 5. RX Perseus, 6. Flex 6000A, 7. Orion II, 8. Orion, 9. Ea gle, 10. Flex 3000.

• Univerzální nf zesilovač: Firma Maxim Integrated Product Inc. již mnohokráte překvapila zajímavými integrovanými obvody. Tentokráte stojí za zmínku vícenásobný nízkofrekvenční ze silovac MAX98090 se třemi nezávislými vstupy, které lze použit<br>pro digitální i analogové mikrofony, i pro linkový vstup, samostat-<br>né výstupy pak má pro připojení linky, příp. odposlech ve třídě AB, pro stereoreproduktory ve třídě D s výkonem 3 W na kanál pro sluchátka ve třidě H.

To všechno dokáže s napájením o nízkém napětí 2,8 až 5,5 V jedné polarity. Signály jsou zpracovávány digitálně proce-sorem FiexSound, umožňuji řfzení úrovně zesíleni i sedmikanálovou úpravu úrovní jako ekvalizär. Ceiý 10 je ve 40pinovárn pouzdře typu TQFN s rozměry 5 x 5 x 0,75 mm Widow) spotřeba se pohybuje jen v oblasti 4 mW. Podrobné technické údaje interní funkánl bloková schémata jednotlivých částí najdete v 166stránkovém popisu na http://datasheets.maximintegrated com/en/ds/MAX98090.pcif a cena obvodu je asi 3 USD.

QX

Kdo by měl potíže s opatřením kombinovaná hlavy z ,kazetéku', můžou se pro ten účel použit dva zakiapávacf odrušovací toroidy, které mají dvě půivalcová jádra o průměru 12 mm a délce 13 mm. Zhotovil jsem si z plastu (poslouši i jišték' určený k vyhozeni) připravek dle obr. pomoci akuvrtačky navinul na každý půleec drátem 0 0,18 mm do napiněni korýtka napočítané závity, ale al do změ-řeného odporu 13,5 Q. Když jsem pak obě poloviny přiložil k sobě a sepnul gumovým kroužkem, propojil začátek jedné cívky s koncem druhé, byla celkové indukčnost 140 mH a reálný odpor 25,8  $\Omega$ (obr. 6). Dosazením těchto údajú pro kmifast 800 Hz do Ci vzorce vychází jeho hodnota kolem 20, tedy desetkrát více než mgf hlaviček. Toto řešeni mä navíc tu výhodu, že indukčnost si můžete doladit posuvem obou půlválců v ose na potřebnou velikost. Je však bezpodmínečně nutné obě cívky filtru umístit do stínicího krytu k zamezení vlivu blízkých elektrických magnetických polí. Výhoda přerušeni magnetického obvodu u tlumivek se i zde dá realizovat vloženim pásku alobalu mezi stykovou hranu fentových půlválcd, stačí na jedné straně.

Při oživováni prijimače je nejlépe začít nastavovat vstupní filtr na 21 MHz, na ostatnich pásmech už se nenastavuj' cívky 12, L3 a správné usazeni do pásem 14 a MHz obstarají kapacitni trimry. K těmto popsaným činnostem je nejlepší použít domácí TCVR s regulovatelným výkonem a vf voltmetr připojený na výstup vf filtru.

#### • •

Kdo četl PE-AR 11/2014 na straně 42 a 43 o využitelných titěrnostech SMD, tak můžu ještě potššit následovníky zjištšnim, že jsem otestoval tranzistory s hvězdičkou označenými kódy z následujiciho seznamu využitelných NPN typů take pro použiti v zapojení LG a jednoznačně je můžu pro tento provoz doporučit; kmitají větší amplitudou než mnou dříve doporučovaný C3330. Seznam kódú:

ACs, A4T, ALY, AQs, BGs, BQ,<br>BV5, BR, CAC, C1O, C1Y, D2, D2p, \*F3,<br>EH, H, \*L6, NJ, ND, NK, R1P, R2P, SH,<br>1AM, 1E; 1F, 1Fp, 1Ft, 1Gs, \*1L, 1LS,<br>2A, 2Cs, 3E, 3Ft, 3K, 6Gs, W04, ZR.

Ke každému kódu lze na webu nalézt typové označení, jako např. ACs BCY58; takto vyšel seznam rozhodně kratší.

### **Literatura**

[1] *Poljakov, V.:* Přijímač s přimým směšová-<br>ním. RADIO 11/1977, s. 24.

[21 Poiew, V: Prostý radiopřijimad krátko-vinného amatéra. RADIO 1/2003, s. 58 - 60. [3] Poljakov, V.: Radioamatérům o technice přímého směšování. Moskva, Patriot, 1990.

[4] Zirjukin, J.: Přijímač přímého směšování. Radiollubitěl 7/1955

[5] S*tepanov, B.; Sulgin, G.: V*äevinový KV<br>prijímač. Radio-87VPP. RADIO 1987.

[6] Běleněckij, S.: Jednopásmový superhet s velkým dynamickým rozsahem. RADIO <sup>10</sup> 11/2005.

[7] Grigorov, 1: Prostý Aimee začátečnIka. Radlokonstruktor 12/1999, s. 12, 13.

[8] Běleněckij, S.: Nový pohled na aměšovací detektor a některé aspekty jeho praktického použiti. Materiály föra cgham.ru

[9] Morozov, V.: üzkopásmový synchronní fie. RADIO 11/1972, e. 53, 54.

(10) *Poljakov, V.: Sp*ínaný směšovač superhetu. http://www.cqham.ru/trx83\_64.htm

[11] Pogosov, A.: Modulatory a detektory s FET tranzistory. RADIO 10/1981, s. 19.

[12] Beleněckij, S.: Stavím prostý PPP. http:// www.cqnam ru/prostoy\_ppp.htm

(13) *OK1ACP: Př*ijímač s přímým směšová-<br>ním kmitočtu. RADIO 1/1975.

### O magnetických smyčkových anténách - teorie/praxe/výroba

### Geneze MLA-4B MLA-6B

Počítačová simulace Akiho Kogure, JG1UNE, jams prokázala, že naše 32 nečekaně úspěšná MLA-M, jichž se v EU prodalo vice než 300 kusů, nemůže být krälovnou" magnetických smyčkových antén (popis a hodnocení této antény viz PE-AR 12(2014, s. 43). Zjištěni, která PC simulacích analyzoval JG1UNE, potvrdila naše neblahá tušeni. Lapidárně řečeno: Nic není zadarmo a "ohnuti fyziky" způsobem, jimž se podařilo vyřešit "všepásmovosť' a použitenost MLA-M v ce-<br>lém rozsahu radioamatérských pásem na KV, je řešeni vtipné, nicméně kompromisní. Zkrat jednoho závitu na dvouzávitové MLA-M způsobuje snížení Q antény tim, jak jsem si mnohem později matematicky odvodil a odměřil, i ne zcela optimální fungování v nejvyšším segmentu<br>KV pásem (14 MHz až 28 MHz). Nutno nicméně vzít alespoň periferně na vědomi, ne-li přímo akceptovat, že nějakou prednost MLA-M asi musi mit, jinak by se<br>během dvou let tak velký počet MLA-M<br>zřejmě neprodal. Závěr: MLA-M je dobrá malá kompaktní QRP anténa, ale nemůže fungovat na optimu teoreticky vypočtených možnosti

To byl hlavní důvod a motiv, proč jsem se uš s několikaletými praktickými zkušenostmi v oboru návrhů MLA pustil do<br>technického upgrade "úspěšné" MLA-M Měřeni, která následovala po zhotoveni prototypů MLA-46 MLA-6B, potvrdiia výše zmíněné simulace a závěry<br>JG1UNE. MLA-M v sobě skrývá rezervu a možnost získat z podobného typu antény par dB navíc. Stačí odstranit zkrat, j mě si MLA-M pomáháme k dosažení fyzikálně nemožného'.

MLA-4B (four bands), obr. 32, je dvouzávitove magnetická smyčková an time, která funguje od 3,5 do 14 MHz Na pásmu 3,5 MHz podobně jako MLA-M je k rezonanci přiváděna pomocnou paralelní kapacitou pripinanou vnějším jumpe-<br>rem, obdobným jako u MLA-M V.5. Buren! MLA-4B je řešeno osvědčenou Faradayovou budicí smyčkou (FCC - Fa-

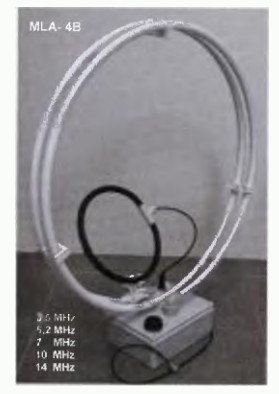

Obr. 32 MLA-4B (four bands)

### (Pokračování)

raday Coupling Coll, viz PE-AR 8/2014, s. 44). Není to sice uživatelsky stejně elegantní jako dva kondenzátory u MLA-M, ale je to řešení stoprocentně splňující funkěni požadavky. Ať chceme nebo ne, asi destnásobne zvýšení yyzářeného vý-konu po této úpravě se opravdu pozná. Aby nedošlo k nedorozumění: u MLA-4B se to týká pouze pásma 14 MHz: na nižších pásmech pracuje i MLA-M se dvěma nezkratovanými závity. Mechanické provedeni antény MLA-45 je blízké dizajnu MLA-M, odpadla pouze proměnná kapacitní vazba, a zmízel proto jeden knoflík<br>na horní straně skříně. Přednosti buzení MLA-4B pomoci FCC je fakt, že především pro použiti MLA v RX režimu je indukční vazba FCC mnohem lepší než asymetrická kapacitni vazba použitá u MLA-M. Především v QTH s elektrickým vf smogem je rozdíl obou vazeb patrný na první poslech. Model antény (MLA- -4B) se sice prozatlm sériově nevyrábí, ale závěry z testování několika kusů prototypů naznačuji, že MLA-4B je na pásmu 14 MHz výrazně lepši než MLA-M.

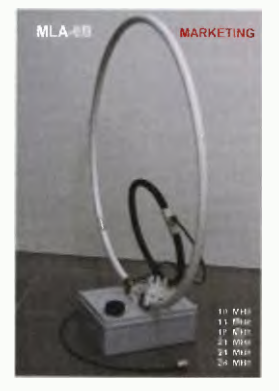

### Obr. 33. MLA-6B (six bands)

MLA-6B (six bands), obr. 33, je jednozávitova magnetická smyčková anténa,<br>fungující od 10 MHz do 28 MHz. Buzení MLA-6B je řešeno identickou Faradayovou budicí smyčkou v prostorovém uspořádání, podobně jako MLA-45. Zvýšeni vyzářeného výkonu po této konstrukční úpravě MLA-M se u QRP opravdu yyplati. Opět, aby nedošlo k nedorozumění, opakuji: MLA-6B se to týká pásma 14 MHz výše Vnitřní provedeni antény MLA-6B je identické s vnitřním dizajnem MLA-4B, i vnější uspořádání je blízké dizainu MLA-4B, jen anténní smyčka je vůči skf I-ni pootočene 90 stupňů. obr. 33. Provoz na všech KV pásmech lze řešít bud dyěma anténami (MLA-4B a MLA-6B), nebo přešroubováním konstrukčně kompatibilní jedno- a dvouzávitové smyčky. (Po nutném otevření skříně.) "Přezbrojení" trvá v průměru asi 3 minuty. V ostatním je MLA-6B podobná MLA-4B.

OK2ER

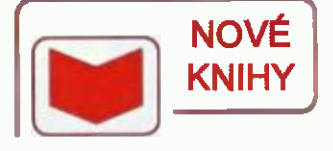

### **MAGNETICKÁ SMYČKOVÁ** ANTÉNA

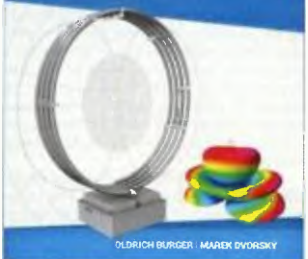

Burger, O.; Dvorský, M.: Magnetická smyčková anténa pokaždé trochu jinak. Vydala společnost EDU-CA TV o.p.s. v r. 2015, 188 s., A5.

První kapitola knihy je exkurzem do teoretické podstaty magnetických antén. Shrnu-<br>je vše, co by hloubavý čtenař musel dohledávat jinda. Na konkrétním příkladu, krok po kroku, provádí teoretický návrh a výpočet magnetické smyčkové antény. Druhá kapitola jsou praktické pohledy a zkušenosti technika, který MLA vyvíjí a dotáhl je až do komerční podoby. Autor upozorňuje na vlastni chyby a omyly, kterým by se měli konstrukté-<br>ří home made MLA raději vyhnout. **Třetí** ka-<br>pitola shrnuje prakt<sub>i</sub>cké zkušenosti a nezávisie nounicení dvou desítek českých,<br>slovenských a německých radioamatérů,<br>kteří měli přiležitost se s výrobky BTV osob-<br>ně seznámit. Čtvrtou kapitolu tvoří obrazová část, která soustřeďuje fotografie, které děiají tuto knihu zajímavým titulem, který nemá<br>Žádný přímý ekvivalent, nejen v ČR. Pátou část knihy tvoří firemní katalogové listy a texty návodů komerčně vyráběných MLA. Bastá kapitola jsou literární odkazy a seznam aplikovaných průmyslových vzorů užitných

vzoru.<br>Okamžitě po otevření knihy je zřejmé, že<br>zpracované téma může oslovit radioamatéry nebo *i profesionály*, kteří nemají možnost na svém stanovišti realizovat pinorozměrné antény a přitom se nechtěji spokojit s kompromisním řešením. Kniha jistě bude zajímavá pro každého, kdo se zabývá mobilním rádio Wm provozem nebo provozem z přechodných stanovišt.

#### OK2BUH, OK2WMC

Knihu si můžete zakoupit nebo objednat na dopirku u BEN-technická literatura, Véšina-<br>va 5, 100 00 Praha 10 - Strašnice, e-mail<sup>.</sup> knihy@ben.cz, zájemci ze Slovenska také na adrese www.edis.uniza.sk

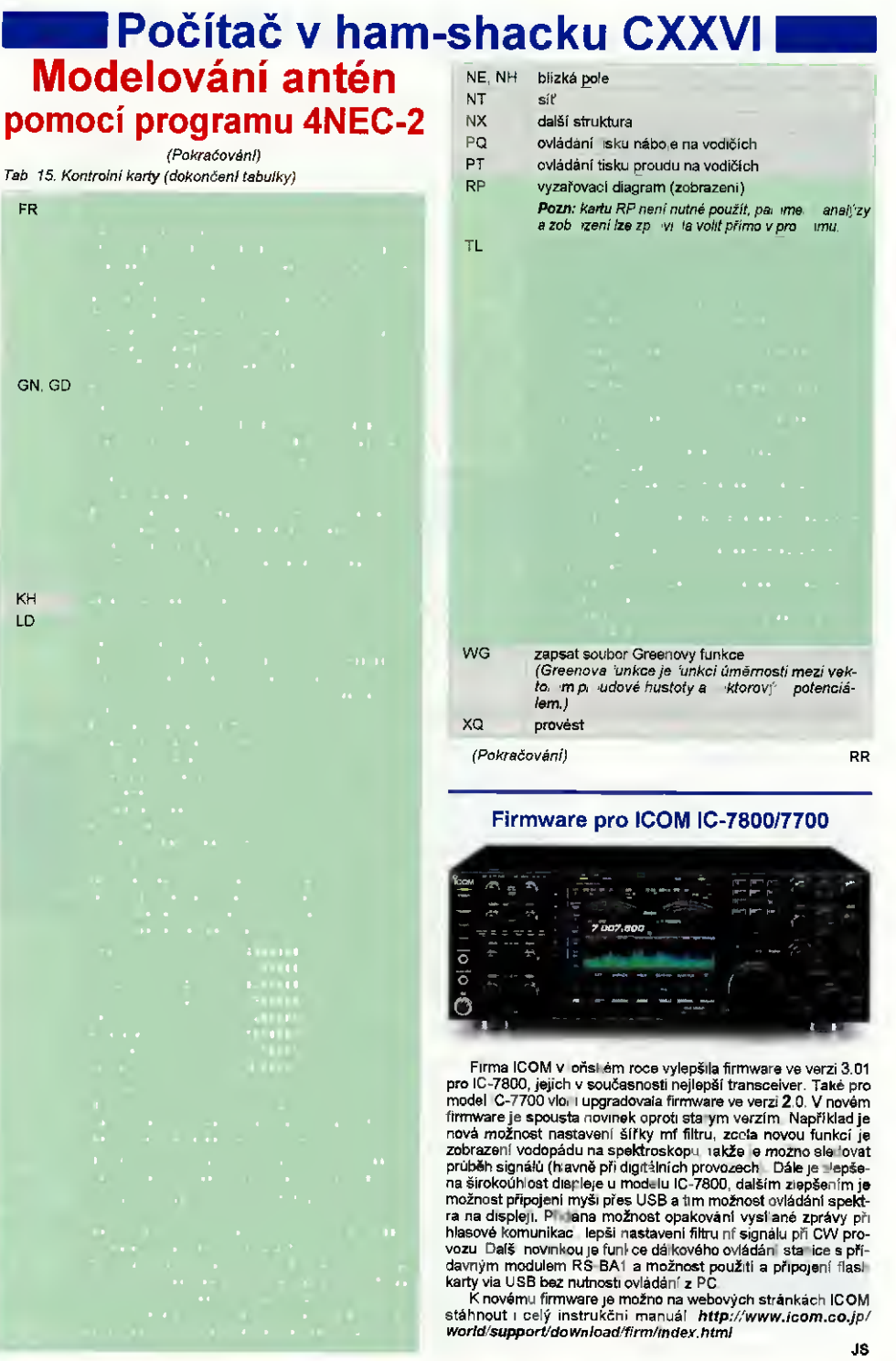

### Předpověd' podmínek šíření KV na březen

HONOIUIU 000<br>36 9 12 15 18 21 2

 $29$ 

 $26$ 

23

20

 $17$ 

 $14$ 

 $11$ 

8

 $\overline{5}$ 

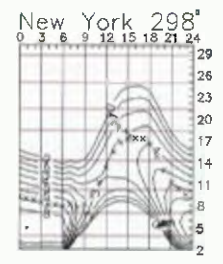

Uvodem stručná rekapitulace. Rok 2014 byl rokem sekundárního maxima 24. iedenácitiletäho cyklu, který měl navio dva vrcholy: v měsíčních průměrech v únoru ( $R = 102,8, SF = 170,3$ ) a v září  $(R_i = 87, 6)$ , resp. v prosinci  $(SF = 158, 8)$ . Vrchol klouzavého průměru byl v dubnu (Riz = 81,9). PrimárnI maximum proběhlo v listopadu roku 2011  $(R = 96, 7)$ , resp. v únoru roku 2012 (Riz = 66.9). Nyní se nacházíme na sestupné fázi cyklu, zřejmě definitivně. Svědčí o tom i růst aktivity magnetického pole Země: všechny měelční průměry indexu A z observatoře Wingst jsou, počínaje loňským zářím, vyšil než 10 (resp. mezi 10,9 —13,3), přičemž ještě před rokem se běžně vyskytovaly primer), přibližně polovični. 24. cyklus se nejvice podobá cyklu č. 16 s maximy v letech 1927 a 1928, po němž následuji pouze cykly vyšší.

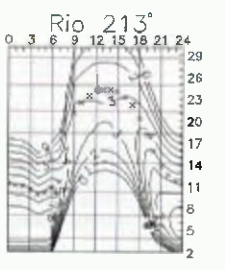

Předpovědi z obvyklých čtyř nejčastěji citovaných zdrojů obsahují tato očekávaná vyhlazená čísla skvrn: SWPC  $R =$  $= 67.2$  ±7, IPS  $R = 70.2$  a SIDC R = 67  $±7$  s použitím klasické metody, nebo  $R =$ = 65 48 pro metodu kombinovanou. Dr. Hathaway (NASA) udavá  $R = 60,8$ . Pro naše potřeby zvoíme opět R = 66, tj. slu-<br>neční tok *SF* = 116 s f.u.

Důsledkem kombinace klesající úrovně sluneční radiace s vyšší aktivitou geomagnetického pole bývá zhoršeni podmínek sirení KV. Díky dosud dostatečně<br>vysoké sluneční radiaci bude mírné, i když již znatelné. Nejkratší pásma KV se sice dosud otevírají pro spojeni DX, ale na kratší intervaly, nikoli však denně. Navíc se právě nacházíme přibližně uprostred "velke jarní diry", jak nazývají astro-<br>nomové období od února do dubna, s nejmenší meteorickou aktivitou z celého

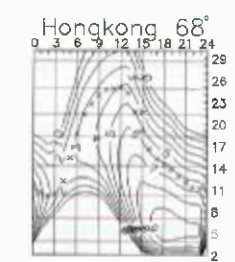

roku. Důsledkem je i řídký výskyt oblak sporadické vrstvy E. která sice nepravidelně, ale přece zato významně otevírání horních pásem KV umožňuje. Přesto březen, zejména jeho druhá polovina a z ní především dny okolo rovnodennosti tradičně patří mezi období příznivá. Chováni ionosféry na jižní polokouli Země je podobné jako na severní. Nikoli stejné, za což mohou zejména geomagnetické anomálie, tzv. jižní a jihozápadní. Výhodou je, že zóna soumraku prochází vyššími zeměpisnými šířkami, včetně jinak obtížněji dosažitelných polárních oblastí.

Průměry tří nejdůležitějších indexů za leden 2015 jsou tyto: sluneční tok 141,7 s.f.u., číslo skvrn  $R<sub>i</sub> = 67,0$  a geomagnetický index z observatoře Wingst  $A = 10,9$ . Poslední měsiční průměr  $R$  poslouží k výpočtu vyhlazeného průměru za červenec  $2014 R_{12} = 78,6$ .

OK1HH

### Radioamatérské DX-expedice v březnu až dubnu

### Malawi

Dvě velké mezinárodní expediční skupiny navštíví Malawi. V době od 11. 21. března 2015 to bude první skupin dále druha bude pokračovat v provozu od 22. března do 1. dubna 2015. Budou to vlastně dvě skupiny radiomatérů, které se tam budou střídat pod značkou 7QAA mají rozdělené druhy provozu V prvním týmu bude Neil, VA7DX, Roger, ZS6RJ, Keith, VE7KW, Emil, DL8JJ, Don,<br>VE7DS, John, GW4SKA, a Alex, DLBKVA. Tato první skupina bude vysllat jen CW RTTY v pásmech od 160 do 10 metrů. Jejich vybavení je následující: 1x transceiver Elecraft K3 a 3x transceiver Kenwood TS-690S. K nim budou mít zesilovače lx ACOM 600S, 2x Expert 1K lx Elecraft KPA 500. Jako antény instalují 4x hexbeam pro pásma od 20 do 10 metrů, dále 2x invertované L-antény pro spodní pásma a další poslechové<br>soustavy antén, Ve druhé slupině budou tito hamové: Frosty, KSLBU, Sam,<br>ZS6BRZ, Dick, K9APV, John, GW4SKA, Chris, G8APB, Marco, HB9OCR, Alex, DD5ZZ, a ještě jeden operátor, který se

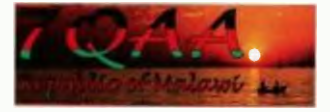

Obr. 1 Logo expedice do Malawi

má přihlásit dodatečně. Tato skupina bude pracovat výlučně SSB RTTY. Zú-častni sei WPX SSB kontestu. Log celé expedice bude denně aktualizován na webu ClubLogu. Take po skončení výpravy nahrají log do LoTW. Použité frekvence a další informace jsou na jejich webovel stránce. Stanoviště expedičních týmů je v areálu hotelu Ngala Lodge ve čtverci KH77AP. Ten je situován na pobfeži jezera Malawi, asi 4 hodiny jízdy od hlavního města Lilongwe. OSL bude vyřizovat Dick, N7RO. Instrukce budou ohlášeny v průběhu nebo na konci expedice. http://www.malawidx.org/Index.html

### Mikronésie

Dva britšti radioamatéři podniknou menší expedici na ostrov Truck (Chuuck, IOTA OC-011) v Mikronésii (V8) v Pacifiku. Keith, GM4YXI/GM5X, a Chris. GM3W0J/GM2V. budou z ostrova činni v době od 27. března do 9. dubna 2015. Jejich stanovištěm bude hotelový komplex Blue Lagoon Resort na nejjižnějším cípu ostrova (obr. 2). Pro blízkost mofe dobrý výhled smärem na Evropu je velice vyhledávaným centrem radioamatérských expedičních skupin. Volací značku zatím neohlásili, ale mají vše zajištěné, včetně dopravy a ubytování. Budou pracovat ne všech KV pásmech od 160 do 10 metrů, hlavně se chtějí věnovat provozu na spodních pásmech. Používat budou dva malé transceivery s jedním tran-

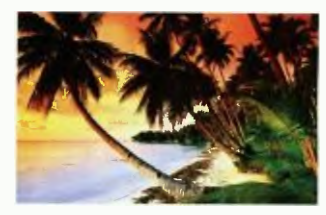

Obr. 2. Pláž Modré laguny na mikronéském ostrové Truck

zistorovym 500W zesilovačem. Jako an tény budou používat drátové vertikální dipoly pro spodní pásma plus další vice pásmový vertikál pro pásma od 30 do 10 metrů. V tomto hotelu mívajl take ob čas vlastní vybavení i radioamatéři z Japonska. Pokud tam zanechal nějakou směrovku, tak ji určitě Keith a Chris použijí. Provoz bude hlavně CW, případně také SSB nebo digitálními módy. Jak to bude s jejich online logem, to se ukáže v době jejich provozu. QSL bude vyřizovat každý samostatně po návratu domů.

OK2JS

### IX. stretnutle rádioamatérov QRP Vrútky 2015

sa uskutečni v sobotu 16. mája 2016 od 8 hod. v Turčianskych Křačanoch v penzióne Svätý Mitro. Bližšie info na http://www.om3kfv.szm.sk

### Kalendář závodů na březen a duben (UTC)

 $\mathsf{L}\mathsf{K}\mathsf{V}\mathsf{L}$ 

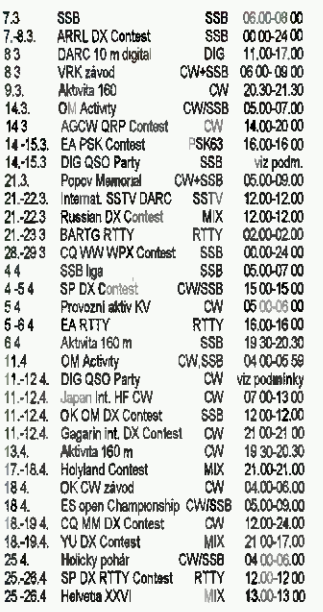

Upozorňujeme ne nový OK OM DX Contest SSS provozem, úpiné podmínky na webu ÓRK, zkrácené na našem webu - adresa viz dále. Termíny bez záruky, podle údajů dostupných v době přípravy příspěvku. Podmínky většiny uvedených závodů najdete na Internetovä stránce www.aradio.cz (výběr "podmínky závodů"). Na http://www.qrz.ru/contest/ jsou uveřejněny výsledky z předchozích let Nezapomeňte, že v počítači se vám auto-<br>maticky posune 29. března v 02.00 hodin čas na 03 00, proto vždy doporučuji vést staniční hodiny a deník v UTC čase, kde<br>k žádné změně nedochází (viz ustanovení Radiokomunikačního řadu vedení dokumentace, byť jsem jej naposled viděl někdy před 30 lety...), není pak nutné problematicky přepočítávat údaje z dostých QSL, pokud provádíte kontrolu.<br>Připomínám, že závody Holyland a Helvetia XXVI jsou nyní vypeány I pro digitální druhy provozu.

Lovce severoamerických okresů mohou zajímat termíny lokálních "party" v dubnu 4. - 5. to bude stát Mississippi, 11. - 12. Georgia, 18. - 19. stát Michigan a provincie Ontario a 25. - 26. stát Florida. V minulém čísle PE-AR byly uvedeny adresy, kde najdete jejich podminky .

#### Adresy k odesílání deníků přes Internet

Zde uvedené adresy doporučujeme těsně před odesláním překontroloval na www.homu copia.com/contestcal/contestcal.html nebo www.radio.ru/contest/; dříve oblíbený web SM3BG postrádá často aktualizaci. Nejlépe zystite příp, změny na internetových stránkách jednotlivých pořadatelů; změny těsně před závodem nelze při sestavováni přehledů podohylit!

Aktivita 160 CW: cw@e160.net Aktivita 160 SSS: ssb@a160,net BARTG RTTY: ska@bartg org.uk CO Manchester Mineira (CO MM) DX cwjf@cqmmdx.com CQ WPX SSB: ssb@cqwpx.com

DARC SSTV: DL9QS@darc.de DIG: df2kd@darc.de EA RTTY: Mycontest@ure.es ES Open: esopen@erau. se Eu Sprint: euspnnt@kkn.net Gagarin: gc15@gst.ru neivetia. contest@uska.cn<br>Holyland: 4Z4KX@uarc.org Holický pohár. hp@ok1khl.com Japan Int.: cw@jidx.org OK CW: okcw@crk.cz OK OM DX SSB

přes http://okomdx.crk.cz Russian: rdxc@srr.ru SP DX. spdxc-logs@pzk.org.pl SP DX RTTY: sprtty@pzk.org.pl UBA. ubaspring©uba.be YU DX: yudx@yu1srs.org.rs

### Z eQSL služby

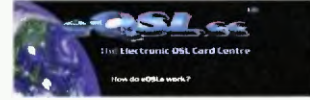

V databázi eQSL služby (www.eqsl. cc) má v současné době uloženo více jak 236 0 radioamatérů data o vice Jak 380 milionech navázaných spojeni, za která si protistanice mohou přímo stahovat své OSL-lístky. Když si uvädomite, że tato služba je pro tisíce amatérů zcela zdarma a při zaplacení 10 \$ máte možnost po dobu jednoho roku využívat některé další služby, naskýta se otázka, proč ji nevyu-<br>žívají všichni ? Existuje sice také služba LoTW s primární vazbou na diplom DXCC - tu vynikajícím způsobem využívá logovact program Logger 32 k informacím o všem, co se dá z deníku vyčíst, včetně informacl z různých dalších databázi; ale potvrzení o navázaném spojení lze využit jen pro některé diplomy a do ruky je nedostanete.

**OX** 

DVA

### Kalendář závodů na duben (UTC)

VKV<sub>I</sub>

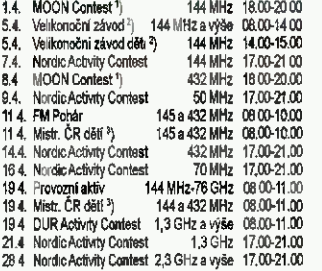

1) Hlášení na: ok2vbz.weypoint.cz/mc/

<sup>2</sup>) Deníky na: http://ok1kkt.cz

a) Hlášení na: v.horak©berek.cz

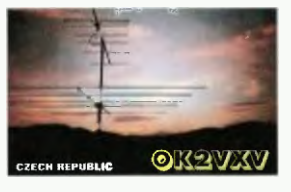

Jarní setkani radioamatérů ve Frenštátě pod Radnoštěm (jubilejní padesátě) se<br>koná v sobotu **25. dubna 2016** jako vždy v budově Střední průmyslové školy elektrotechnioké. Začátek je od 7 hodin ráno akce trvá podle potřeby do odpoledních nodin. Na programu je mj, tradiční bleši<br>trh a tombola. Základní občerstvení je přímo v areálu školy.

Srdečně zvou pořadatelé Franta, OK2VFS, Bohouš, OK2VXV, Sárka, OK2SVA

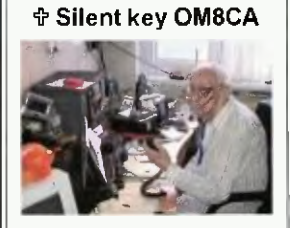

### Zomrel najstarší rádioamatér--2elezničiar, Gejza Illes, 0M8CA

15. januára 2015 sa košiokí rádioamateri rozlúčili s Gejzom Illésom, OM8CA, ktorý sa narodil 7. decemb-<br>ra 1917. V roku 1949 dostal poslucháčske číslo, roku 1959 obdržal konceslu OK3CAJ. Pracoval tie2 ako OK5KWA, MIR, MMM, OK3KUS, 0M90T, JP, EU, AU; od svojich 90 rokov postupne ako Om90Gi do<br>OM96GI a angažoval sa v rôznych<br>funkciách v ČRK, ZSR aj FIRAC. Roku 1963 založil radioklub pri CSD<br>OZD Košice so značkou OK3KWM, 0M3KVVM, spolu s Jirkom Pečkom, OK2C2X, roku 1991 odbočku FIRAC v roku 1993 železničiarsky radio klub s celoslovenskou pôsobnosťou.<br>Bol členom OTC a NMARK – klubu madarsky hovoriacich rádioamatérov. Poznali ho rädloamatén v cele) Európe, v jeho ham shacku visia rôzne diplomy, pamatrie stuhy, vlajky,<br>poháre, taniere a iné památné suve-<br>níry. Na cintoríne sa s Gejzom Illésom rozlucir za rádioamaterov<br>OMBTA a za NMARK HAOKA z De-<br>brecenu. Česť jeho pamiatke.

František Proháska, OM8TA

### INZERCE

Predám rôzne rádioamatérske súčiastky a pristroje, zosilňovače a repro sknne Tel. 421 902101 978.

Praktická elektronika - AR 03/2015) 47

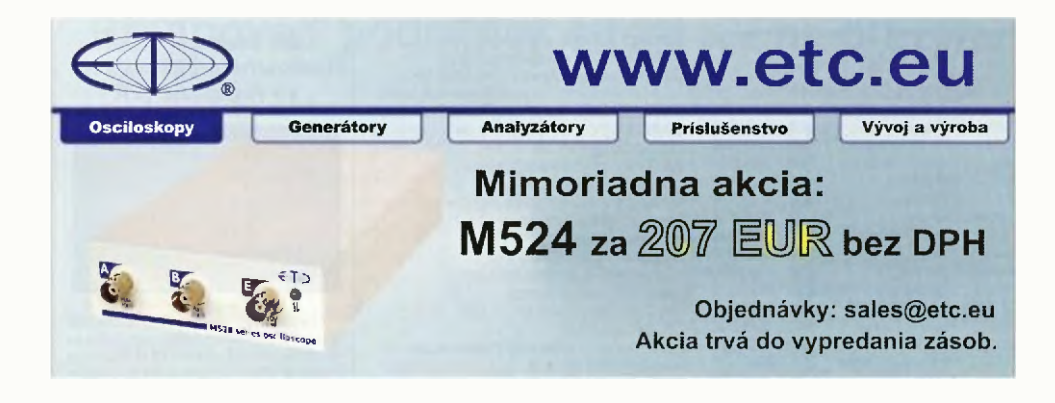

### Návrat ke klasice gramofonů a vinylových gramodesek

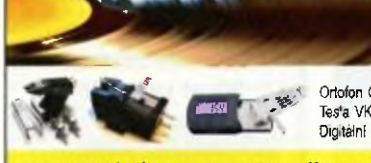

Vyměňte u gramofonů staré přenosky, jehly, podložky, řemínky a nebo je vylepšete pomocí doplňků. Očistěte nebo vylepšete pomocí doplňků. Očistěte nebo vylepšete pomocí doplňků. Zaposlouchejte se do melodii s mnohem lepší d

Digitální váha 1249 Kč

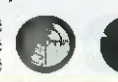

Ortofon OMB-5E 569 Kč<br>Testa VK-4302 519 Kč Volovina DRSP 849/415 Kč Obaly na LP/SP čistička na gramo desky 1295 Ke

www.graled.cz nebo www.ellax.cz • ellax@volny.cz • mobil: +420 603 263 026 • Praha/ČR/SR

D V D AMARA  $9.96 - a \lambda^2$ , 201  $\sqrt{2}$  $RADIGIMATER$  *Elektronik*<br>Elektronik 1949 az 1951 **Radioamatér** 1945\_až\_1948

Stále si můžete objednávat naše DVD. **Objednávky** na tel.: 702 106 157; www.aradio.cz; e-mail: odbyt@aradio.cz

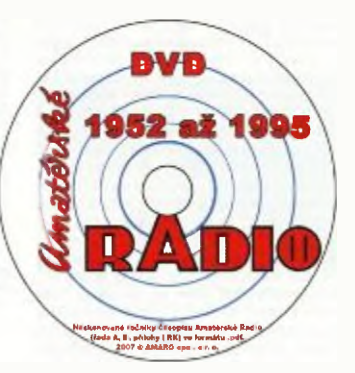

### Seznam inzerentů v PE 03/2015

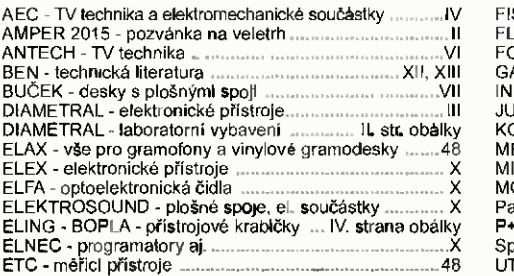

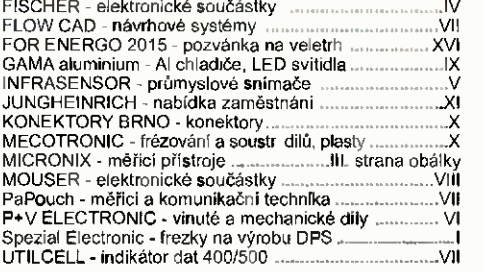

48 **(Praktická elektronika - AR** 03/2015)